# **Eléments de dynamique des structures Illustrations à l'aide de CAST3M**

**D. Combescure** 

**Septembre 2006** 

# Table des matières

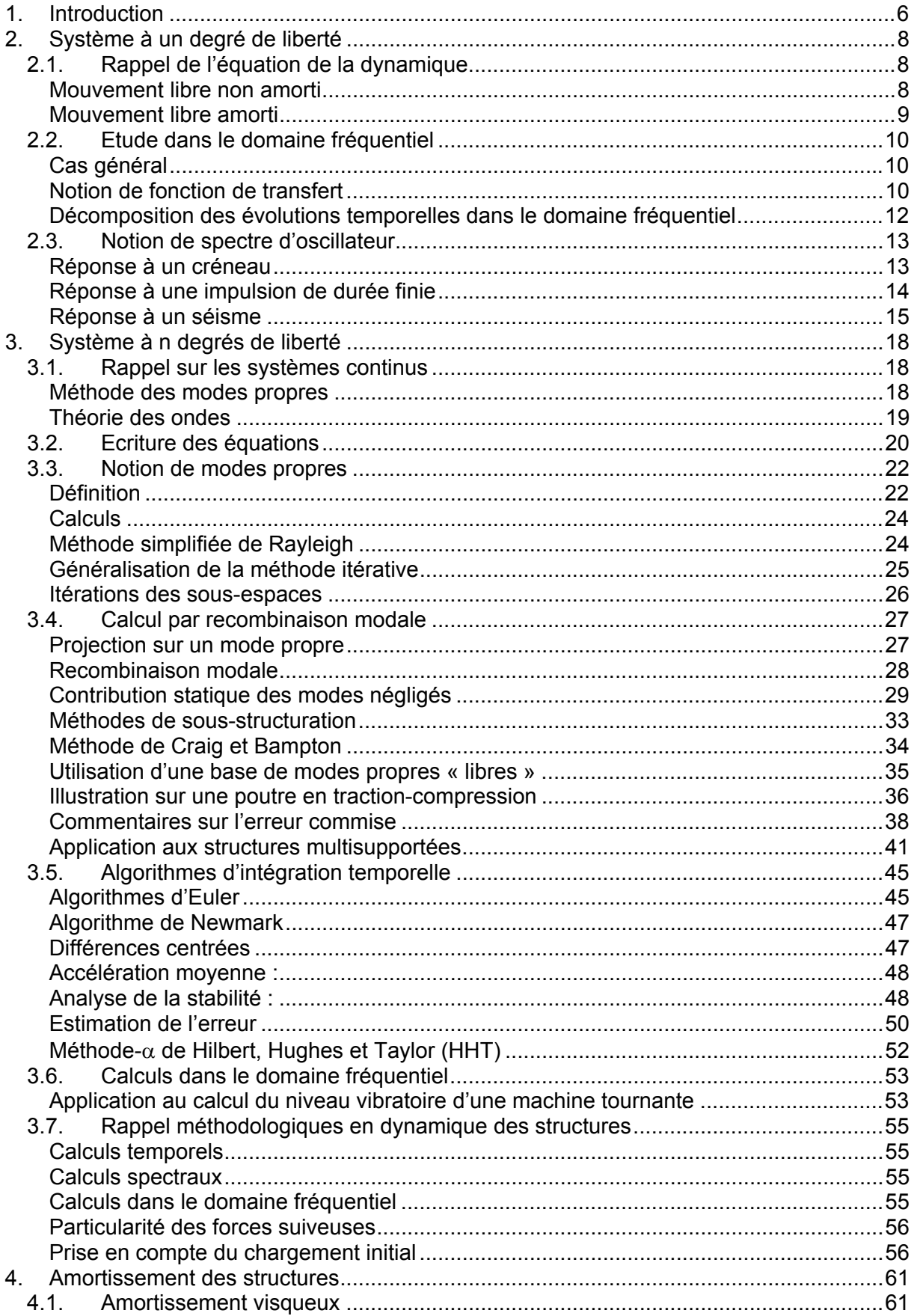

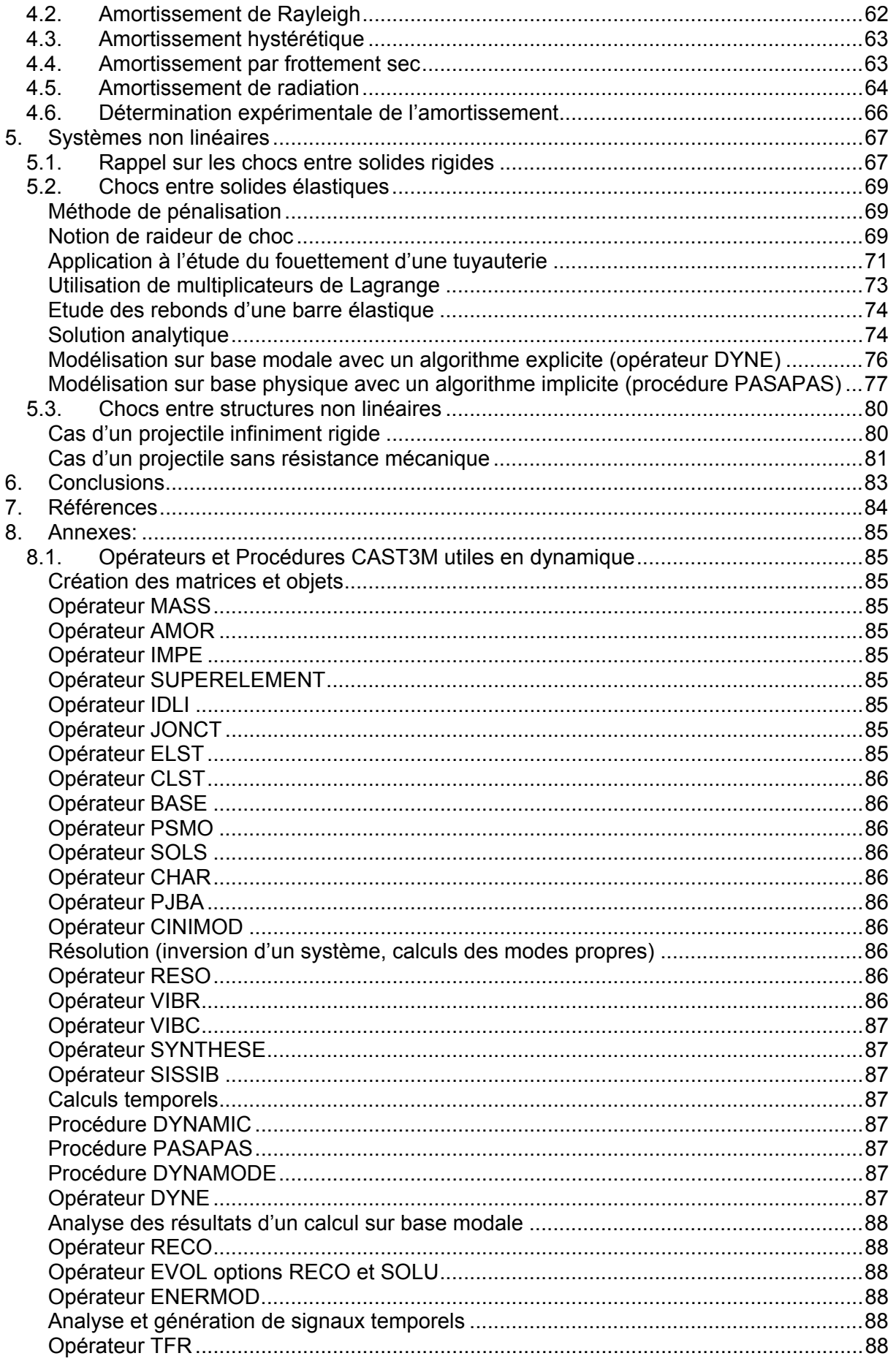

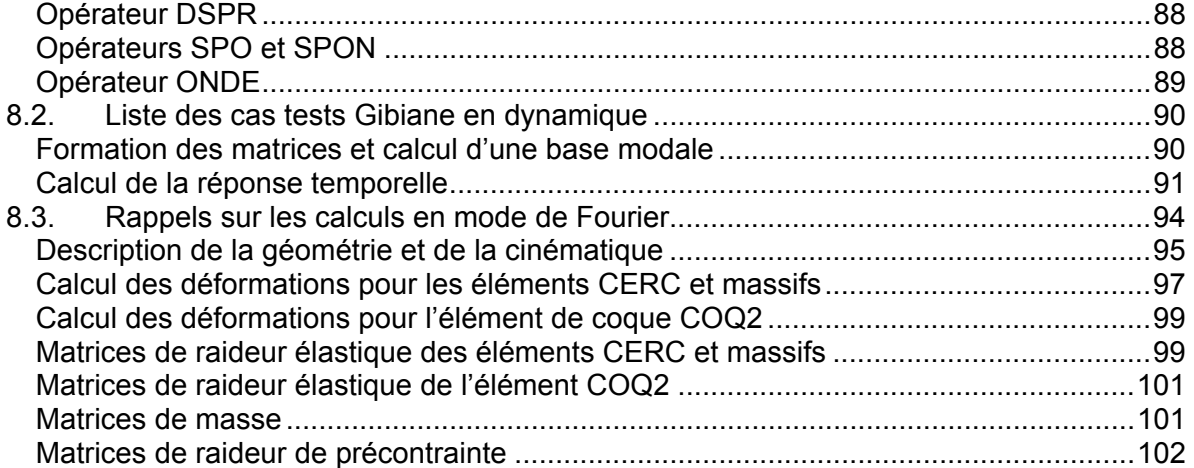

# **Nomenclature**

- K,  $[K]$ : Raideur ou matrice de raideur
- M ,  $[M]$ : Masse ou matrice de masse
- C,  $[C]$ : Amortissement ou matrice d'amortissement
- $u, \{u_i\}$ : Déplacement, champ de déplacement ou vecteur déplacement
- $v, \frac{\partial u}{\partial t}$ *u* ∂  $\frac{\partial u}{\partial x}$ ,  $\hat{u}$ ,  $\{\hat{u}_i\}$ : Vitesse, champ de vitesse ou vecteur vitesse 2 *u*

 $a, \frac{1}{\sqrt{27}}$ *t* ∂  $\frac{\partial^2 u}{\partial x^2}$ , **u**,  $\{u_i\}$ : Accélération, champs d'accélération ou vecteur accélération

- *f*, F : Force, champ de force ou vecteur force
- $\omega$  : Pulsation du chargement
- $\omega_0$ : Pulsation propre de la structure
- Φ , Φ*D* : Mode propre
- $\Phi_D^i$  : i<sup>ème</sup> mode propre
- *j i*  $\Phi_{D}^{\,j,i}\,$  : i<sup>ème</sup> mode propre de la j<sup>ème</sup> sous-structure
- Ω*i* : Pulsation propre du ième mode
- $\Phi_L^-, \ \Phi_L^i, \ \Phi_L^{j,i}$  : Mode statique
- $\left[ \Phi_D^i \cdots \Phi_D^i \cdots \Phi_D^n \right]$ *i*  $\overline{\Phi} = \left[ \Phi_D^i \cdots \Phi_D^i \cdots \Phi_D^n \right]$  : Base de modes propres
- ξ : Amortissement réduit
- $\langle F,G \rangle$ : Produit scalaire
- *F*  $\otimes$  *G* : Produit vectoriel  $((A \otimes B) \cdot C = \langle B, C \rangle A)$

# **1. Introduction**

La dynamique des structures est un domaine de la mécanique des structures traitant de problèmes très variés et faisant donc appel à des méthodes numériques différentes. Sans être exhaustif, on peut citer :

- le comportement des structures soumises à des **chocs** (crash automobile, chute d'emballage de transport, impact d'avion)
- le mouvement causé par un **séisme** ou une **explosion**
- les **vibrations induites par un écoulement** (pont soumis au vent, tuyaux d'un circuit industriel sous écoulement interne…), **une machine tournante** (turbines, réacteurs…) **ou un contact** (contact roue-chaussée, frottement des freins à disque…)

Tous ces problèmes ont en commun, d'une part, un chargement qui varie au cours du temps (mais ceci est le cas pour des problèmes statiques tel que la fatigue ou le fluage) et, d'autre part, l'importance des forces d'inertie (masse de la structure) dans le problème.

Lorsqu'on essaie de classer les calculs dynamiques par ordre croissant de complexité, on peut se ramener en fait à des systèmes à quelques degrés de liberté. Les calculs statiques peuvent être considérés les plus simples et un des buts des méthodes de calcul utilisées dans les bureaux d'études est de se ramener à un chargement statique. Ceci est particulièrement utile car il faut cumuler le(s) chargement(s) dynamique(s) aux autres cas de charge dimensionnants qui sont statiques. Le cas du système dynamique à 1 degré de liberté est fondamental pour bien comprendre le comportement dynamique d'une structure. Les notions de base en dynamique tel que la résonance, les vibrations libres, le rôle de l'amortissement ou les spectres de réponse peuvent être expliquées sur ce type de système. Les modèles de calculs comportent toujours plusieurs (et souvent un grand nombre) degrés de liberté. Le passage aux systèmes à n degrés de liberté nécessite un effort supplémentaire. Dans le domaine linéaire élastique, la notion de modes propres permet de se ramener à n systèmes à 1 degré de liberté. Il faut alors recombiner les réponses de l'ensemble des modes. Parfois lorsque les vitesses du chargement sont très élevées, l'utilisation de la théorie des ondes permet de mieux comprendre les phénomènes dynamiques. Enfin les sources de non linéarité tel que la plasticité et surtout les chocs complexifient le problème.

Le plan du présent document se base sur les idées précédentes. Le système à 1 degré de liberté est tout d'abord présenté. Les systèmes à plusieurs degrés de liberté sont ensuite décrits (notions de matrice de masse et de modes propres, méthodes de calcul temporelles ou fréquentielles…) en essayant de mettre en évidence l'intérêt de se ramener à des systèmes à quelques (voire un) degrés de liberté. Les deux derniers chapitres concernent l'amortissement et les systèmes non linéaires (choc en particulier) qui restent des sujets de la dynamique des structures faisant l'objet de recherche. Les notions sont présentées sommairement, le lecteur ayant acquis lors de cours généraux les notions de base (mécanique des milieux continus, propagation d'onde…). Les travaux pratiques de ce cours s'appuyant sur le code éléments finis CAST3M, les concepts présentés sont rattachés, lorsque c'est possible, à des opérateurs et procédures de ce code de calcul. Une liste non exhaustive des opérateurs et procédures CAST3M utiles en dynamique ainsi que les cas tests associés sont donnés en annexes. Une troisième annexe concerne les calculs en mode de Fourier applicables aux structures ayant une symétrie de révolution mais soumises à des chargements quelconques. Cette option de calcul moins couteuse que les calculs 3D peut s'avérer très utile en dynamique.

Il est aussi supposé que le lecteur ait quelques notions élémentaires lui permettant de générer des maillages et de réaliser des calculs linéaires à l'aide du code de calcul CAST3M.

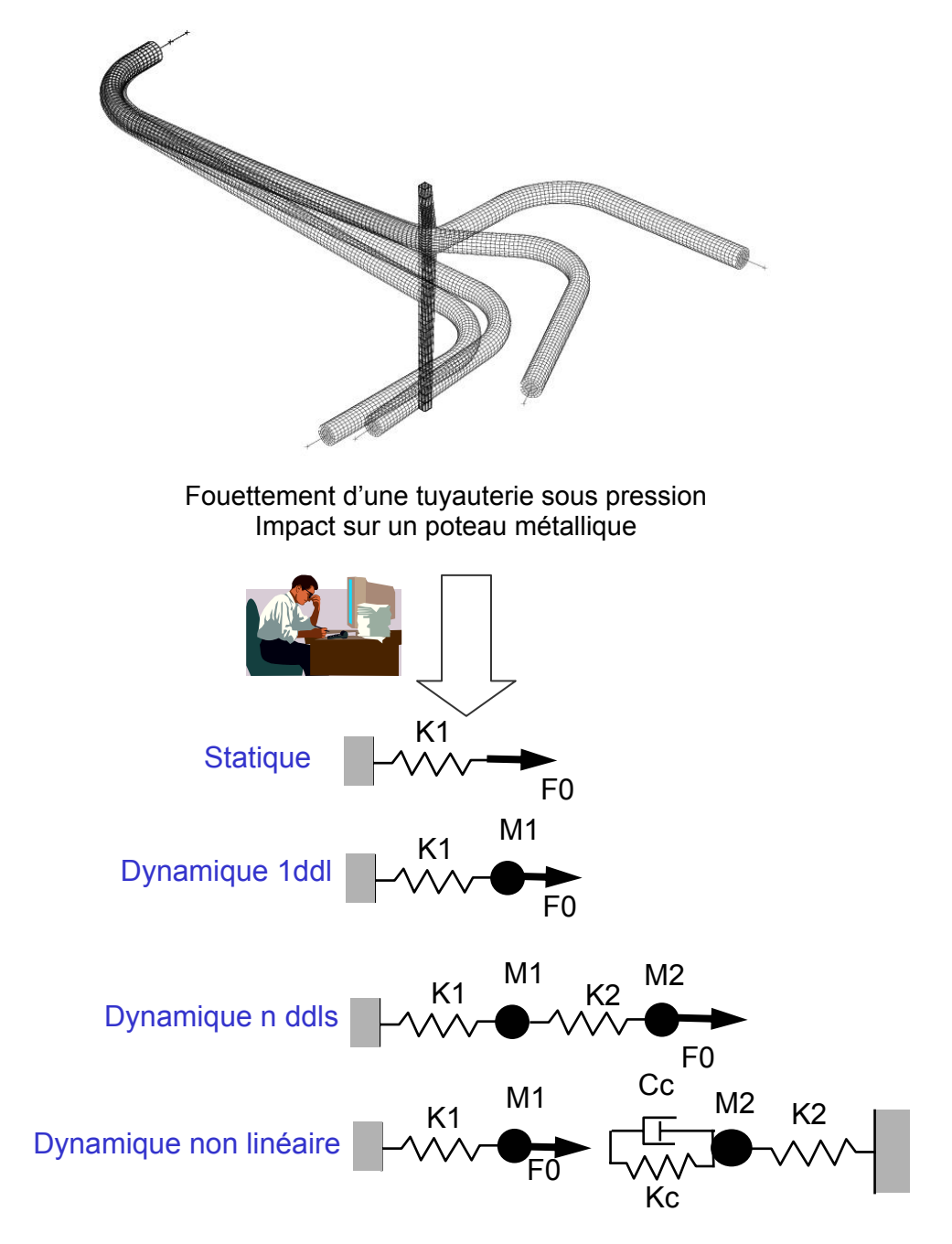

Fig 1.1 : Ce qui est difficile en dynamique…

# **2. Système à un degré de liberté**

La connaissance du système à un degré de liberté (ou oscillateur à 1 ddl) est fondamentale en dynamique des structures. Une bonne utilisation des propriétés de base de cet oscillateur permet souvent de simplifier le problème et de mieux comprendre les phénomènes observés expérimentalement ou sur des calculs éléments finis complexes. Les concepts principaux sont décrits dans ce chapitre.

# 2.1. Rappel de l'équation de la dynamique

La déformée d'une structure soumise à des efforts statiques est calculée en écrivant l'équilibre entre les efforts internes et les efforts externes :

$$
Ku = F_{\text{ext{érieure}}}
$$

Le champ de déplacement ainsi que les efforts calculés doivent vérifier les conditions aux limites (encastrements, appuis, bords libres…).

Quand les forces varient en fonction du temps et les effets d'inertie (masse) peuvent modifier la réponse, cette équation devient :

$$
M\frac{\partial^2 u}{\partial t^2} + C\frac{\partial u}{\partial t} + Ku = F_{extérieure}(t)
$$

A l'équation d'équilibre statique, s'ajoutent les forces d'inertie ( $-M\frac{2}{3\epsilon^2}$ 2 *t*  $M\frac{\partial^2 u}{\partial x^2}$ ∂  $-M \frac{\partial^2 u}{\partial x^2}$ ), les forces

visqueuses ( *t*  $C\frac{\partial u}{\partial x}$ ∂  $-C\frac{\partial u}{\partial t}$  ) ainsi que le chargement dynamique.

L'équation du mouvement ne peut être résolue complètement qu'en imposant des conditions initiales de type déplacement initial et vitesse initiale.

#### *Mouvement libre non amorti*

Lorsqu'aucune force extérieure ne s'applique à la masse et que la viscosité est négligée, l'équation s'écrit :

$$
M \frac{\partial^2 u}{\partial t^2} + Ku = 0
$$
  

$$
\frac{\partial^2 u}{\partial t^2} + \omega_0^2 u = 0 \text{ en posant } \omega_0 = \sqrt{\frac{K}{M}}
$$

Soit :

 $\omega_0$  est appelée pulsation propre du système (en rad/s). La fréquence propre du système est

par définition 
$$
f_0 = \frac{1}{2\pi} \sqrt{\frac{K}{M}}
$$
 (en Hz) et la période propre  $T_0 = \frac{1}{f_0}$  (en s).

La solution de l'équation différentielle s'écrit sous la forme (Fig 2.1):

$$
u = A\sin(\omega_0 t) + B\cos(\omega_0 t)
$$

Les constantes d'intégration A et B sont déterminées à l'aide des conditions initiales sur la vitesse  $(\dot{u}_0)$  et le déplacement  $(u_0)$ :

$$
A = \frac{\dot{u}_0}{\omega_0} \text{ et } B = u_0
$$

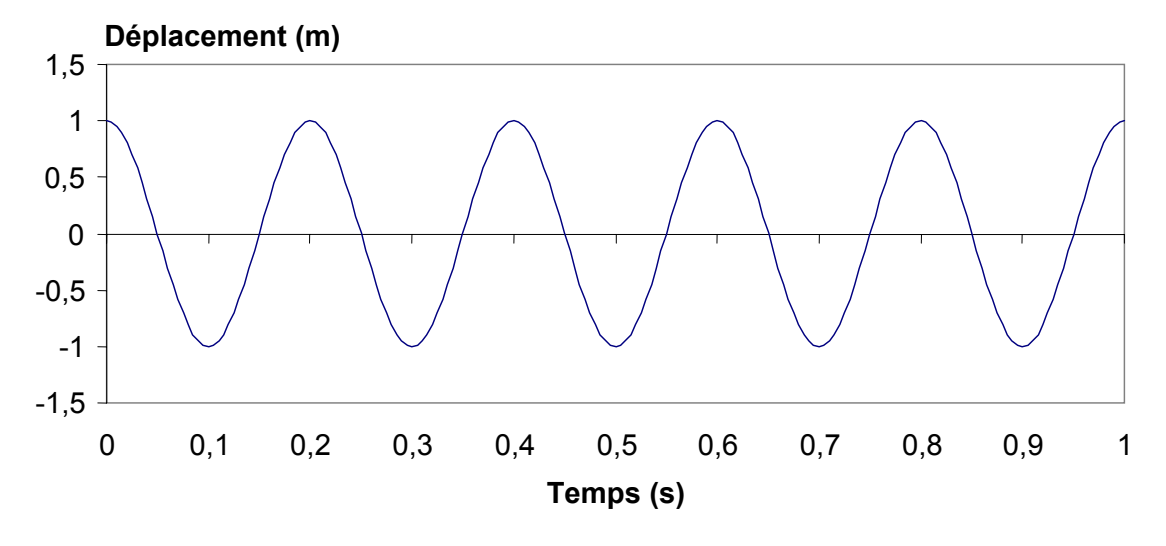

Fig 2.1. Oscillateur libre non amorti

#### *Mouvement libre amorti*

Lorsqu'on tient compte d'un amortissement visqueux, l'équation s'écrit :

$$
M\frac{\partial^2 u}{\partial t^2} + C\frac{\partial u}{\partial t} + Ku = 0
$$

Soit :

$$
\frac{\partial^2 u}{\partial t^2} + 2\xi\omega_0 \frac{\partial u}{\partial t} + \omega_0^2 u = 0
$$
en introduisant le coefficient d'amortissement  $\xi$ .

Nous nous intéressons ici uniquement aux systèmes sous-critiques pour lesquels le coefficient d'amortissement reste inférieur à 1.

La solution de l'équation différentielle s'écrit maintenant :

$$
u = (A\sin(\omega_D t) + B\cos(\omega_D t)) \cdot e^{-\xi \omega_0 t} \text{ avec } \omega_D = \omega_0 \cdot \sqrt{1 - \xi^2}
$$

Les constantes d'intégration valent :  $\boldsymbol{0}$  $_0$  +  $u_0$  $A = \frac{\dot{u}_0 + u_0 \xi \omega}{\omega_0}$  et  $B = u_0$ .

Le système amorti oscille donc à une pulsation légèrement inférieure à la pulsation du système non amorti (Fig 2.2). Si l'amortissement est positif (ce qui n'est parfois pas le cas pour des systèmes instables), l'amplitude du mouvement décroît dans le temps de façon exponentielle (en atteignant une amplitude nulle mais pour un temps infini).

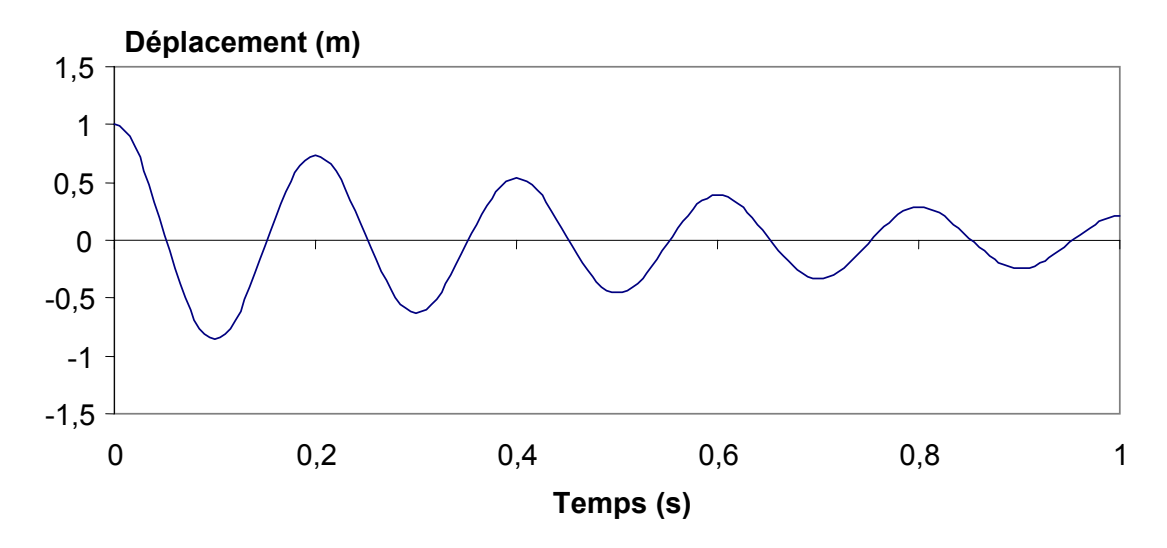

Fig 2.2. Oscillateur libre amorti

#### 2.2. Etude dans le domaine fréquentiel

#### *Cas général*

Considérons maintenant un chargement temporel monofréquentiel à la fréquence ω:

$$
M\frac{\partial^2 u}{\partial t^2} + C\frac{\partial u}{\partial t} + Ku = p(t)
$$
  

$$
\frac{\partial^2 u}{\partial t^2} + 2\xi\omega_0 \frac{\partial u}{\partial t} + \omega_0^2 u = \frac{p(t)}{M} = \frac{p_0}{M} \cdot \cos(\omega t)
$$

∂

La solution de cette équation différentielle est la somme d'une solution particulière -appelée régime permanent ou forcé- et d'une combinaison linéaire de solutions de l'équation sans second membre – le régime transitoire-. Le régime permanent possède une fréquence égale à la fréquence d'excitation (régime forcé) alors que le régime transitoire est une oscillation à la fréquence propre du système qui dépend des conditions initiales (au début du chargement). En présence d'amortissement (positif), le régime transitoire disparaît après quelques périodes d'oscillation.

$$
u = \frac{p_0}{M} \frac{\cos(\omega t - \theta)}{\sqrt{\left(1 - \left(\frac{\omega}{\omega_0}\right)^2\right)^2 + \left(2\xi\frac{\omega}{\omega_0}\right)^2}}
$$
 +  $(A\sin(\omega_D t) + B\cos(\omega_D t)) \cdot e^{-\xi\omega t}$ 

#### *Notion de fonction de transfert*

Négligeons maintenant la partie transitoire.

Il est alors très pratique de travailler en complexe : l'excitation est mise sous la forme  $p(t) = p_0 e^{i\omega t}$  et on cherche des solutions du type  $u(t) = u(i\omega)e^{i\omega t}$ . On se ramène alors à un système linéaire complexe dont le premier membre est appelé impédance ou raideur dynamique.

$$
\left(-\omega^2 + 2i\omega \xi \omega_0 + {\omega_0}^2\right) \cdot u(i\omega) = \frac{p_0}{M}
$$

La solution physique observable expérimentalement est la partie réelle de la solution du système complexe :

$$
u(i\omega) = \frac{p_0}{M} \cdot \frac{1}{\left(-\omega^2 + 2i\omega\xi\omega_0 + {\omega_0}^2\right)} = \frac{\rho_0}{\left(-\omega^2 + 2i\omega\xi\omega_0 + {\omega_0}^2\right)}
$$

La vitesse et l'accélération peuvent être calculés par simple multiplication du déplacement respectivement par i $\omega$  et  $-\omega^2$ .

On définit les fonctions de transfert donnant le rapport entre le déplacement, la vitesse ou l'accélération et l'excitation :

Fonction de transfert en déplacement :

$$
H_u(i\omega) = \frac{\rho_0}{\left(-\omega^2 + 2i\omega\xi\omega_0 + {\omega_0}^2\right)}
$$

$$
H_v(i\omega) = \frac{i\omega\rho_0}{\left(-\omega^2 + 2i\omega\xi\omega_0 + {\omega_0}^2\right)}
$$

Fonction de transfert en vitesse :  $H$ 

$$
H_a(i\omega) = \frac{-\omega^2 \rho_0}{\left(-\omega^2 + 2i\omega \xi \omega_0 + {\omega_0}^2\right)}
$$

Fonction de transfert en accélération :

L'amplitude de la réponse (donnée par le module de la fonction de transfert Fig 2.3) dépend du rapport entre la pulsation d'excitation  $\omega$  et la pulsation propre du système  $\omega_0$ . Cette amplitude est maximale lorsque  $\omega \approx \omega_0$ . Il faut noter que la pulsation de résonance varie légèrement suivant la grandeur observée (déplacement, vitesse ou accélération). La réponse et l'excitation sont déphasées d'un angle :

$$
\theta = \text{Arctg}\left(\frac{2\xi \frac{\omega}{\omega_0}}{1 - \left(\frac{\omega}{\omega_0}\right)^2}\right)
$$

Avant la résonance ( $\omega < \omega_0$ ), le déphasage est proche de 0 : la réponse est quasi-statique (dans la même direction que l'excitation).

Après la résonance ( $\omega > \omega_0$ ), le déphasage devient proche de 180° : le déplacement est en opposition de phase par rapport à l'excitation.

Lors de la résonance  $(\omega \approx \omega_0)$ , le déphasage est exactement de 90°. Lorsque l'amortissement a une valeur très faible, le passage de 0° à 180° s'effectue pour une bande de fréquences d'excitation très étroite.

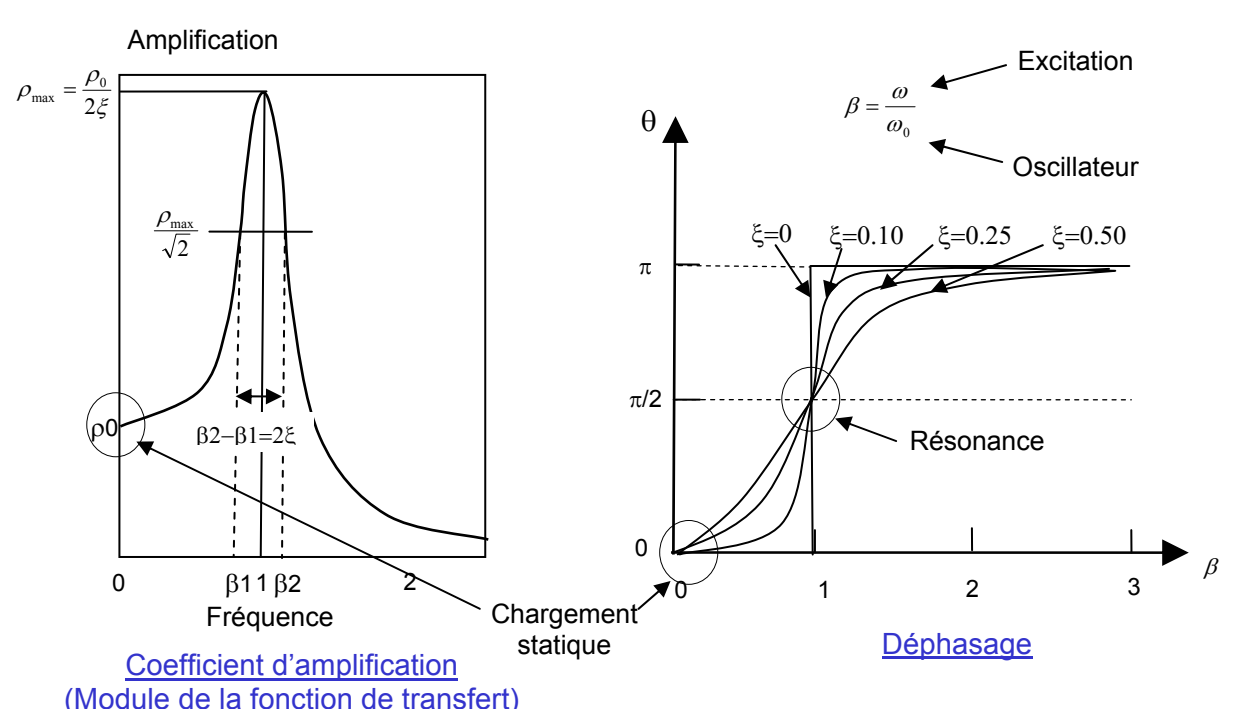

Fig 2.3. Amplitude et phase de la fonction de transfert en déplacement

#### *Décomposition des évolutions temporelles dans le domaine fréquentiel*

Les calculs dans le domaine fréquentiel s'appliquent évidemment à tous les signaux périodiques qui peuvent être décomposés sur les harmoniques de la pulsation fondamentale

$$
\omega_f = \frac{2\pi}{T} \text{ (T est la période du signal, Fig 2.4).}
$$
\n
$$
f(t) = a_0 + \sum_{i=1}^{\infty} a_n \cos(n\omega_f t) + \sum_{i=1}^{\infty} b_n \sin(n\omega_f t) = a_0 + \sum_{i=1}^{\infty} A_n \cos(n\omega_f t + \varphi_n) = \sum_{i=-\infty}^{\infty} c_n e^{-in\omega_f t}
$$
\n
$$
\text{avec: } a_n = \frac{2}{T} \int_0^T f(t) \cos(n\omega_f t) dt, \ b_n = \frac{2}{T} \int_0^T f(t) \sin(n\omega_f t) dt, \ c_n = \frac{1}{T} \int_0^T f(t) e^{-in\omega_f t} dt
$$

Lorsque la fonction f(t) est sinusoïdale de pulsation n $\omega_f$ , seuls les coefficients d'indice n ne sont pas nuls.

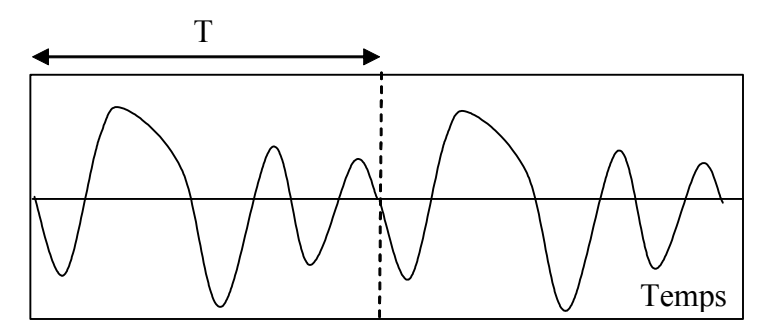

Fig 2.4. Décomposition d'un signal périodique

Lorsque le signal n'est pas périodique mais possède une durée finie, il peut être considéré comme périodique avec une période supérieure à la durée totale. Généralement on s'arrange pour avoir un signal ayant un nombre de points égal à  $2^N$  avec N entier et permettre ainsi le calcul de la transformée de Fourier rapide (FFT).

Il est intéressant de rappeler les propriétés d'une fonction temporelle particulière : la fonction Dirac ou impulsion  $\delta_{\text{m}}$ . Cette fonction (ou distribution) est non nulle en un seul point (ou  $i$ nstant  $t_0$  pour une fonction temporelle) et son intégrale est égale à 1. Cette fonction temporelle est donc non nulle sur une durée quasi-nulle. De plus, le produit scalaire (défini par l'intégrale sur l'espace des nombres réels) de la fonction Dirac avec une fonction quelconque g est égal à la valeur de cette dernière fonction.

Soient: 
$$
\int_{-\infty}^{\infty} \delta_{t_0}(t) dt = 1, \ \delta_{t_0}(t) = 0 \text{ si } t \neq t_0 \quad \text{et } \int_{-\infty}^{\infty} \delta_{t_0}(t) g(t) dt = g(t_0).
$$

Considérons l'impulsion définie en  $t_0=0$ . La transformée de Fourier de cette impulsion vaut :

$$
\text{avec : } a_n = \frac{2}{T} \int_0^T \delta_0(t) \cos(n\omega_f t) dt = \frac{2}{T}, \ b_n = \frac{2}{T} \int_0^T \delta_0(t) \sin(n\omega_f t) dt = 0, \ c_n = \frac{1}{T} \int_0^T \delta_0(t) e^{-in\omega_f t} dt = \frac{1}{T}
$$

Les coefficients ne dépendent pas de la fréquence. Une impulsion possède donc un contenu fréquentiel très riche et homogène. Sa transformée de Fourier est la fonction constante dans l'espace des fréquences. Cette propriété remarquable est souvent utilisée expérimentalement pour déterminer les fonctions de transfert d'un système : si une force impulsionnelle est appliquée (par exemple, avec un marteau de choc), la transformée de Fourier des déplacements, vitesses et accélérations donnent directement les fonctions de transfert entre le point d'application de la force et le point de mesure.

### 2.3. Notion de spectre d'oscillateur

Le spectre d'oscillateur ou spectre de choc est un outil très utilisé pour estimer les efforts subis par une structure soumise à un séisme ou à un choc.

#### *Réponse à un créneau*

Analysons tout d'abord la réponse d'un oscillateur à un créneau :

$$
\frac{\partial^2 u}{\partial t^2} + 2\xi \omega_0 \frac{\partial u}{\partial t} + \omega_0^2 u = \frac{p_\tau(t)}{M} \text{ avec } p_\tau(t) = 0 \text{ si } t < \tau \text{ et } p_\tau(t) = F_0 \text{ si } t > \tau
$$

La réponse du système non amorti est :

$$
u(t) = \frac{F_0}{K} + A\cos(\omega_0 t + \varphi)
$$

Pour des conditions initiales de déplacement et vitesse nulles, la solution devient (Fig 2.5):

$$
u(t) = \frac{F_0}{K} \cdot \left(1 - \cos \omega_0 t\right)
$$

Le déplacement maximal de la masse vaut  $u_{\text{max}}^{dynamic} = \frac{2F_0}{Y} = 2u_{\text{max}}^{statique}$ *K*  $u_{\rm max}^{dynamique}=\frac{2F_0}{K}=2u_{\rm max}^{statique}$  . Cette valeur intéresse

particulièrement l'ingénieur pour le dimensionnement car il donne l'allongement maximal du ressort. Lorsque le déplacement maximal est multiplié par  $\omega_0^2$ , on peut définir une quantité proportionnelle à une accélération qui est appelée pseudoaccélération :

$$
\widetilde{a} = \omega_0^2 u_{\text{max}}^{dynamique}
$$

 $\tilde{a}$ 

La pseudo-accélération multipliée par la masse donne l'effort qui, appliqué statiquement, conduit au déplacement maximal de l'oscillateur pendant le chargement dynamique. Cet

effort de dimensionnement vaut donc ici  $\,2F_{_0}\,$  et la pseudo-accélération  $\frac{2F_{_0}}{M}$  .

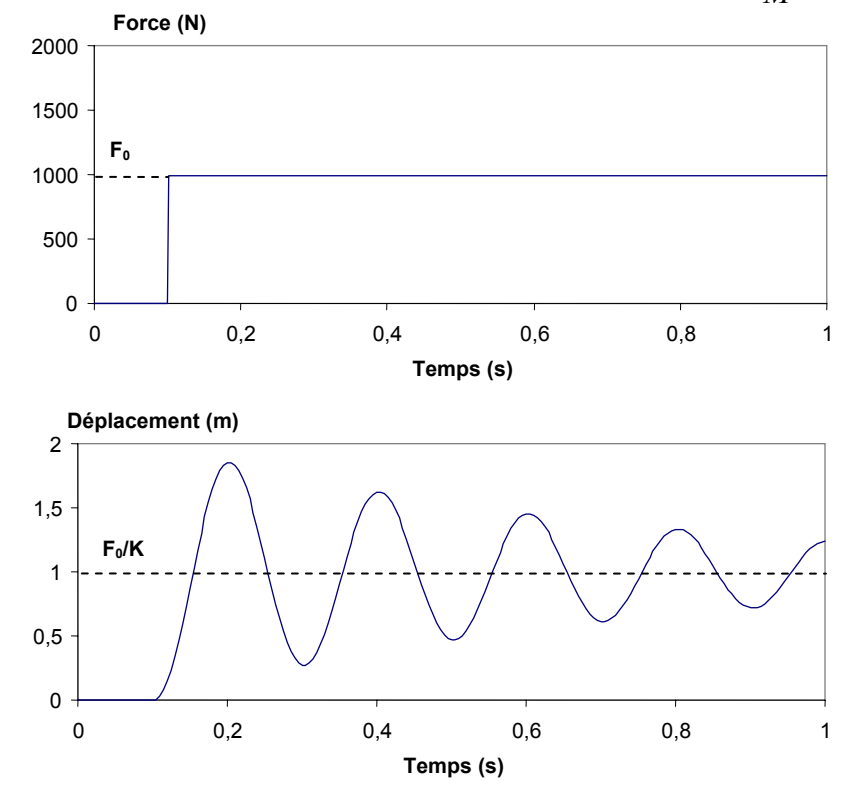

Fig 2.5 : Réponse d'un système à un degré de liberté soumis à un chargement créneau

#### *Réponse à une impulsion de durée finie*

Reprenons l'équation du mouvement précédente mais avec un chargement de type impulsion (Fig 2.6):

 $p_{\tau}(t) = 0$  si t<τ et t>τ+dτ

On peut tracer la pseudo accélération en fonction de la pulsation de la structure (Fig 2.7). Lorsque la période de la structure est faible devant la durée du chargement, on retrouve le chargement précédent (créneau).

Si la durée de l'impulsion est très faible devant la période de vibration du système, le déplacement vaut :

$$
u(t) = \frac{p(\tau)d\tau}{M \cdot \omega_D} \cdot \sin(\omega_D(t-\tau))e^{-\xi\omega_0 t} \text{ avec } \omega_D = \omega_0 \cdot \sqrt{1-\xi^2}
$$

En effet, la conservation de la quantité de mouvement pendant la durée du chargement (en négligeant la raideur) permet de connaître l'incrément de vitesse du au chargement

*M***∆***u*(*t*) = *p*(*τ*)*dτ*. Une fois le chargement terminé, on se ramène à un problème de vibration libre à vitesse initiale imposée.

Tout signal temporel peut être décomposé en une succession d'impulsion. Le système étudié étant linéaire, la réponse est la superposition aux impulsions successives :

$$
u(t) = \int_{0}^{t} \frac{p(\tau)}{M \cdot \omega_D} \cdot \sin(\omega_D(t - \tau)) e^{-\xi \omega_0 t} d\tau
$$

Cette intégrale est appelée intégrale de Duhamel. Elle permet de calculer numériquement la réponse d'un oscillateur linéaire à un chargement temporel.

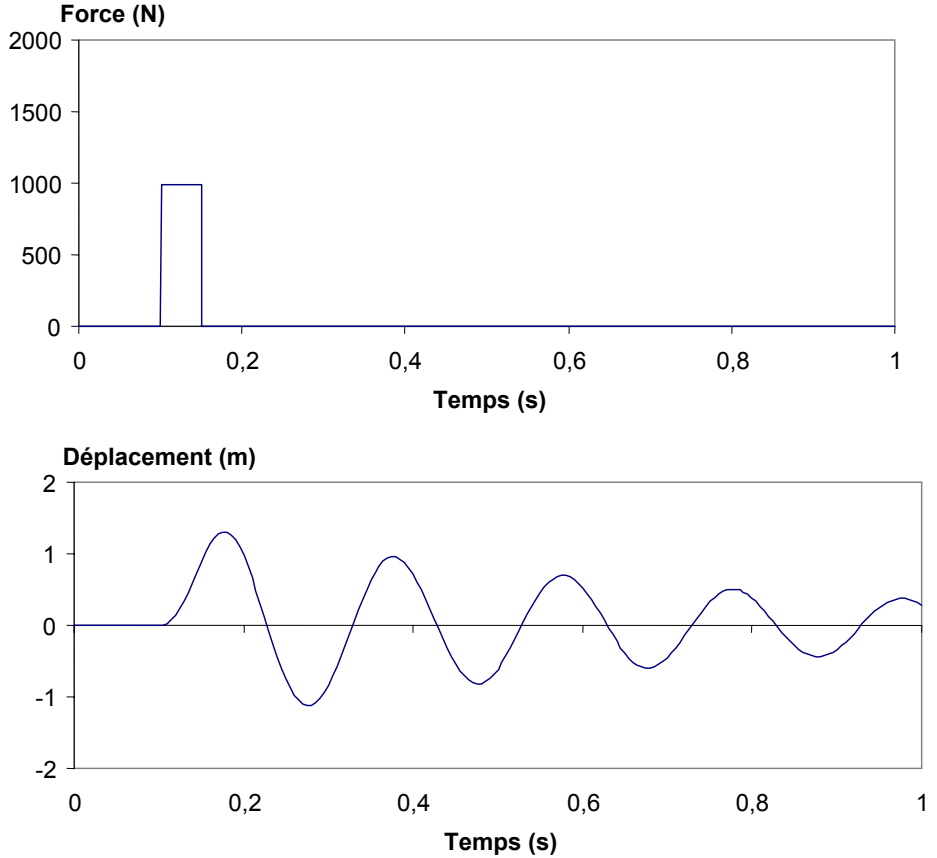

Fig 2.6 : Réponse d'un système à un degré de liberté soumis à une impulsion

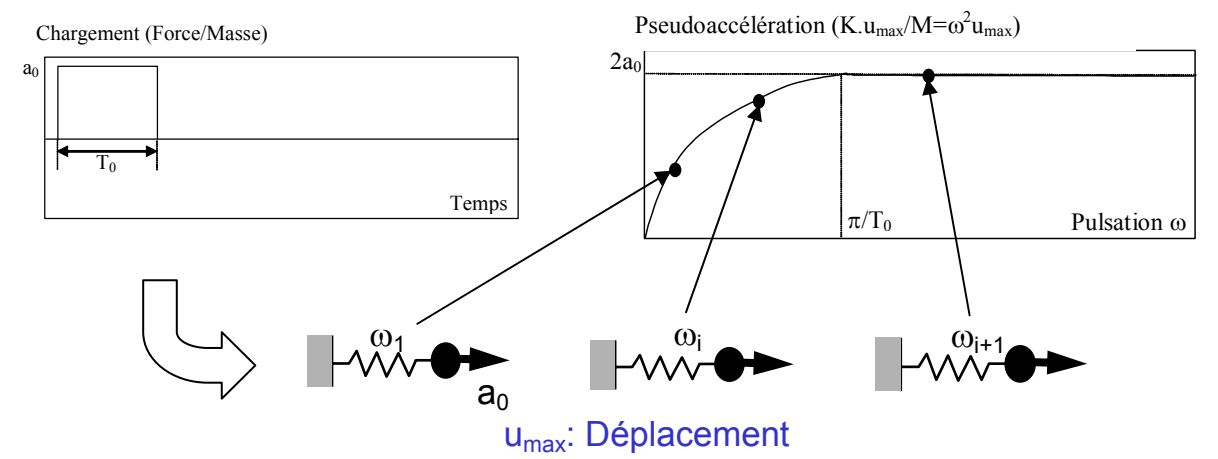

Fig 2.7 : Réponse d'un système à un degré de liberté soumis à une impulsion de durée finie

#### *Réponse à un séisme*

La technique précédente est à la base des méthodes de dimensionnement en génie parasismique. En effet, lorsqu'on travaille dans le référentiel relatif attaché à la base de la structure subissant le séisme, les forces sismiques sont des forces d'inertie se trouvant au second membre. Ces forces sont proportionnelles à la masse et l'équation d'équilibre n'est plus fonction que de la pulsation et de l'amortissement :

$$
\frac{\partial^2 u}{\partial t^2} + 2\xi\omega_0 \frac{\partial u}{\partial t} + \omega_0^2 u = -a_{\textit{seisme}}(t)
$$

Le déplacement maximum  $u_{\text{max}}$  du système à 1ddl a été tracé en fonction de la période du système : c'est le spectre en déplacement (Fig 2.9a). Plus généralement, on trace la pseudo-accélération en fonction de la période (Fig 2.9b), la pseudo accélération étant définie comme  $\widetilde{a} = \omega_0^2 u_{\text{max}}$  $\widetilde{a} = \omega_0^2 u_{\text{max}}$ . Les efforts de dimensionnement peuvent être déterminés en connaissant la période ou la fréquence de la structure et en multipliant la pseudoaccélération par la masse de la structure ( $M\tilde{a} = Ku_{\text{max}}$ ). Le cas de chargement sismique peut alors être traité comme les chargements statiques, ce qui facilite le dimensionnement. Ces spectres sont associés à une valeur d'amortissement précise.

Le dimensionnement ne se fait pas avec un spectre de séisme réel mais avec un spectre réglementaire « enveloppe » défini par une courbe analytique qui dépend de la qualité du sol sur lequel est située la structure (Fig 2.10 et Tableau 2.1). Par exemple, le spectre des règles française PS92 est donné par un coefficient d'amplification de l'accélération au sol :

Branche AB: Re(T) = RA+ (RM-RA)(T/TB)

$$
Branche BC: Re(T) = RM
$$

Branche CD: Re(T) = RM(TC/T)

$$
\underline{\text{Branche DE:}} \ \text{Re}(T) = \text{RM}(TC/T)(TD/T)
$$

an est l'accélération normalisée donnée par le zonage.

Pour des valeurs d'amortissement différentes de 5%, on applique un coefficient multiplicatif:  $ρ=(5/ξ)^{0.4}$ 

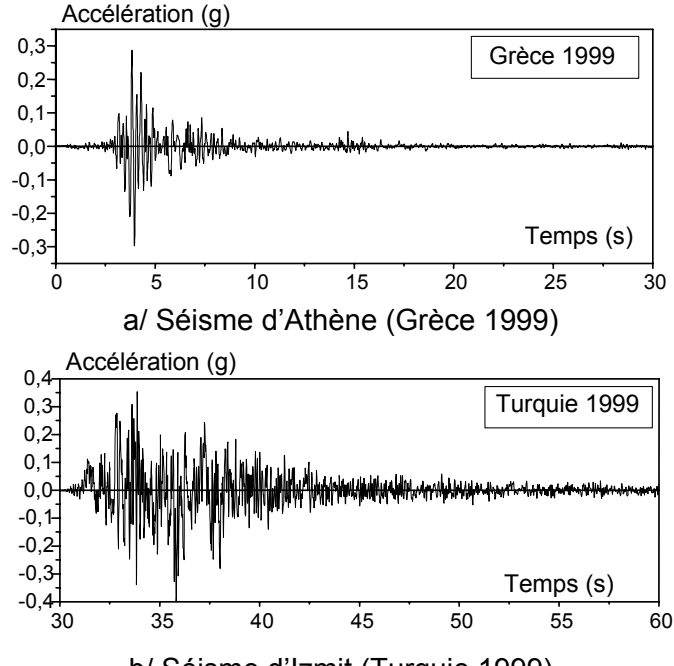

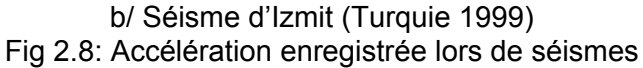

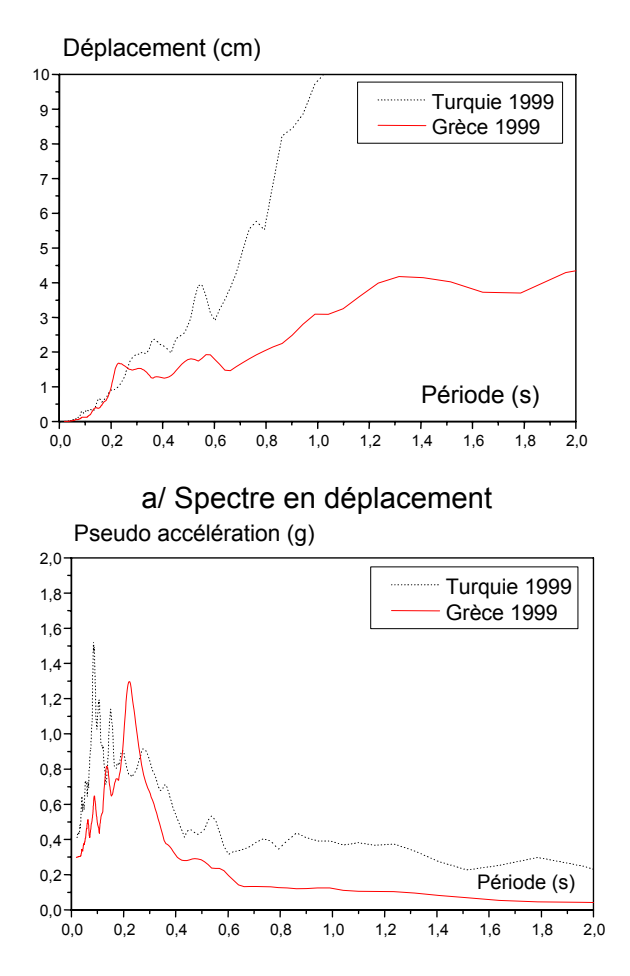

b/ Spectre en pseudoaccélération

Fig 2.9 : Comparaison des spectres d'oscillateur de signaux enregistrés en Turquie et Grèce en 1999

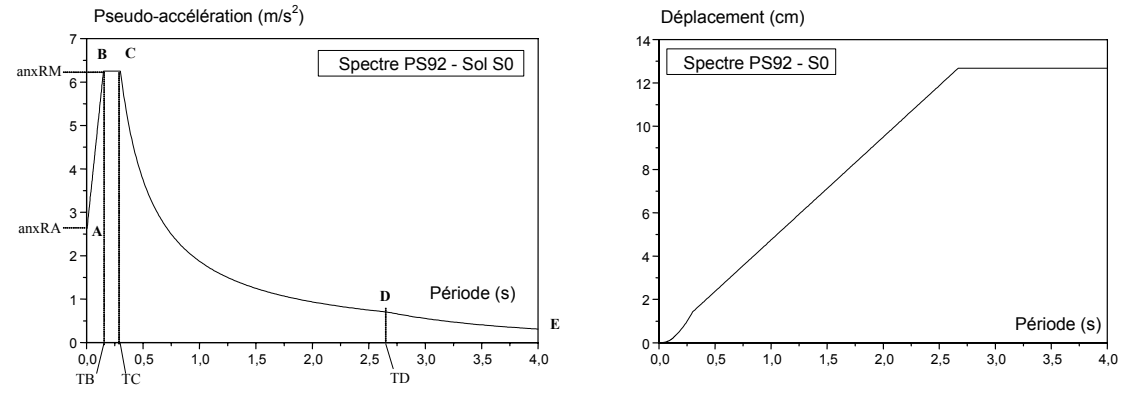

Fig 2.10: Spectre de dimensionnement sismique des règles de construction française PS92

| Type de sol    | TB(s) | TC(s) | TD(s) | RA       | RM   |
|----------------|-------|-------|-------|----------|------|
| S0             | 0.15  | 0.30  | 2.67  | 1.0      | 2.5  |
| S1             | 0.20  | 0.40  | 3.20  | 1.0      | 2.5  |
| S <sub>2</sub> | 0.30  | 0.60  | 3.85  | 0.9      | 2.25 |
| S <sub>3</sub> | 0.45  | 0.90  | 4.44  | $_{0.8}$ | 2.0  |

Tableau 2.1: Définition des coefficient définissant le spectre PS92 suivant les conditions de sol

# **3. Système à n degrés de liberté**

Les modèles éléments finis comportent toujours plusieurs (et généralement un grand nombre de) degrés de liberté. Avant d'expliciter la matrice de masse spécifique aux calculs dynamique, quelques rappels sur les milieux continus sont effectués. La notion de modes propres est ensuite abordée. Enfin les différentes techniques de calcul sont présentées (calculs temporels, par recombinaison modale et fréquentiels).

# 3.1. Rappel sur les systèmes continus

Rappelons les équations d'équilibre d'une poutre dont on veut déterminer son déplacement axial  $u_r(x,t)$  et son déplacement transverse  $u_r(x,t)$  (Fig 3.1).

L'équilibre axial et la loi de comportement correspondante donnent :

$$
\rho S \frac{\partial^2 u_x}{\partial t^2} = \frac{\partial N_x}{\partial x} = ES \frac{\partial^2 u_x}{\partial x^2}
$$

L'équilibre transverse en translation et rotation ainsi que la loi de comportement en flexion donnent (pour des poutres de Bernoulli sans déformée de cisaillement) :

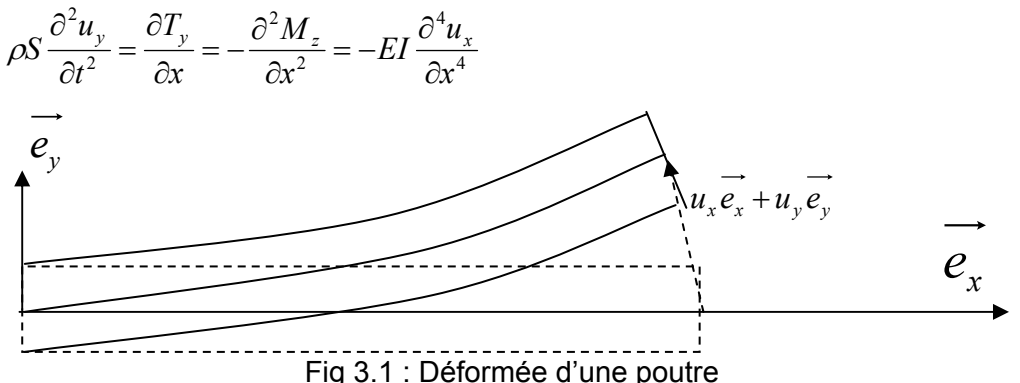

Regardons juste le mouvement axial d'une poutre sans force extérieure qui est régi par l'équation aux dérivées partielles sans second membre :

$$
\rho S \frac{\partial^2 u_x}{\partial t^2} - ES \frac{\partial^2 u_x}{\partial x^2} = 0
$$

Cette équation peut être résolue avec 2 méthodes différentes : l'une basée sur la séparation des variables (modes propres) et l'autre sur la théorie des ondes.

### *Méthode des modes propres*

Cette équation à 2 variables se transforme en 2 équations en 1 variable si on cherche des solutions sous la forme :  $u_x(x,t) = f(x) \cdot g(t)$ .

$$
\frac{\rho}{E} \frac{1}{g} \frac{\partial^2 g}{\partial t^2} = \frac{1}{f} \frac{\partial^2 f}{\partial x^2} = -k^2
$$

Le premier membre ne dépend que de t et le second que de x, ils sont donc égaux à une constante k.

La fonction de l'espace est de la forme :  $f(x) = f_0 \sin(kx + \omega_0)$ 

Celle en temps :

$$
g(t) = g_0 \sin(\omega t + \varphi_t)
$$

avec  $k^2 = \frac{3}{\sigma^2}$  $\frac{1}{2} - \omega^2$ *c*  $k^2 = \frac{\omega}{\gamma}$  et ρ  $c^2 = \frac{E}{\cdot}$ .

 $\varphi_t$  est déterminé avec les conditions initiales,  $\varphi_x$  et k sont déterminés à l'aide des conditions aux limites.

Par exemple, pour une poutre de longueur L sur 2 appuis (déplacements axiaux  $\text{bloqués}: \varphi_x = 0, \quad kL = n\pi \text{ et }$ 2  $2=\frac{E}{I}\left|\frac{n\pi}{I}\right|$ J  $\left(\frac{n\pi}{r}\right)$  $=\frac{E}{\rho}\left(\frac{n\pi}{L}\right)$ ρ  $\omega^2 = \frac{m}{n}$ . La déformée modale est donc de la forme  $(x) = \sin \left| \frac{n \pi x}{l} \right|$ J  $\left(\frac{n\pi x}{r}\right)$  $f_n(x) = \sin\left(\frac{n\pi x}{L}\right)$  (Fig 3.2).

Lorsque l'équation d'équilibre est projetée sur le mode  $f_n$ , on peut associer à cette déformée une masse généralisée et une raideur généralisée :

$$
m_n = \int_0^L \rho S f_n(x)^2 dx = \frac{\rho S L}{2}
$$

$$
k_n = \int_0^L ES\left(\frac{\partial f_n(x)}{\partial x}\right)^2 dx = -\int_0^L ES\left(\frac{\partial^2 f_n(x)}{\partial x^2}\right) f_n(x) dx = \frac{ES}{L}(n\pi)^2
$$

Dans cette dernière équation, les termes aux frontières du domaine d'intégration provenant de l'intégration par partie disparaissent en raison des conditions aux limites (de type déplacement nul ou effort nul).

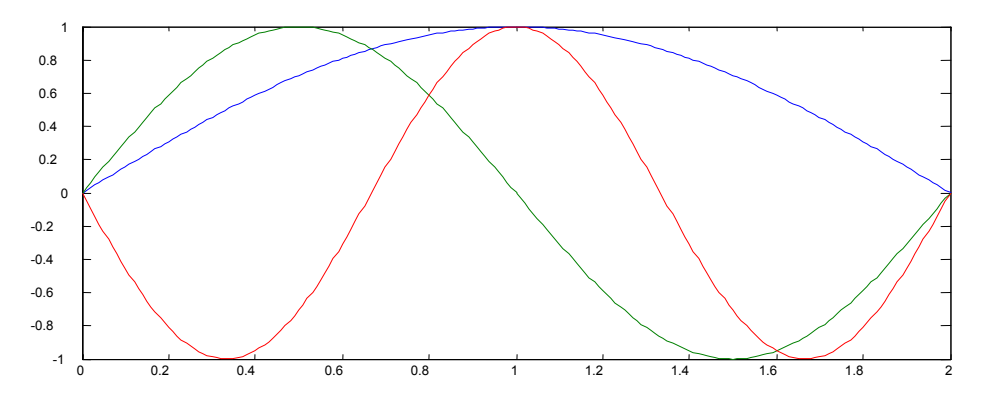

Fig 3.2 : Déplacement axial des 3 premiers modes propres d'une barre en tractioncompression

#### *Théorie des ondes*

On peut aussi chercher des solutions sous la forme  $u_x(x,t) = f(kx - \omega t)$ . L'équation aux dérivées partielles devient alors

$$
\left(\omega^2 - k^2 c^2\right) f'' = 0
$$

On voit que n'importe quelle fonction f est solution si  $k^2 = \frac{\omega}{c^2}$  $\frac{1}{2} \alpha^2$ *c*  $k^2 = \frac{\omega^2}{\omega^2}$ . En raison de la forme prise, la fonction f représente une onde se propageant à la célérité c. En effet, lorsque s'écoule une durée ∆t, la répartition spatiale du déplacement se retrouve décalée de  $\Delta x = \frac{b}{x} \Delta t = \pm c \Delta t$ *k*  $\Delta x = \frac{\omega}{l} \Delta t = \pm c \Delta$ 

(Fig 3.3).

ρ

 $c^2=\stackrel{E}{-}$  est donc la célérité des ondes de traction-compression.

k est appelé vecteur d'onde car il donne la direction de propagation des ondes (propagation dans la direction des x>0 si k>0 et des x<0 si k<0).

ω est la pulsation des vibrations observées en un point donné.

La célérité des ondes de traction-compression (ainsi que des ondes de cisaillement) ne dépend pas de la pulsation ω : le milieu n'est pas dispersif. Ceci n'est pas le cas pour les ondes de flexion.

Remarquons que  $f'' = 0$  est aussi solution de l'équation aux dérivées partielles. Cette famille de solution correspond au mouvement de corps rigide en translation uniforme.

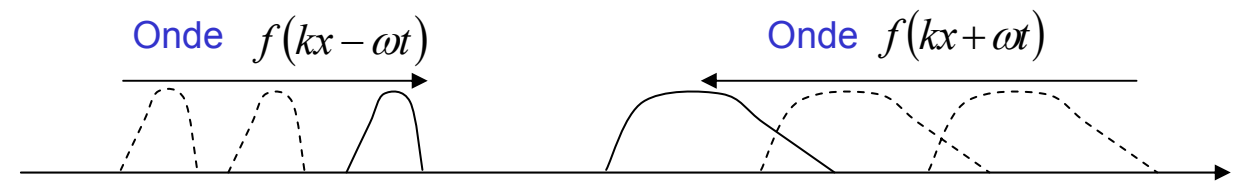

Fig 3.3 : Propagation d'une onde 1D

# 3.2. Ecriture des équations

Rappelons comment peut être calculée la matrice de raideur en statique.

Notons  $\{u_i\}$  le vecteur déplacement qui regroupe les degrés de liberté (déplacements et rotations) sur lesquels est discrétisé le mouvement de la structure. L'énergie potentielle de déformation d'une structure élastique s'écrit :  $V = \frac{1}{2} \langle \{u_i\}, [K] \cdot \{u_i\} \rangle$ 1

Le théorème de Castigliano qui est équivalent aux principes des puissances virtuelles (qui est plus général car il est aussi valable pour des lois de comportement non linéaires) permet de calculer :

- le déplacement à partir du potentiel exprimé en fonction des efforts :  $u_i = \frac{\partial V}{\partial u_i}$  $=\frac{\partial}{\partial x}$ 

*i*  $i$ <sup>*-</sup>*  $\partial F$ </sup> ∂ - les efforts à partir du potentiel exprimé en fonction des déplacements :  $i = \partial u_i$  $F_i = \frac{\partial V}{\partial t}$ ∂  $=\frac{\partial}{\partial x}$ 

Ceci permet de calculer respectivement la matrice de souplesse et la matrice de rigidité.

De la même façon, en dynamique, on peut calculer l'énergie cinétique du système en fonction des vitesses (et parfois des déplacements) :

$$
T = T({u_i}, \hat{u_i}) = \frac{1}{2} \langle \hat{u_i}, \hat{u_i} \rangle
$$

avec  $\{\stackrel{\bullet}{u}_i\}$  le vecteur vitesse.

Les équations de Lagrange qui sont une généralisation de Castigliano permettent d'obtenir les équations d'équilibre vérifiées par les degrés de liberté choisis :

$$
-\frac{\partial}{\partial t} \left( \frac{\partial T}{\partial \dot{u}_i} \right) + \left( \frac{\partial T}{\partial u_i} \right) - \left( \frac{\partial V}{\partial u_i} \right) + Q_i = 0
$$

Dans le cas général, les 2 premiers termes sont à l'origine de la matrice de masse et des matrices de pseudo-raideur et de pseudo-amortissement lorsque l'énergie cinétique dépend aussi des déplacements (par exemple, lorsque le repère utilisé n'est pas galiléen)

$$
-[M]_{R_0} \{\mathbf{u}_i\} - [G]_{R_0} \{\mathbf{u}_i\} - [K]_{R_0} \{u_i\} = \left[-\frac{\partial}{\partial t} \left(\frac{\partial T}{\partial \mathbf{u}_i}\right)_{R_0} + \left(\frac{\partial T}{\partial u_i}\right)_{R_0}\right]
$$

Regardons le cas d'un élément de barre

Ses degrés de liberté sont les déplacements des 2 extrémités :

$$
U = \{u_i\} = \{u_x^1, u_y^1, u_x^2, u_y^2\}
$$

Les vitesses en n'importe quel point de l'élément s'écrivent en fonction des vitesses aux extrémités et des fonctions de forme choisies ici linéaires.

$$
\vec{u}_x(s) = f_1(s) \cdot \vec{u}_x^1 + f_2(s) \cdot \vec{u}_x^2 \text{ et } \vec{u}_y(s) = f_1(s) \cdot \vec{u}_y^1 + f_2(s) \cdot \vec{u}_y^2
$$
  
avec  $f_1(s) = 1 - \frac{s}{L}$  et  $f_2(s) = \frac{s}{L}$ 

L'énergie cinétique s'écrit donc par intégration sur la longueur de l'élément :

$$
T = \frac{1}{2} \int_{0}^{L} \rho S \left( \left( \dot{u}_x(s) \right)^2 + \left( \dot{u}_y(s) \right)^2 \right) ds = \frac{1}{2} \left\langle \{\dot{u}_i\}, \left[M\right] \{\dot{u}_i\} \right\rangle
$$

La matrice de masse a donc comme composante :

$$
m_{ij} = \int_{0}^{L} \rho S f_i(s) f_j(s) ds
$$
  
Soit :  $[M] = [m_{ij}] = \begin{bmatrix} \frac{\rho S L}{3} & 0 & \frac{\rho S L}{6} & 0\\ 0 & \frac{\rho S L}{3} & 0 & \frac{\rho S L}{6} \\ \frac{\rho S L}{6} & 0 & \frac{\rho S L}{3} & 0\\ 0 & \frac{\rho S L}{6} & 0 & \frac{\rho S L}{3} \end{bmatrix}_{(u_x^1, u_y^1, u_x^2, u_y^2)}$ 

Cette matrice n'est pas diagonale en raison des termes croisés  $\,m_{_{ij}} = \int \rho {\rm S}\!f_i(s) {f}_j(s)$ *L*  $m_{ij} = \frac{\rho S f_i(s) f_j(s) ds}{s}$ . 0

Ceci peut être pénalisant lorsque la matrice de masse doit être inversée de nombreuses fois (cas des calculs explicites avec petits pas de temps). On préfère alors utiliser des matrices de masses concentrées (lumpés) en ramenant les termes non diagonaux sur la diagonale. Il est alors intéressant de remarquer que ceci est équivalent à concentrer la masse sur les 2 extrémités.

$$
\begin{bmatrix} M \end{bmatrix} = \begin{bmatrix} \frac{\rho L}{2} & 0 & 0 & 0 \\ 0 & \frac{\rho L}{2} & 0 & 0 \\ 0 & 0 & \frac{\rho L}{2} & 0 \\ 0 & 0 & 0 & \frac{\rho L}{2} \end{bmatrix}_{(u_x^1, u_y^1, u_x^2, u_y^2)}
$$

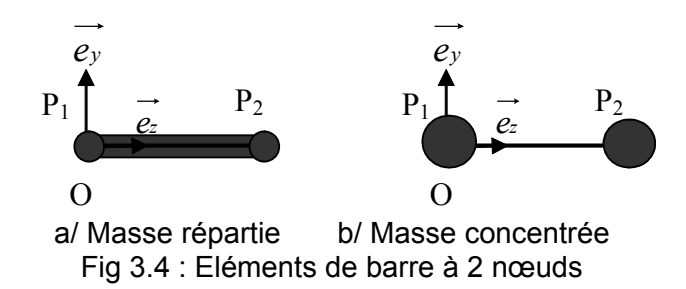

Dans le cas le plus simple (absence d'amortissement et repère galiléen), l'équation d'équilibre dynamique s'écrit donc sous la forme matricielle:

 $[M]$  $\{u_i\}$  +  $[K]$  $\{u_i\}$  =  $\{Q_i(t)\}$ 

### 3.3. Notion de modes propres

### *Définition*

Avant d'analyser l'effet du chargement dynamique sur la structure, il est courant de résoudre l'équation sans second membre :

$$
[M]\{\mathbf{u}_i\} + [K]\{\mathbf{u}_i\} = 0
$$

De façon arbitraire, on peut supposer que les solutions en temps et en espace sont

 $s$ éparées :  $\{u_i\} = \{\Phi_i(X)\} \cdot f_i(t)$ Comme pour le système à 1ddl présenté dans le chapitre précédent, ceci conduit à 2 équations couplées par l'intermédiaire d'une constante. La première est une équation différentielle en temps et la seconde un système en espace :

$$
\ddot{f}_i(t) = -\omega_i^2 f_i(t)
$$

L'équation différentielle en temps admet pour solution une fonction du type :

 $f_i(t) = (A\sin(\omega_i t) + B\cos(\omega_i t))$  où A et B sont des constantes dépendant des conditions initiales.

Le système linéaire n'a pas de second membre et sa résolution revient à un problème aux valeurs propres.

$$
-\omega_i^2[M]\{\Phi_i(X)\} + [K]\{\Phi_i(X)\} = 0
$$

ω<sub>i</sub> sont appelées pulsations propres et  $\{\Phi_i(X)\}\$ les vecteurs propres. L'ensemble constitue les modes propres non amortis. Les vecteurs propres sont orthogonaux entre eux pour les produits scalaires définis par la matrice de raideur et la matrice de masse :

$$
\langle \Phi_i(X), K\Phi_j(X) \rangle = 0
$$
  

$$
\langle \Phi_i(X), M\Phi_j(X) \rangle = 0
$$

Lorsque les matrices sont symétriques, ces modes propres sont obligatoirement réels. Ceci n'est pas vrai lorsque les matrices de raideur et/ou de masse ne sont pas symétriques ou en présence d'amortissement: les modes (vecteurs propres et pulsations propres) peuvent alors être complexes.

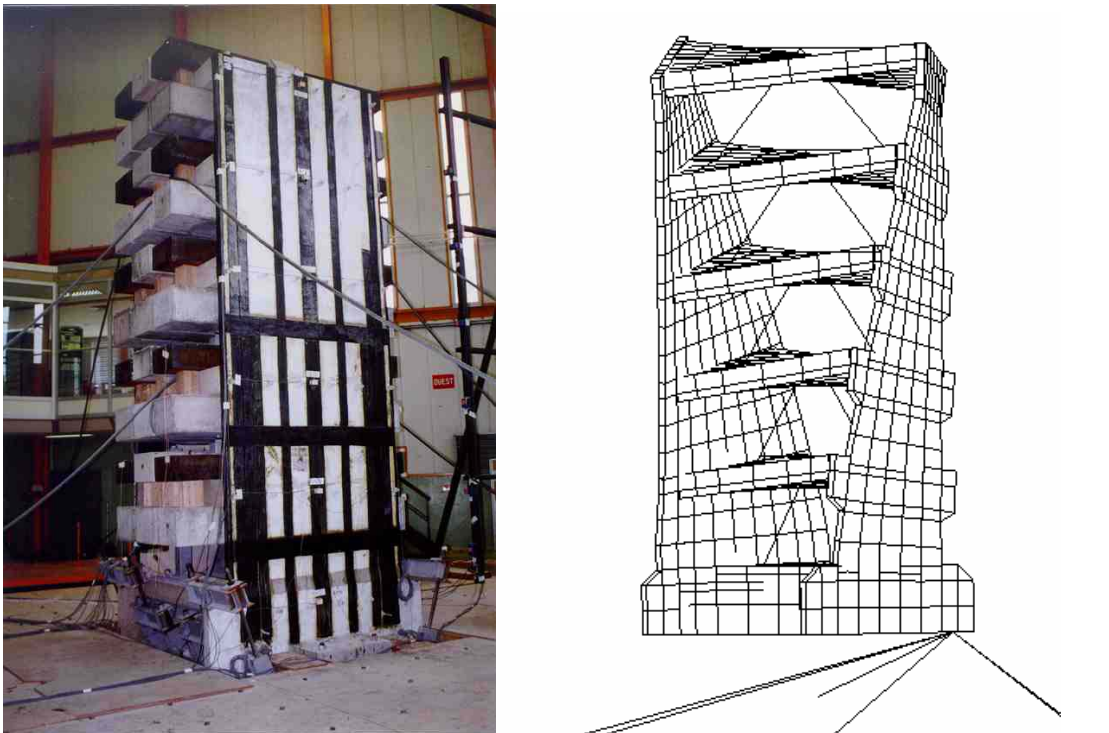

a/ Maquette de bâtiment à murs porteurs (Laboratoire Tamaris, CEA Saclay)

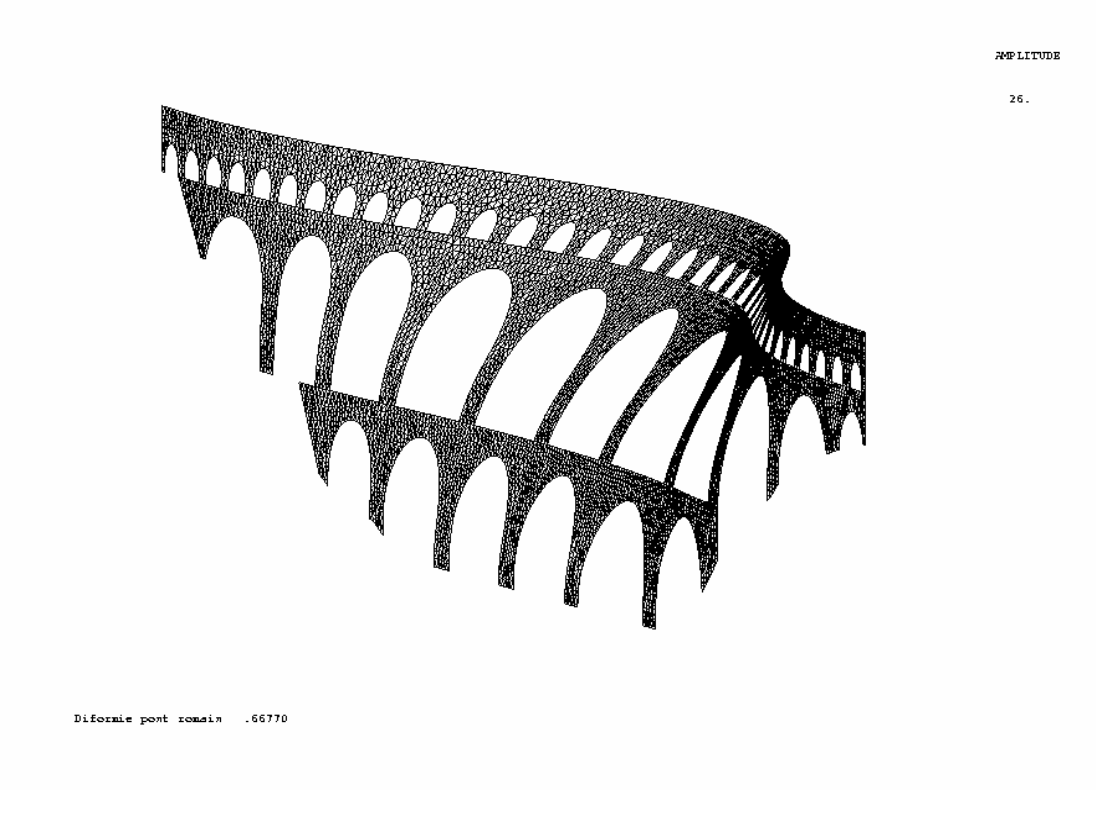

b/ Pont du Gard (mode fondamental à 0.67Hz) Fig 3.5 : Exemples de mode propre

#### *Calculs*

Le calcul des modes propres peut s'avérer très coûteux suivant les méthodes utilisées et le nombre de modes calculés. Il est donc nécessaire d'avoir une idée des méthodes numériques utilisées.

#### *Méthode simplifiée de Rayleigh*

Cette méthode simplifiée -qui est inclue dans certains règlements de dimensionnement comme les règles de construction de bâtiments PS92- permet de bien comprendre des méthodes plus complexes qui se trouvent dans les codes de calcul. Elle permet de calculer de façon approchée le mode fondamental.

Pour un système à un degré de liberté en vibration libre, le déplacement et la vitesse s'écrivent respectivement :  $u = u_0 \cdot \sin(\omega t)$  et  $\dot{u} = u_0 \cdot \omega \cdot \cos(\omega t)$ .

2

L'énergie cinétique est maximale lorsque le déplacement est nul :

$$
E_{c,\text{max}} = \frac{1}{2} m \cdot \dot{u}_{\text{max}}^2 = \frac{1}{2} m \cdot \omega^2 \cdot u_0
$$

L'énergie élastique est maximale quand la vitesse est nulle:

$$
E_{\text{elas,max}} = \frac{1}{2} k \cdot u_0^2
$$

La conservation de l'énergie nous dit que ces 2 énergies sont égales d'où, après simplification par  $u_0$  :

$$
\omega^2 = \frac{k}{m}
$$

On peut généraliser cela aux systèmes à masse répartie si on se fixe une déformée Ψ(*X* ) . Les champs de déplacement et de vitesse valent respectivement :

$$
U(X,t) = u_0 \cdot \Psi(X) \sin(\omega t)
$$

$$
\frac{\partial U}{\partial t}(X,t) = u_0 \cdot \omega \cdot \Psi(X) \cos(\omega t)
$$

D'où les énergies cinétique et élastique maximales :

$$
E_{c,\max} = \frac{1}{2} \int_0^l m \cdot u_0^2 \cdot \omega^2 \Psi^2(X) dX = \frac{1}{2} u_0^2 \cdot \omega^2 \int_0^l m \cdot \Psi^2(X) dX
$$
  

$$
E_{\text{elas,max}} = \frac{1}{2} \int_0^l EI \cdot \left(\frac{\partial^2 U(X)}{\partial^2 X}\right)^2 dX = \frac{1}{2} u_0^2 \cdot \int_0^l EI \cdot \left(\frac{\partial^2 \Psi(X)}{\partial^2 X}\right)^2 dX
$$

Comme précédemment, l'égalité de ces 2 énergies ( $E_{\text{elas max}} = E_{\text{c max}}$ ) conduit à :

$$
\omega^2 = \frac{\int_0^l EI \cdot \left(\frac{\partial^2 \Psi(X)}{\partial^2 X}\right)^2 dX}{\int_0^l m \cdot \Psi^2(X) dX}
$$

Lorsque la déformée  $\Psi(X)$  n'est pas le vecteur propre fondamental, on peut montrer que la pulsation calculée est toujours un majorant de la pulsation fondamentale.

Le principal problème est donc la détermination de la déformée. Si on veut déterminer la pulsation propre fondamentale, il faut donc s'arranger pour obtenir une déformée propre du mode. Pour des structures assez régulières, on peut chercher la déformée sous un chargement statique appliqué dans la direction du mode cherché :

$$
U_d(X) = K^{-1} \cdot F_{\text{statique}} = K^{-1} \cdot \lambda \cdot m \cdot I = \lambda \cdot \psi(X)
$$

Les énergies cinétique et élastique valent :

$$
E_{c,\text{max}} = \frac{1}{2} \lambda^2 \cdot \omega \cdot \int_0^l m \cdot \Psi^2(X) dX
$$
  
\n
$$
E_{\text{elas,max}} = \frac{1}{2} \int_0^l F_{\text{statique}} \cdot U_d(X) dX = \frac{1}{2} \int_0^l \lambda^2 \cdot m \cdot I \cdot \Psi(X) dX
$$
  
\n
$$
E_{\text{elas,max}} = E_{c,\text{max}} \text{ donne } \omega^2 = \int_0^l m \cdot I \cdot \Psi(X) dX
$$
  
\n
$$
\int_0^l m \cdot \Psi^2(X) dX
$$

On vérifie que la pulsation trouvée ne dépend pas de l'amplitude du chargement λ.

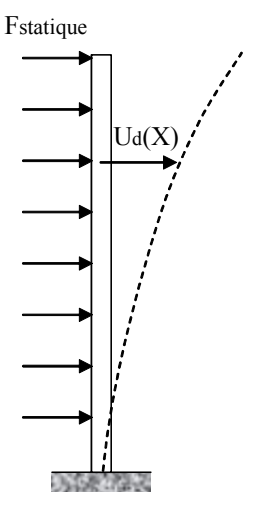

Fig 3.6 : Détermination de la déformée pour la méthode de Rayleigh

### *Généralisation de la méthode itérative*

La méthode simplifiée précédente peut être généralisée pour aboutir au processus suivant :

- (1) Choix d'un vecteur initial **xi**
- (2) Résolution de K**xi+1**=M**xi**
- (3) Test de la convergence |**xi+1**-**xi**|<ε ((1) si non convergence)

(4) 
$$
\varphi = \mathbf{x}_{i+1} \text{ et } \omega^2 = \frac{\langle \Phi, K\Phi \rangle}{\langle \Phi, M\Phi \rangle}
$$

Le vecteur initial (1) qui est quelconque est pris comme chargement pour calculer le vecteur déplacement de l'itération suivante (2).

Ce processus converge vers le mode propre fondamental.

En effet, lorsqu'on se place dans la base des modes propres, le vecteur à l'étape i vaut :

$$
x_i = \sum_k \alpha_k^i \Phi_k.
$$

A l'étape suivante, on a l'égalité : <sup>2</sup>

$$
\boldsymbol{\alpha}_k^{i+1} = \frac{\boldsymbol{\alpha}_k^i}{\boldsymbol{\omega}_k^2}
$$

Lors des itérations, les coefficients correspondant aux modes les plus élevés tendent vers 0 d'autant plus rapidement que la pulsation est élevée. Le mode fondamental devient alors prédominant et le processus converge donc vers le mode de plus basse pulsation.

Lorsqu'on désire déterminer le mode le plus proche d'une pulsation  $\varpi$ , il suffit de modifier la raideur par :  $\widetilde{K} = K - \varpi^2 M$ .

Le processus converge alors vers le mode de pulsation  $\widetilde{\omega}_i^2 = \omega_i^2 - \overline{\omega}^2$ .

Le numéro du mode peut être déterminé en décomposant la matrice de raideur :  $\widetilde{K} = L \cdot D \cdot L$  où D est une matrice diagonale.

Le nombre de valeurs négatives de D donne le nombre de modes tel que  $\omega_i^2 < \omega^2$  et le nombre de valeurs positives donne le nombre de modes tel que  $\omega_i^2 > \omega^2$ .

#### *Itérations des sous-espaces*

La méthode précédente peut être étendue en prenant plusieurs vecteurs initiaux et en se plaçant dans le sous espace défini par ces vecteurs. Les pulsations propres doivent alors être calculées à chaque itération en calculant tous les modes propres du système réduit au sous-espace étudié.

- 1- Choix de p vecteurs initiaux  $X_i = |x_1...x_n|$
- 2- Résolution de  $K\overline{X}_{i+1} = MX_i$
- 3- Projection des matrices K et M sur le sous-espace  $K_{i+1}$ =  ${}^t\overline{X}_{i+1} \cdot K \cdot \overline{X}_{i}$  et  ${M}_{i+1}$  =  ${}^t\overline{X}_{i+1} \cdot M \cdot \overline{X}_{i}$
- 4- Calcul de **tous** les modes propres dans le sous-espace  $K_{i+1}Q_{i+1} = \Omega_{i+1}^2 M_{i+1}Q_i$  (méthode de Jacobi, QR…)
- 5- Retour à l'espace complet  $X_{i+1} = \overline{X}_{i+1} Q_{i+1}$
- 6- Test de convergence (2 si non convergence)

# 3.4. Calcul par recombinaison modale

Lorsqu'une base de modes propres a été calculée (de façon exacte ou approchée avec la méthode de Rayleigh), l'équation de la dynamique peut être résolue en projetant sur cette base réduite. Pour cela, on cherche une solution sous forme d'une combinaison de modes propres et on projette sur la base des modes propres. Ceci permet de réduire considérablement le nombre de degrés de liberté.

#### *Projection sur un mode propre*

Considérons tout d'abord une base avec un seul mode propre :

$$
M\frac{\partial^2 U}{\partial t^2} + C\frac{\partial U}{\partial t} + KU = F(t)
$$
  
U =  $\Phi_i(X)u(t)$ 

Notons *f* (*t*) le coefficient multiplicatif de la force (ce qui est possible lorsque la répartition spatiale du chargement ne varie pas au cours du temps) :

$$
F(t) = F \cdot f(t)
$$
  

$$
\langle \Phi_i, M\Phi_i \rangle \frac{\partial^2 u}{\partial t^2} (t) + \langle \Phi_i, C\Phi_i \rangle \frac{\partial u}{\partial t} (t) + \langle \Phi_i, K\Phi_i \rangle u(t) = \langle \Phi_i, F \rangle f(t)
$$

L'équation peut être divisée par  $\langle \Phi_i, M\Phi_j \rangle$  qui est appelé la masse généralisée du mode:

$$
\frac{\partial^2 u}{\partial t^2}(t) + 2\xi_i \omega_i \frac{\partial u}{\partial t}(t) + \omega_i^2 u(t) = \frac{\langle \Phi_i, F \rangle}{\langle \Phi_i, M\Phi_i \rangle} f(t)
$$

Notons  $\tilde{u}(t)$  la fonction scalaire solution de l'équation suivante :

$$
\frac{\partial^2 \widetilde{u}}{\partial t^2}(t) + 2\xi_i \omega_i \frac{\partial \widetilde{u}}{\partial t}(t) + {\omega_i}^2 \widetilde{u}(t) = f(t)
$$

Le champ de déplacement solution de l'équation d'équilibre projeté sur le mode i est donc :

$$
U_i(t) = \frac{\langle \Phi_i, F \rangle}{\langle \Phi_i, M\Phi_i \rangle} \Phi_i \widetilde{u}(t)
$$

La donnée utile pour le dimensionnement est la valeur maximale du déplacement sur le mode i  $\widetilde{u}_i^{\text{max}}$ , d'où la déformée extrême sur le mode i :

$$
U_i^{\max} = \frac{\langle \Phi_i, F \rangle}{\langle \Phi_i, M\Phi_i \rangle} \Phi_i \widetilde{u}_i^{\max}
$$

On peut calculer aisément le chargement statique équivalent correspondant à ce champ de déplacement. Par définition, c'est le chargement qui appliqué statiquement conduit au même déplacement en tout point. Soit :

$$
F_i^{\max} = KU_i^{\max} = \omega_i^2 \frac{\langle \Phi_i, F \rangle}{\langle \Phi_i, M\Phi_i \rangle} M\Phi_i(X)\widetilde{u}_i^{\max}
$$

Regardons le cas du chargement sismique. Dans le référentiel relatif, les forces sismiques sont proportionnelles à la masse et sont dirigées dans la direction du séisme appliqué (pour un séisme réel, on devra cumuler les 3 directions de chargement Ox, Oy et Oz). Soit le vecteur force :

 $F(t) = -M \cdot I \cdot a(t)$ 

*I* est un champ de vecteur unité donnant la direction du chargement supposée ici horizontale (accélération unité).

Dans ce cas du chargement sismique,  $\tilde{u}(t)$  vérifie (car  $f(t) = -a(t)$ ) :

$$
\frac{\partial^2 \widetilde{u}}{\partial t^2}(t) + 2 \xi_i \omega_i \frac{\partial \widetilde{u}}{\partial t}(t) + \omega_i^2 \widetilde{u}(t) = -a(t)
$$

Ce champ de vecteur peut être réutilisé pour calculer l'effort tranchant à la base de la structure (qui est égale à la résultante des efforts qui s'appliquent sur la structure :  $\langle F_I^{\text{max}}, I \rangle$ ).

Cet effort tranchant est le produit de la pseudo accélération et d'une grandeur homogène à une masse qui est appelée masse modale effective:

$$
T_i^{\max} = \omega_i^2 \widetilde{u}_i^{\max} \frac{\langle \Phi_i, MI \rangle^2}{\langle \Phi_i, M\Phi_i \rangle}
$$

 $\omega_i^2 \widetilde u^{\,\mathrm{max}}_i$  : pseudo-accélération qui dépend de la pulsation du mode

$$
\frac{L_i^2}{\widetilde{m}_i} = \frac{\left\langle \Phi_i, M I \right\rangle^2}{\left\langle \Phi_i, M \Phi_i \right\rangle} \, : \, \text{masse module effective}
$$

La masse modale effective possède 2 propriétés intéressantes :

- Elle ne dépend pas de la normalisation choisie pour les modes
- La somme des masses modales de tous les modes est égale à la masse totale de la structure

Il faut remarquer que la masse généralisée du mode i  $\widetilde{m}_i = \langle \Phi_i, M\Phi_i \rangle$  dépend de la normalisation des modes.

 $L = \langle \Phi_i, M \rangle$  représente la projection du chargement sismique unité sur le mode i.

 $L_i$  /  $\widetilde{m}_i$  est appelé coefficient de participation. Il dépend aussi de la normalisation du mode et de la direction du chargement. Tel qu'il est défini ici, il est une grandeur spécifique aux chargements sismiques.

La masse totale de la structure vaut  $\langle I, M \cdot I \rangle$ .

#### *Recombinaison modale*

Considérons maintenant plusieurs modes propres:

$$
M\frac{\partial^2 U}{\partial t^2} + C\frac{\partial U}{\partial t} + KU = F(t)
$$

$$
U = \sum_i u_i(t)\Phi_i(X)
$$

Une écriture plus condensée utilisant des matrices rectangulaires dont les colonnes sont formées des vecteurs propres et des vecteurs rassemblant les déplacements généralisés peut être utilisée :

$$
U = \overline{\Phi}(X)u(t)
$$

Si le contenu fréquentiel du chargement F(t) est tel que seuls les P modes de plus basses fréquences sont excités, on peut alors écrire :

$$
U(t) = \sum_{i=1}^{P} u_i(t) \Phi_i(X) = \sum_{i=1}^{P} \widetilde{u}_i(t) \frac{\langle \Phi_i, F \rangle}{\langle \Phi_i, M\Phi_i \rangle} \Phi_i(X)
$$

Les déplacements d'une structure peuvent donc être calculés à chaque instant en projetant le chargement sur chacun des modes et en calculant la réponse de P systèmes à 1 ddl (les modes propres). Les évolutions temporelles des déformations et efforts internes peuvent aussi être déterminées en calculant les gradients (spatiaux) nécessaires et utiliser les lois de comportement matérielles nécessaires.

Les données utiles au dimensionnement sont généralement les valeurs extrêmes (des efforts internes, contraintes ou déplacements). De plus, les spectres d'oscillateur utilisés en séisme donnent les valeurs extrêmes (en déplacement par exemple) ou les efforts statiques

correspondants. En présence de plusieurs modes, il faut donc cumuler les effets de chacun des modes. Plusieurs règles de cumul existent (SRSS, CQC, …). Une des plus simples est le cumul quadratique simple (Square Root of the Sums of the Squares) utilisable lorsque les modes ont des fréquences suffisamment distinctes. Les valeurs extrêmes sont calculées en faisant une moyenne quadratique. Par exemple, pour les déplacements:

$$
\left(U^{\max}\left(X\right)\right)^2 = \sum_{i=1}^P \left(\widetilde{u}_i^{\max}\frac{\left\langle \Phi_i, F \right\rangle}{\left\langle \Phi_i, M\Phi_i \right\rangle} \Phi_i(X)\right)^2
$$

Les mêmes règles doivent être utilisées pour les déformations, les contraintes et les efforts internes (il faut surtout éviter de calculer des gradients –par ex., les déformations- sur un champ de valeurs extrêmes -par ex., les déplacements-).

Cette règle de cumul quadratique est fondée sur l'hypothèse que les réponses modales sont des processus décorrélés. Dans ce cas, la moyenne et l'écart-type du processus somme de l'ensemble des processus élémentaires de moyenne m<sub>i</sub> et d'écart-type  $\sigma_i$  vérifient:

$$
m = \sum_{i} m_{i} \text{ et } \sigma^{2} = \sum_{i} \sigma_{i}^{2}
$$

En vibration des structures, les moyennes des grandeurs peuvent être supposées nulles (mouvement autour de la position d'équilibre statique) et l'amplitude du mouvement est directement liée à l'écart-type du processus. Cette règle qui donne le déplacement (ou les contraintes) maximum permettant le dimensionnement de la structure est valable uniquement si les modes sont suffisamment distincts et si l'amortissement est insuffisant pour les coupler. Si ces hypothèses ne sont pas vérifiées, un cumul quadratique doit être complet [Pecker, 2006].

#### *Contribution statique des modes négligés*

Intéressons-nous maintenant à l'erreur commise par la troncature modale.

Pour cela, traitons le cas d'une poutre encastrée à sa base et soumise à une force ponctuelle. Une base modale calculée en supposant l'extrémité supérieure de la poutre libre ne permet pas de retrouver la discontinuité d'effort tranchant liée à la charge ponctuelle lorsque F est statique (Fig 3.7a). En effet, même si la déformée du mode fondamental  $\Phi_{\text{fondamental}}$  (Fig 3.7b) est proche de la solution analytique  $\Phi_{\text{statique}}$ , l'effort tranchant et le moment fléchissant sont continus et ne peuvent donc pas reproduire la discontinuité d'effort (solution faible). Dans le cas statique, il est donc préférable d'utiliser le mode statique  $\Phi_{\text{statime}}$ à la place d'une base modale.

Lorsque F est dynamique (par exemple, harmonique de pulsation Ω), la réponse de la structure est différente du cas statique et dépend fortement du contenu fréquentiel de l'excitation : le chargement peut mettre en résonance un des modes de la structure (Fig 3.8a et b) et certains modes peuvent répondre de façon statique lorsque la pulsation du chargement Ω est petite devant la pulsation du mode (Fig 3.7a). Il est alors intéressant d'utiliser une base modale pour réduire le nombre de degrés de liberté. Toutefois, l'effort tranchant est toujours discontinu en raison de la force ponctuelle. Si cette information est importante, la base modale peut être complétée par un mode appelé mode statique ou pseudo-mode calculé à partir de la déformée  $\Phi_{statique}$  mais orthogonalisé par rapport à la base modale utilisée.

Ecrivons cela pour un modèle éléments finis possédant N degrés de liberté en distinguant les modes répondant dynamiquement et statiquement à la sollicitation. Un changement de base (de la base physique vers la base des modes propres) conduit à:

$$
U(X,t) = \sum_{i=1}^{P} \widetilde{u}_i(t) \frac{\langle \Phi_i, F \rangle}{\langle \Phi_i, M\Phi_i \rangle} \Phi_i(X) + \sum_{i=P+1}^{N} \widetilde{u}_i(t) \frac{\langle \Phi_i, F \rangle}{\langle \Phi_i, M\Phi_i \rangle} \Phi_i(X)
$$

Le déplacement  $\tilde{u}_i(t)$  peut être calculé facilement pour les modes à hautes fréquences (i>P). En effet, pour ces modes, le chargement est très lent et peut donc être considéré comme statique.  $\tilde{u}_i(t)$  vérifie l'équation de la dynamique dans laquelle les 2 premiers termes de masse et d'amortissement peuvent être négligés:

$$
\omega_i^2 \widetilde{u}_i(t) = f(t)
$$

La réponse des modes à hautes fréquences est donc purement statique (mais avec des variations temporelles).

$$
\text{D'où}: \ U(t) = \sum_{i=1}^P \widetilde{u}_i(t) \frac{\langle \Phi_i, F \rangle}{\langle \Phi_i, M\Phi_i \rangle} \Phi_i(X) + \sum_{i=P+1}^N \frac{f(t)}{\omega_i^2} \frac{\langle \Phi_i, F \rangle}{\langle \Phi_i, M\Phi_i \rangle} \Phi_i(X)
$$

Le second terme correspond donc à la contribution statique des modes négligés (ayant une pulsation plus élevée que les pulsations d'excitation et/ou que les pulsations des phénomènes étudiés). Il peut être calculé à partir de la raideur statique et des P premiers modes. En effet, la matrice de raideur vérifie (passage dans le repère de la base des modes propres):

$$
K^{-1} \cdot F = \sum_{i=1}^{N} \frac{\langle \Phi_i, F \rangle \Phi_i}{\langle \Phi_i, K \Phi_i \rangle} = \sum_{i=1}^{N} \frac{\langle \Phi_i, F \rangle \Phi_i}{\omega_i^2 \langle \Phi_i, M \Phi_i \rangle} = \sum_{i=1}^{N} \frac{\Phi_i \otimes \Phi_i}{\omega_i^2 \langle \Phi_i, M \Phi_i \rangle} F
$$
  
D'où : 
$$
\sum_{i=P+1}^{N} \frac{\langle \Phi_i, F \rangle \Phi_i}{\omega_i^2 \langle \Phi_i, M \Phi_i \rangle} = S_{neg} \cdot F \text{ avec } S_{neg} = K^{-1} - \sum_{i=1}^{P} \frac{\Phi_i \otimes \Phi_i}{\omega_i^2 \langle \Phi_i, M \Phi_i \rangle} = K^{-1} - \sum_{i=1}^{P} \frac{\Phi_i \otimes \Phi_i}{\langle \Phi_i, K \Phi_i \rangle}
$$

$$
S_{neg} F = K^{-1} F - \sum_{i=1}^{P} \frac{\Phi_i \otimes \Phi_i}{\langle \Phi_i, K \Phi_i \rangle} F = K^{-1} F - \sum_{i=1}^{P} \frac{\langle \Phi_i, F \rangle}{\langle \Phi_i, K \Phi_i \rangle} \Phi_i
$$

Cette dernière égalité est particulièrement utile quand on ne veut calculer qu'un nombre restreint de modes sans toutefois négliger la contribution statique des modes négligés (et non calculés). *S<sub>neg</sub>* ⋅ *F* est appelé le pseudo-mode associé au chargement F et à la base modale utilisée. Le pseudo-mode associé au chargement ponctuel précédent (Fig 3.7) et à une base modale formée du seul mode fondamental est donné Fig 3.9. La distribution d'effort tranchant Fig 3.9b met bien en évidence le fait que le pseudo-mode est calculé en orthogonalisant le mode statique (Fig 3.7a) par rapport au mode fondamental (Fig 3.9a) : la répartition d'effort tranchant est similaire à celle du mode fondamental sauf au point d'application de la force.

Il faut remarquer que l'équation précédente n'est pas valable pour des pulsations nulles (modes de corps rigide) mais l'égalité peut être modifiée en décalant la pulsation du mode de corps rigide de  $\widetilde{\omega}$  :

$$
S_{neg} = (K - \widetilde{\omega}^2 M)^{-1} - \sum_{i=1}^{P} \frac{\Phi_i \otimes \Phi_i}{(\omega_i^2 - \widetilde{\omega}^2)(\Phi_i, M\Phi_i)}
$$

D'où la raideur statique des modes négligés :

$$
\sum_{i=P+1}^{N} \frac{\Phi_i \otimes \Phi_i}{\omega_i^2 \langle \Phi_i, M\Phi_i \rangle} \approx \sum_{i=P+1}^{N} \frac{\Phi_i \otimes \Phi_i}{\langle \omega_i^2 - \widetilde{\omega}^2 \rangle \langle \Phi_i, M\Phi_i \rangle} \text{ pour } \omega_i^2 >> \widetilde{\omega}^2
$$

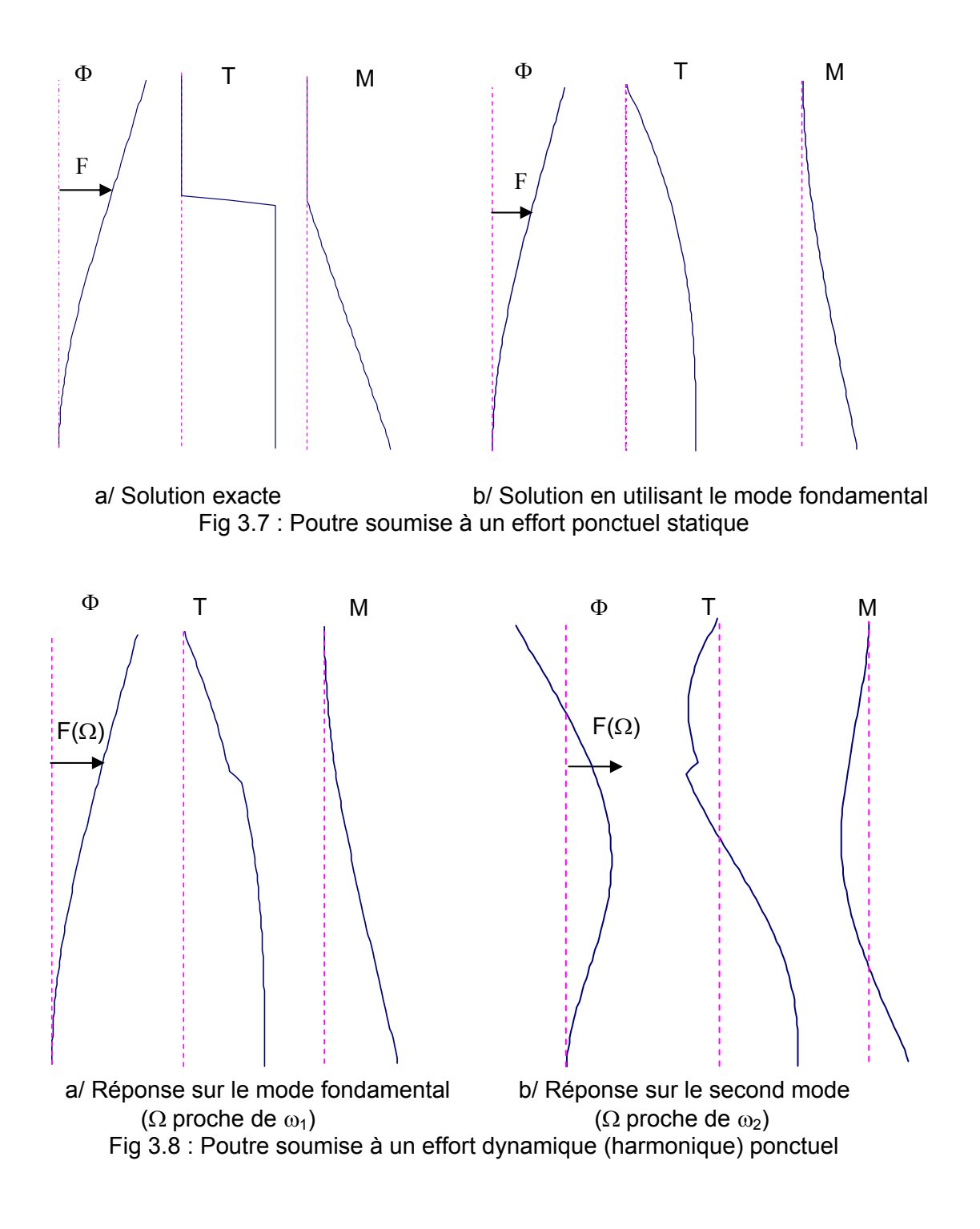

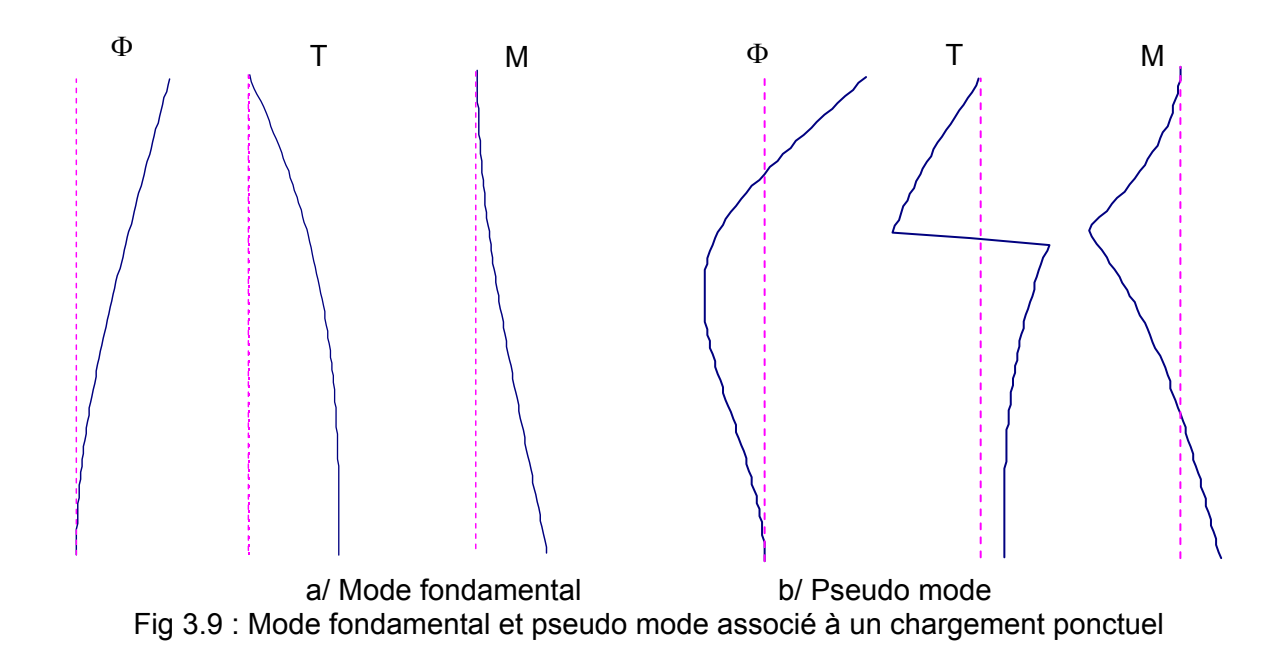

#### *Méthodes de sous-structuration*

Lorsque le volume des modèles de calcul devient important et/ou que l'on désire assembler des modèles de composants développés sur des sites différents pour étudier le comportement d'ensemble de la structure finale (cas de l'aéronautique, Fig 3.10), il est courant d'utiliser des méthodes de sous-structuration (ou de synthèse modale lorsque des bases de modes propres sont utilisées). Regardons le principe de ces méthodes.

La structure est divisée en P sous-structures dont les modes seront calculés séparément. Les déplacements de la structure doivent vérifier l'équation d'équilibre :

 $M \ddot{u} + K u = f_e$ 

Notons :

 $\left[ u_{D}^{i,1}\cdots u_{D}^{i,j}\cdots u_{D}^{i,m_{Di}}\right]$ *i j D i D*  $u_D^i = \left[u_D^{i,1} \cdots u_D^{i,j} \cdots u_D^{i,m_{Di}}\right]$ : les coordonnées généralisées correspondant aux m<sub>Di</sub> modes propres de la sous-structure i,

 $u_{_L} = \left[ u_{_L}^1 \cdots u_{_L}^j \cdots u_{_L}^{m_L} \right]$ : les déplacements des points définissant la limite entre les sousdomaines (déplacements de la liaison).

On décide de choisir ces déplacements comme degrés de liberté sur lesquels sera condensée l'équation du mouvement.

Il faut maintenant calculer les vecteurs déplacements associés à chacune des coordonnées. Plusieurs méthodes existent. Regardons tout d'abord celle utilisation une base de modes propres avec des conditions aux limites bloquées (modes propres dits « bloqués»).

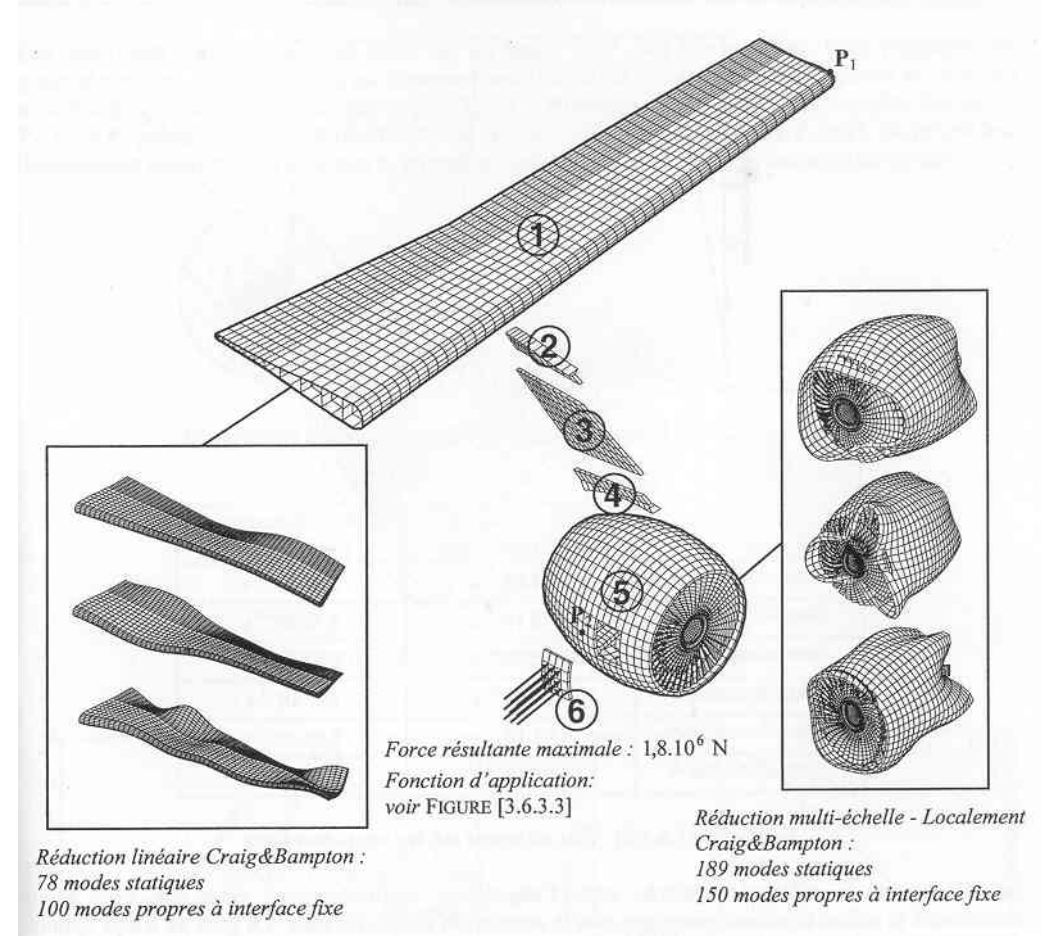

Fig 3.10 : Analyse du comportement dynamique d'une aile d'avion par synthèse modale [Faucher, 2003]

#### *Méthode de Craig et Bampton*

Pour chaque sous-structure, les modes propres peuvent être calculés en imposant  $u_L = 0$ sur les degrés de liberté de l'interface. Notons  $\overline{\Phi}^i_D$  l'ensemble de ces vecteurs (matrice rectangulaire  $\overline{\Phi}^i_D = \left[ \Phi^{i,1}_D \cdots \Phi^{i,j}_D \cdots \Phi^{i,m}_D \right]$ *i j D i D i*  $\overline{\Phi}^i_D = \left[\Phi_D^{i,1} \cdots \Phi_D^{i,1} \cdots \Phi_D^{i,m}\right]$ ). Ils sont solutions de l'équation aux modes propres locale :  $(K_i - \Omega_i^2 M_i)$  $\overline{\Phi}_D^i = 0$  où  $K_i$ ' et  $M_i$  sont les matrices de raideur et de masse de la sous-structure dont les nœuds de l'interface sont bloqués. Notons K la matrice de raideur globale de la structure complète (nœuds de l'interface non bloqués).

Les vecteurs (ou modes) correspondant aux noeuds de l'interface peuvent être calculés facilement à l'aide de calculs statiques peu coûteux (par rapport aux calculs des modes propres de la structure complète) en imposant successivement des déplacements unité à chacun des degrés de liberté de l'interface. Ceci nécessite autant de calculs statiques que de degrés de liberté de la frontière. Notons  $\overline{\Phi}_L = \left[\Phi_L^1 \cdots \Phi_L^j \cdots \Phi_L^{m_L}\right]$  l'ensemble de ces vecteurs appelés modes statiques (associés aux liaisons).

Les déplacements de la structure complète peuvent être maintenant développés sur cette base comportant des modes propres bloqués aux nœuds de la frontière et des modes statiques sur les nœuds de la frontière.

$$
u = \overline{\Phi}_D^i u_D^i + \overline{\Phi}_L u_L
$$

L'équation d'équilibre de la structure complète s'écrit :

$$
M\overline{\Phi}_D^i u_D^i + M\overline{\Phi}_L u_L^i + K\overline{\Phi}_D^i u_D^i + K\overline{\Phi}_L u_L = f_e
$$

Projetons sur les modes propres de chacune des sous-structures :

$$
{}^{T}\overline{\Phi}_{D}^{i}M\overline{\Phi}_{D}^{i}u_{D}^{i}+{}^{T}\overline{\Phi}_{D}^{i}M\overline{\Phi}_{L}u_{L}^{*}+{}^{T}\overline{\Phi}_{D}^{i}K\overline{\Phi}_{D}^{i}u_{D}^{i} = {}^{T}\overline{\Phi}_{D}^{i}f_{e}
$$

Les conditions aux limites bloquées permettent de faire disparaître le terme en  $u<sub>L</sub>$ . En effet,  ${}^T\overline{\Phi}^i_D K\overline{\Phi}^{}_L=0$  car  $K\Phi^{}_L$  (forces nodales associées aux modes statiques) ne comporte des termes non nuls uniquement à l'interface (modes déterminés en imposant des déplacements uniquement en ces points) où les déplacements des modes  $\overline{\Phi}^i_D$  sont nuls.

Projetons sur les modes statiques :

$$
{}^{T}\overline{\Phi}_{L}M\overline{\Phi}_{D}^{i}u_{D}^{i}+{}^{T}\overline{\Phi}_{L}M\overline{\Phi}_{L}u_{L}^{i}+{}^{T}\overline{\Phi}_{L}K\overline{\Phi}_{L}u_{L}={}^{T}\overline{\Phi}_{L}f_{e}
$$

Le terme en  $u_D^i$  disparaît aussi car  ${}^T\overline{\Phi}_L K\overline{\Phi}_D^i- ^l\left({}^T\overline{\Phi}_D^i K\overline{\Phi}_L\right){=}0$  $i \perp^T$   $T \nvert T$  $L^T \overline{\Phi}_L K \overline{\Phi}_D^i = \left( \begin{matrix} T \overline{\Phi}_D^i K \overline{\Phi}_L \end{matrix} \right) = 0$ .

Le système s'écrit donc sous forme matricielle :

$$
\begin{bmatrix} {^T\overline{\Phi}^i_D} M \overline{\Phi}^i_D & {^T\overline{\Phi}^i_D} M \overline{\Phi}^i_L \\ {^T\overline{\Phi}^i_L} M \overline{\Phi}^i_D & {^T\overline{\Phi}^i_L} M \overline{\Phi}^i_L \end{bmatrix} \begin{pmatrix} u^i_D \\ u^i_D \end{pmatrix} + \begin{bmatrix} {^T\overline{\Phi}^i_D} K \overline{\Phi}^i_D & 0 \\ 0 & {^T\overline{\Phi}^i_L} K \overline{\Phi}^i_L \end{bmatrix} \begin{pmatrix} u^i_D \\ u^i_D \end{pmatrix} = \begin{pmatrix} {^T\overline{\Phi}^i_D} f_e \\ {^T\overline{\Phi}^i_L} f_e \end{pmatrix}
$$

Les matrices sont bien symétriques (car  $\int^I \! \left({}^T\overline{\Phi}^i_D M \overline{\Phi}^i_L\right)\!\!\!\!\!- ^T\overline{\Phi}^i_D M \overline{\Phi}^i_D$ *T L i D*  $^{T}$  $\left(T\overline{\Phi}_{D}^{i}M\overline{\Phi}_{L}\right)$  $=$  $^{T}\overline{\Phi}_{L}M\overline{\Phi}_{D}^{i}$ ).

On reconnaît les raideurs et masses généralisées des modes propres des sous-structures  $({}^{^T}\overline{\Phi}^i_D K\overline{\Phi}^i_D$ *i*  ${}^T\overline{\Phi}^i_D K\overline{\Phi}^i_D$  et  ${}^T\overline{\Phi}^i_D M\overline{\Phi}^i_D$ *i*  ${}^T\overline{\Phi}^i_D M\overline{\Phi}^i_D$  ). Ces sous-matrices sont donc diagonales. Un terme de couplage entre les modes statiques et les modes propres apparaît car ces modes ne sont pas orthogonaux par rapport à la matrice de masse.

On voit bien que les modes propres des sous-structures et les modes statiques sont couplés uniquement par l'intermédiaire des matrices de masse et parce que les modes statiques ont des déplacements non nuls à l'intérieur des sous-structures. De plus, les sous-structures ne sont alors couplées que par leurs modes statiques.

#### *Utilisation d'une base de modes propres « libres »*

Le choix d'une base de modes propres bloquée n'est pas obligatoire. On peut par exemple décider de décrire le mouvement de l'interface à l'aide d'une variable d'effort *Lf* représentant les efforts de liaison.

Le champ de déplacement s'écrit alors :

*L L i D*  $u=\overline{\Phi}_D^i u_D^i+\overline{\Phi}_L{}^*f_L$  avec  $\overline{\Phi}_L{}^*$  déterminé en appliquant des efforts unités aux nœuds de l'interface (et non plus des déplacements unités – Fig 3.11). L'équation d'équilibre de la structure complète s'écrit :

$$
M\overline{\Phi}_{D}^{i}u_{D}^{i}+M\overline{\Phi}_{L}^{i}f_{L}^{*}+K\overline{\Phi}_{D}^{i}u_{D}^{i}+K\overline{\Phi}_{L}^{i}f_{L}=f_{e}
$$

Lorsque l'équation d'équilibre est projetée sur la base de modes propres puis sur les degrés de liberté de l'interface, les termes de raideur croisée en  $f_{L}$  et  $u_{D}^{i}$ ne s'annulent pas comme précédemment en raison des conditions aux limites libres. En effet,  $K\overline{\Phi}_I$  (forces nodales associées aux modes statiques) comportent des termes non nuls (en fait, égaux à l'unité sur degrés de liberté de liaison) à l'interface où les déplacements des modes  $\overline{\Phi}^i_{\scriptscriptstyle{D}}$  sont non nuls.

La matrice  ${}^{I}\overline{\Phi}^{i}_{D}K\overline{\Phi}{}_{L}$ '  ${}^T\overline{\Phi}^i_{D}K\overline{\Phi}^{\;\;\prime}_{L}$  est donc une matrice rectangulaire contenant les déplacements modaux sur les degrés de liberté de liaison.

Par exemple, dans le cas d'un mode propre et de deux modes statiques associés aux nœuds de coordonnées  $x^1_L$  et  $x^2_L$ , cette matrice s'écrit :  ${}^{\tau}\overline{\Phi}^i_D K\overline{\Phi}^-_L{}^!=\begin{bmatrix} \Phi^{i,1}_D\big(x^1_L\big) & \Phi^{i,1}_D\big(x^2_L\big) \end{bmatrix}$ *L D i L D i*  $^{T}\overline{\Phi}_{D}^{i}K\overline{\Phi}_{L}^{i} = [\Phi_{D}^{i,1}(x_{L}^{1}) \quad \Phi_{D}^{i,1}(x_{L}^{2})].$ 

De même, la raideur associée aux modes statiques est diagonale et contient les déplacements des modes statiques aux nœuds de la liaison : *T*

$$
{}^{T}\overline{\Phi}_{L} {}^{V}K\overline{\Phi}_{L} = \begin{bmatrix} \Phi_{L}^{1} {}^{V} (x_{L}^{1}) & 0 \\ 0 & \Phi_{L}^{2} {}^{V} (x_{L}^{2}) \end{bmatrix}.
$$

L'équation d'équilibre globale s'écrit alors :

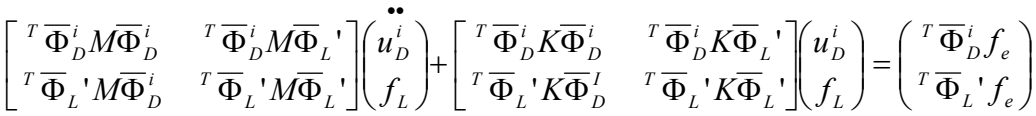

Les liaisons entre sous-structures sont assurées par l'équilibre local des efforts. Comme on le verra dans l'exemple suivant, cette condition est équivalente à la continuité des déplacements.

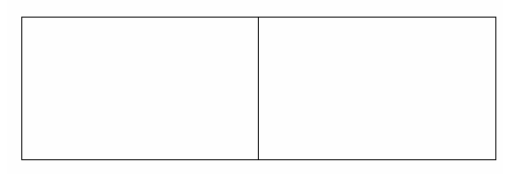

a/ Assemblage de 2 sous-structures « quadrilatères »

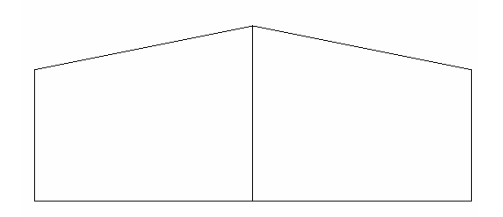

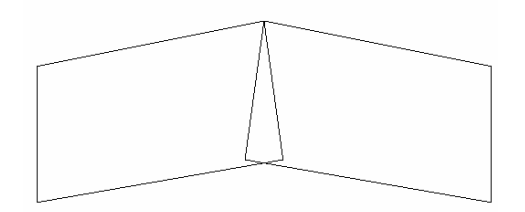

 b/ Mode associé à un ddl en déplacement c/ Mode associé à un dll en force Fig 3.11 : Exemples de modes statiques

#### *Illustration sur une poutre en traction-compression*

Pour illustrer les méthodes de calcul par synthèse modale, calculons les fréquences propres d'une barre en traction-compression de longueur 2L, de module E et de section S. La barre est divisée en 2 sous-structures de longueur L notées respectivement AI et I'B. Les déplacements des points A et B sont bloqués dans tous les cas.

Utilisons tout d'abord des bases de *modes propres bloquées*. Notons :

 $u_{D}^{1,n}(t)$  et  $u_{D}^{2,n}(t)$  les déplacements modaux de chacune des 2 structures,

 $u^1_L(t)$  et  $u^2_L(t)$  les coordonnées généralisées des modes statiques (qui sont ici déplacements des points I et I').

La base de modes prises est formée des modes propres bloqués et des modes statiques :

$$
- \Phi_D^{1,n}(x) = \sin\left(\frac{n\pi x}{L}\right) \text{ et } \Phi_L^1(x) = \frac{x}{L} \text{ pour la sous-structure Al (0 < x < L) (Fig 3.12a et c)
$$

- 
$$
\Phi_D^{2,n}(x') = \sin\left(\frac{n\pi x'}{L}\right)
$$
 et  $\Phi_L^2(x') = 1 - \frac{x'}{L}$  pour la sous-structure l'B (0 < x' < L),

On vérifie que la matrice de raideur globale ne comporte que des termes diagonaux :

$$
K_D^{i,n} = \int_0^L ES \left( \frac{\partial \Phi_D^{i,n}(x)}{\partial x} \right)^2 dx = \frac{ESn^2 \pi^2}{2L}
$$
  
\n
$$
K_L^i = \int_0^L ES \left( \frac{\partial \Phi_L^i(x)}{\partial x} \right)^2 dx = \frac{ES}{L}
$$
  
\n
$$
K_{DL}^1 = \int_0^L ES \frac{\partial \Phi_D^1(x)}{\partial x} \cdot \frac{\partial \Phi_L^1(x)}{\partial x} dx = \int_0^L \frac{ES}{L} \frac{\partial \Phi_D^1(x)}{\partial x} dx = \frac{ES}{L} (\Phi_D^1(L) - \Phi_D^1(0)) = 0 = -K_{DL}^2
$$

Par contre, la matrice de masse comporte des termes de couplage entre mode statique et mode propre :

$$
M_D^{i,n} = \int_0^L \rho S(\Phi_D^i(x))^2 dx = \frac{\rho SL}{2}
$$
  
\n
$$
M_L^{i,n} = \int_0^L \rho S(\Phi_L^i(x))^2 dx = \frac{\rho SL}{3}
$$
  
\n
$$
M_{DL}^1 = \int_0^L \rho S \Phi_D^1(x) \Phi_L^1(x) dx = \int_0^L \frac{\rho S}{L} x \sin\left(\frac{n\pi x}{L}\right) dx = -\frac{\rho SL}{n\pi} (-1)^n = M_{DL}^2
$$

En rajoutant la condition de continuité du déplacement à l'interface, l'équation du mouvement s'écrit sur les degrés de liberté  $u_D^i(t),\ u_L^i(t)$  et  $\lambda(t)$  le multiplicateur de Lagrange associé à la liaison:

$$
\begin{bmatrix}\n\underline{\rho SL} & 0 & \underline{\rho SL} & 0 & 0 \\
0 & \underline{\rho SL} & 0 & \underline{\rho SL} & 0 \\
0 & \underline{\rho SL} & 0 & \underline{\rho SL} & -1)^{n+1} & 0 \\
\underline{\rho SL} & 0 & \underline{\rho SL} & 0 & 0 \\
\underline{\rho SL} & 0 & \underline{\rho SL} & 0 & 0 \\
0 & \underline{\rho SL} & -1)^{n+1} & 0 & \underline{\rho SL} & 0 \\
0 & 0 & \underline{\rho SL} & 0 & 0 & 0 \\
0 & 0 & 0 & 0 & 0 & 0\n\end{bmatrix}\n\begin{bmatrix}\n\underline{\mathbf{u}}_{1,n}^{1,n} \\
\underline{\mathbf{u}}_{1,n}^{1,n} \\
\underline{\mathbf{u}}_{1,n}^{1,n} \\
\underline{\mathbf{u}}_{1,n}^{1,n} \\
\underline{\mathbf{u}}_{1,n}^{1,n} \\
\underline{\mathbf{u}}_{1,n}^{1,n} \\
\underline{\mathbf{u}}_{1,n}^{1,n} \\
\underline{\mathbf{u}}_{1,n}^{1,n} \\
\underline{\mathbf{u}}_{1,n}^{1,n} \\
\underline{\mathbf{u}}_{1,n}^{1,n} \\
\underline{\mathbf{u}}_{1,n}^{1,n} \\
\underline{\mathbf{u}}_{1,n}^{1,n} \\
\underline{\mathbf{u}}_{1,n}^{1,n} \\
\underline{\mathbf{u}}_{1,n}^{1,n} \\
\underline{\mathbf{u}}_{1,n}^{1,n} \\
\underline{\mathbf{u}}_{1,n}^{1,n} \\
\underline{\mathbf{u}}_{1,n}^{1,n} \\
\underline{\mathbf{u}}_{1,n}^{1,n} \\
\underline{\mathbf{u}}_{1,n}^{1,n} \\
\underline{\mathbf{u}}_{1,n}^{1,n} \\
\underline{\mathbf{u}}_{1,n}^{1,n} \\
\underline{\mathbf{u}}_{1,n}^{1,n} \\
\underline{\mathbf{u}}_{1,n}^{1,n} \\
\underline{\mathbf{u}}_{1,n}^{1,n} \\
\underline{\mathbf{u}}_{1,n}^{1,n} \\
\underline{\mathbf{u}}_{1,n}^{1,n} \\
\underline{\mathbf{u}}_{1,n}^{1,n} \\
\underline{\mathbf{u}}_{1,n}^{1,n} \\
\underline{\mathbf{u}}_{1,n}^{1,n} \\
\underline{\mathbf{u}}_{1,n}^{1,n} \\
\underline{\mathbf{u}}_{1,n}^{1,n} \\
\underline{\mathbf{u}}_{1,n}^{1,n} \\
\
$$

On peut remarquer que le multiplicateur de Lagrange λ représente l'effort de liaison.
Utilisons maintenant des bases de *modes propres libres*.

Les degrés de liberté du système sont les déplacements généralisés des modes propres  $u_{\scriptscriptstyle D}^i(t)$  et les efforts  $f_{\scriptscriptstyle L}^i(t)$  pour les modes statiques.

Les modes propres et statiques sont respectivement de la forme :

$$
\Phi_D^{i,n}(x) = \sin\left(\frac{(2n-1)\pi x}{2L}\right) \text{ et } \phi_L^i(x) = \frac{x}{ES}
$$

Bien que le mode statique soit ici identique (à une constante prés) au mode statique précédent, il faut bien les différencier : lorsque les modes statiques sont associés à des déplacements, ils sont calculés en imposant successivement des déplacements unités à chaque degré de liberté de la liaison (en imposant des valeurs nulles aux autres déplacements de la liaison) alors que pour des modes statiques associés à des efforts, les déformées sont identifiées en imposant des efforts unités (Fig 3.11).

Comme précédemment, les modes propres et les modes statiques sont couplés par l'intermédiaire de la matrice de masse. Un terme de couplage apparaît aussi sur la raideur :

$$
K_{DL}^{1,n} = \int_{0}^{L} ES \frac{\partial \Phi_D^{1,n}(x)}{\partial x} \cdot \frac{\partial \Phi_L^1(x)}{\partial x} dx = \int_{0}^{L} ES \frac{\partial \Phi_D^{1,n}(x)}{\partial x} \cdot \frac{1}{ES} dx = \Phi_D^{1,n}(L) = 1
$$
  

$$
K_{DL}^{2,n} = \int_{0}^{L} ES \frac{\partial \Phi_D^{2,n}(x)}{\partial x} \cdot \frac{\partial \Phi_L^2(x)}{\partial x} dx = \int_{0}^{L} ES \frac{\partial \Phi_D^{2,n}(x)}{\partial x} \cdot \frac{-1}{ES} dx = \Phi_D^{2,n}(0) = 1
$$

Les 2 sous-structures peuvent être liés par l'équilibre local  $f_L^1(t) + f_L^2(t) = 0$  (qui peut aussi s'écrire  $-f_t^1(t) - f_t^2(t) = 0$ ).

L'équation d'équilibre s'écrit donc :

$$
\begin{bmatrix}\n\underline{\delta L} & 0 & \frac{4\rho L^2(-1)^{i+n}}{(2n-1)^2\pi^2 E} & 0 & 0 \\
0 & \frac{\rho SL}{2} & 0 & \frac{4\rho L^2(-1)^{i+1}}{(2n-1)^2\pi^2 E} & 0 \\
\frac{4\rho L^2(-1)^{i+1}}{(2n-1)^2\pi^2 E} & 0 & \frac{\rho L^3}{3E^2 S} & 0 & 0 \\
0 & \frac{4\rho L^2(-1)^{i+1}}{(2n-1)^2\pi^2 E} & 0 & 0 & 0 \\
0 & \frac{4\rho L^2(-1)^{i+1}}{(2n-1)^2\pi^2 E} & 0 & \frac{\rho L^3}{3E^2 S} & 0 \\
0 & 0 & 0 & 0 & 0\n\end{bmatrix}\n\begin{bmatrix}\n\underline{\mathbf{E}}S(2n-1)^2\pi^2 & 0 & 1 & 0 & 0 \\
\underline{\mathbf{E}}\begin{bmatrix}\n\underline{\mathbf{E}}S(2n-1)^2\pi^2 & 0 & 1 & 0 \\
\underline{\mathbf{E}}\begin{bmatrix}\n\underline{\mathbf{E}}S(2n-1)^2\pi^2 & 0 & 1 & 0 \\
0 & 0 & 0 & 0 & 0 \\
0 & 0 & 0 & 0 & 0\n\end{bmatrix}\n\end{bmatrix}\n\begin{bmatrix}\n\underline{\mathbf{E}}S(2n-1)^2\pi^2 & 0 & 1 & 0 \\
\underline{\mathbf{E}}\begin{bmatrix}\n\underline{\mathbf{E}}S(2n-1)^2\pi^2 & 0 & 1 & 0 \\
0 & 0 & 0 & 0 & 0 \\
0 & 0 & 0 & 0 & 0\n\end{bmatrix}\n\end{bmatrix}\n\begin{bmatrix}\n\underline{\mathbf{E}}S(2n-1)^2\pi^2 & 0 & 1 & 0 \\
\underline{\mathbf{E}}S(2n-1)^2\pi^2 & 0 & 1 & 0 \\
0 & 0 & 0 & 0 & 0 \\
0 & 0 & 0 & 0 & 0\n\end{bmatrix}
$$

On remarque ici que le multiplicateur de Lagrange λ donne le déplacement de la liaison et que la condition d' « équilibre local » de la liaison  $(3<sup>eme</sup>$  et  $4<sup>eme</sup>$  lignes du système) est équivalente, en l'absence de forces d'inertie, à la condition de continuité des déplacements

de la liaison: 
$$
\lambda = u_D^{i,n} + \frac{f_L^i L}{ES} = u_L^1 = u_L^2
$$
.

Lorsque des modes propres libres sont utilisés, la matrice de raideur peut être calculée en imposant simplement la continuité des déplacements à la liaison.

Le système s'écrit alors si on néglige la masse et la raideur des modes statiques:

$$
\begin{bmatrix} \frac{\rho SL}{2} & 0 & 0 \\ 0 & \frac{\rho SL}{2} & 0 \\ 0 & 0 & 0 \end{bmatrix} \begin{bmatrix} u_b^{1,n} \\ u_b^{2,n} \\ u_b^{2,n} \\ u_b^{2,n} \end{bmatrix} + \begin{bmatrix} \frac{ES(2n-1)^2 \pi^2}{8L} & 0 & 1 \\ 0 & \frac{ES(2n-1)^2 \pi^2}{8L} & -1 \\ 1 & -1 & 0 \end{bmatrix} \begin{bmatrix} u_b^{1,n} \\ u_b^{2,n} \\ u_b^{2,n} \\ u_b^{2,n} \end{bmatrix} = \begin{bmatrix} 0 \\ 0 \\ 0 \end{bmatrix}
$$

Un mélange de bases de *modes propres libres et bloqués* peut aussi être utilisé. Ceci peut être utile quand le modèle d'une sous-structure nécessite des conditions de symétrie cyclique (par exemple, modélisation d'un réservoir cylindrique en mode de Fourier possible uniquement si les degrés de liberté de liaison sont libres) alors qu'il est préférable de calculer les modes propres des autres sous-structures (par exemple, des tuyauteries liées au réservoir) en bloquant les degrés de liberté de liaison.

Le mouvement de l'interface sera alors donné par :

 $-u_{\text{int}}^i(t) = u_L^i(t) \Phi_L^i(L) + u_D^{i,n}(t) \Phi_D^{i,n}(L)$ *i n D i L i L*  $\hat{u}_{\rm int}(t)\!=\!u_L^i(t)\!\Phi_L^i(L)\!+\!u_D^{i,n}(t)\!\Phi_D^{i,n}(L)$  pour la sous-structure dont le mouvement de l'interface. est décrite par un déplacement (modes propres bloqués :  $\Phi_{D}^{i, n}(L)$  =  $0$  ).

 $-u_{\rm int}^{i}(t) = f_{L}^{i}(t)\Phi_{L}^{i}(L) + u_{D}^{i,n}(t)\Phi_{D}^{i,n}(L)$ *i n D i L i L*  $f^i_{\rm int}(t)\!=\!f^i_L(t)\! \Phi^i_L(L)\!+\!u^{i,n}_D(t)\! \Phi^{i,n}_D(L)$  pour la sous-structure dont le mouvement de l'interface est décrite par un effort (mode propres libres)

Les équations du mouvement de chaque sous-structure s'écrivent respectivement :

$$
\begin{bmatrix}\n\underline{\rho SL} & (-1)^{n+1} \rho SL & 0 \\
\underline{(-1)^{n+1}} \rho SL & \rho SL & 0 \\
\underline{n\pi} & 3 & 0 \\
0 & 0 & 0\n\end{bmatrix}\n\begin{bmatrix}\n\underline{u}_{D}^{i,n} \\
u_{L}^{i} \\
f_{L}^{i}\n\end{bmatrix} + \begin{bmatrix}\n\underline{ESn}^{2}\pi^{2} & 0 & 0 \\
2L & 0 & 0 \\
0 & -1 & 0 \\
0 & -1 & 0\n\end{bmatrix}\n\begin{bmatrix}\nu_{D}^{i,n} \\
u_{L}^{i} \\
f_{L}^{i}\n\end{bmatrix} = \begin{bmatrix}\n0 \\
0 \\
0\n\end{bmatrix}
$$
\n
$$
\begin{bmatrix}\n\underline{\rho SL} & 0 & \frac{4\rho L^{2}(-1)^{n+1}}{2n-1} \\
\frac{2}{2} & 0 & \frac{4\rho L^{2}(-1)^{n+1}}{2n-1} \\
0 & 0 & 0 \\
0 & 0 & 0 \\
\frac{4\rho L^{2}(-1)^{n+1}}{2n-1} & \frac{\rho L^{3}}{2n-2} \\
\frac{4\rho L^{2}(-1)^{n+1}}{2n-1} & 0 & \frac{\rho L^{3}}{2n-2} \\
0 & \frac{\rho L^{3}}{2n-2} & 0\n\end{bmatrix}\n\begin{bmatrix}\n\underline{E}S(2n-1)^{2}\pi^{2} & 0 & 1 \\
u_{L}^{i} \\
f_{L}^{i}\n\end{bmatrix} + \begin{bmatrix}\n\underline{ES}(2n-1)^{2}\pi^{2} & 0 & 1 \\
0 & 0 & -1 \\
1 & -1 & \frac{L}{ES}\n\end{bmatrix}\n\begin{bmatrix}\nu_{D}^{i,n} \\
u_{L}^{i} \\
f_{L}^{i}\n\end{bmatrix} = \begin{bmatrix}\n0 \\
0 \\
0 \\
0\n\end{bmatrix}
$$

Ayant explicité les variables de déplacement et d'effort pour la liaison, les relations entre les 2 sous-structures doivent alors être imposées en écrivant l'équilibre local de la liaison  $f_L^1 + f_L^2 = 0$  et la continuité des déplacements  $u_L^1 = u_L^2$  (les 2 équations sont nécessaires pour pouvoir résoudre complètement le système car les liaisons sont décrites par les variables de déplacements et d'efforts ).

#### *Commentaires sur l'erreur commise*

Il est intéressant d'estimer l'erreur commise pour les différentes méthodes de sousstructuration.

Le tableau 3.1 et la Fig 3.13 donnent les pulsations propres des 2 premiers modes ainsi que les déformées modales pour l'exemple précédent. Un seul mode propre a été pris pour chacune des sous-structures (Fig 3.12) sauf pour le 3ème cas (2 modes par sous-structure sans mode statique).

Rappelons que les pulsations du 1<sup>er</sup> mode bloqué et du 1<sup>er</sup> mode libre d'une barre de

longueur L valent respectivement 
$$
f_{bloqué} = \frac{1}{2} \sqrt{\frac{E}{\rho L^2}}
$$
 et  $f_{libre} = \frac{1}{4} \sqrt{\frac{E}{\rho L^2}}$ 

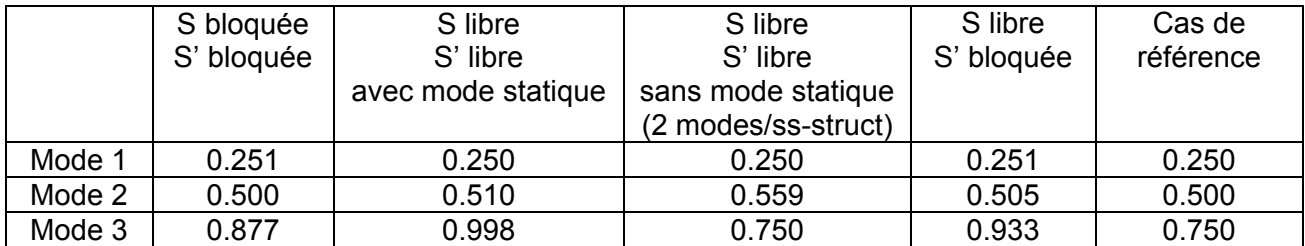

Tableau 3.1: Fréquences propres pour plusieurs méthodes de sous-structuration

$$
(f = k \sqrt{\frac{E}{\rho L^2}})
$$

Il faut tout d'abord remarquer que les fréquences données par les méthodes de sousstructuration sont toujours surestimées par rapport aux fréquences réelles (comme par la méthode de Rayleigh quand la déformée prise est différente de la déformée modale réelle). Elles donnent les valeurs exactes quand les déformées modales de chaque sous-structures permettent de retrouver exactement les déformées de la structure complète. Le choix des conditions aux limites des sous-structures nécessite donc une part d'intuition de la part de l'ingénieur. Pour un même coût de calcul (nombre de modes utilisés), le résultat final sera d'autant meilleur que l'ingénieur aura su estimer les déformées modales de la structure assemblée. Les 2 cas extrêmes (bloqué et libre) sont parfois trop contraignants et il est alors conseillé d'utiliser des conditions intermédiaires en fixant, pour le calcul des modes propres des sous-structures, des masses et/ou des ressorts à ses interfaces [Gibert, 1988], [Girard, 2003].

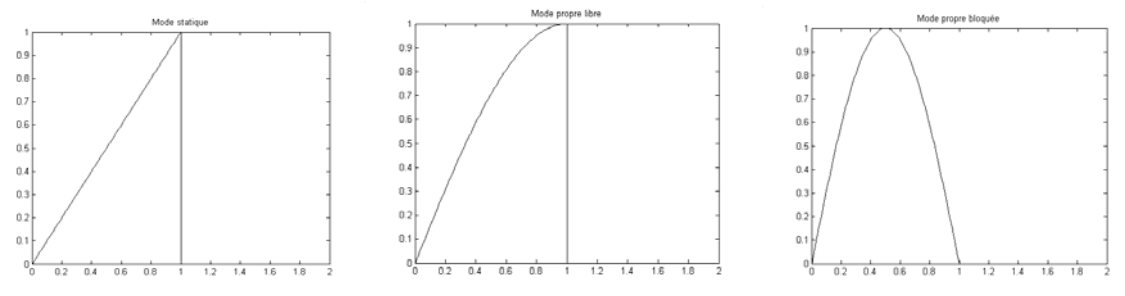

a/ Mode statique b/ Mode avec interface I libre c/ Mode avec interface I bloquée Fig 3.12 : Bases de modes propres et statiques de la sous-structure S1

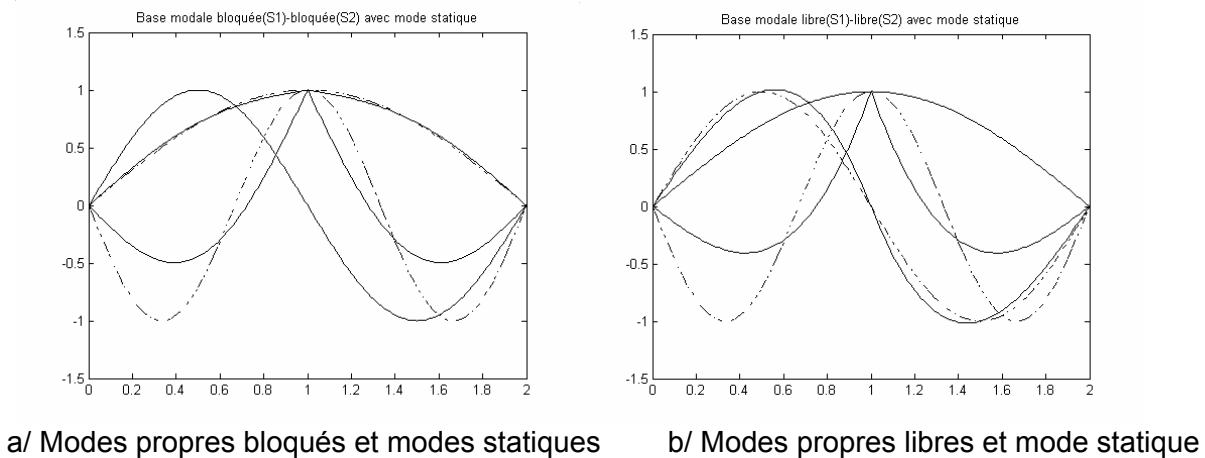

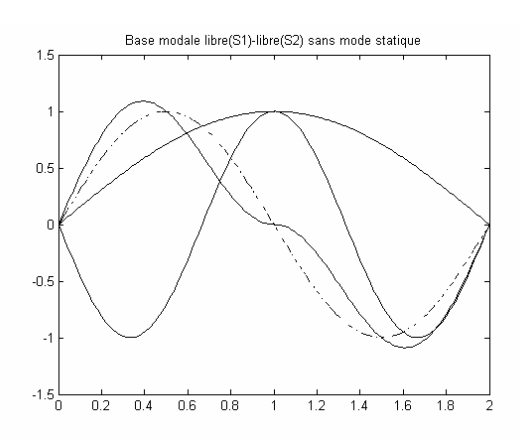

 (1 mode propre par sous-structure) Base modale libre(S1)-bloquée(S2)

 $\frac{1}{1.8}$ 

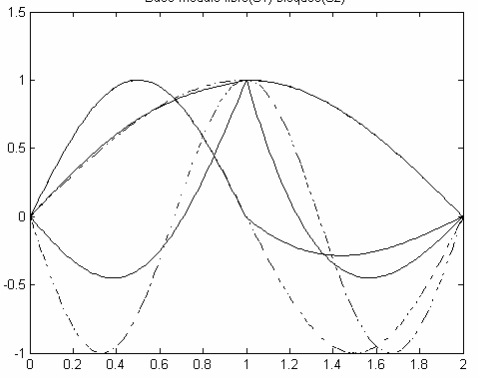

(2 modes propres par sous-structure) avec modes statiques

c/ Modes propres libres sans mode statique d/ Modes propres bloqué (S1) et libre (S2)

Fig 3.13 : Déformées modales (déplacement axial) des 3 premiers modes données par différentes méthodes de sous-structuration (tirets : déformée exactes)

### *Application aux structures multisupportées*

Les structures soumises à des mouvements différentiels d'appuis (souvent appelées structures multisupportées) constituent un cas particulier de sous-structuration. L'exemple de la Fig 3.14 est un portique sur 2 appuis ayant des mouvements imposés différents.

Lorsque la structure est linéaire, le mouvement de la structure peut être décomposé en un mouvement statique incluant le déplacement différentiel et un mouvement dynamique. Comme le mouvement des appuis est connu (chargement appliqué), les déplacements statiques sont connus et sont notés :

$$
u_L = [u_L^1 \cdots u_L^j \cdots u_L^{m_L}]
$$
 sur les m<sub>L</sub> appuis de la structure

$$
u_{\text{statique}} = \overline{\Phi}_{\text{L}} u_{\text{L}} \text{ à l'intérieur de la structure}
$$

Le champ de déplacement total à l'intérieur de la structure est la superposition des déplacements statiques et des déplacements dynamiques (sur les modes propres « bloqués »). :

$$
u = \overline{\Phi}_D^i u_D^i + \overline{\Phi}_L u_L
$$

Lorsque l'ensemble des appuis a un mouvement identique (mouvement de translation uniforme), le déplacement u correspond au déplacement absolu et le déplacement  $u_D$  au déplacement relatif par rapport au support.

L'équation d'équilibre de la structure complète projetée sur les modes propres s'écrit en considérant les déplacements d'appuis comme un chargement extérieur :

$$
{}^{T}\overline{\Phi}_{D}^{i}M\overline{\Phi}_{D}^{i}u_{D}^{i} + {}^{T}\overline{\Phi}_{D}^{i}K\overline{\Phi}_{D}^{i}u_{D}^{i} = {}^{T}\overline{\Phi}_{D}^{i}f_{e} - {}^{T}\overline{\Phi}_{D}^{i}M\overline{\Phi}_{L}u_{L}
$$

Il est intéressant de visualiser les chargements extérieurs •• − *M*Φ*<sup>L</sup> uL* (Fig 3.16) associés aux modes statiques de l'exemple Fig 3.14 et 3.15. La somme des chargements associés aux

modes statiques de chacun des appuis est un chargement homogène égal à •• − *MI uL* (Fig 3.16c).

Pour illustrer cela, le mouvement du portique soumis au mouvement d'appui horizontal suivant :

 $u^1_L = f(t)$  et  $u^2_L = f(t-\tau)$  avec la fonction f définie Fig 3.17a.

La fréquence du mode fondamental de ce portique vaut 12.7 Hz.

Le déplacement des appuis d'une amplitude de 0.4 mm est appliqué en 20 ms soit une accélération maximale de 1 m/s<sup>2</sup>. Le déphasage temporel entre les 2 appuis a été pris égal à  $\tau$ =20 ms.

Les évolutions temporelles du déplacement différentiel entre la tête et le pied du poteau (flèche - Fig 3.17b) ont été calculées par 3 méthodes :

- Méthode 1 : calcul modal en considérant le mouvement des appuis comme un chargement dynamique avec un seul mode propre et les modes statiques d'appuis,
- Méthode 2 : calcul sur base physique en considérant le mouvement des appuis comme un chargement dynamique et les modes statiques d'appuis,
- Méthode 3 : calcul direct en appliquant réellement les déplacements d'appui.

Les 3 méthodes donnent bien des résultats cohérents (déplacements confondus Fig 3.17b). La décomposition en déplacements statiques et dynamique (méthodes 1 et 2) permet de mettre en évidence plusieurs phénomènes :

- au début du chargement, le déplacement dynamique compense les déplacements statiques qui sont « instantanés » : l'inertie du portique retarde l'instant auquel le sommet du portique commence à bouger,
- les vibrations après application du chargement sont dues à la composante dynamique du chargement.

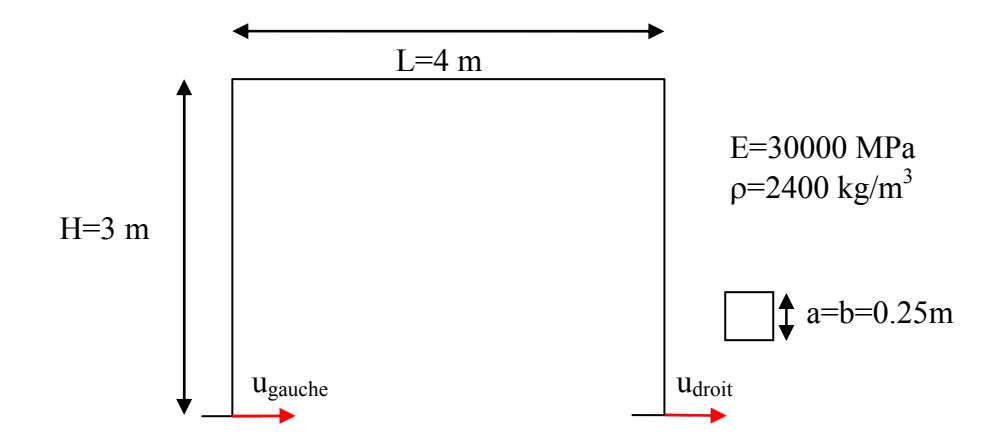

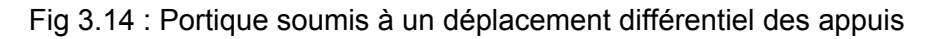

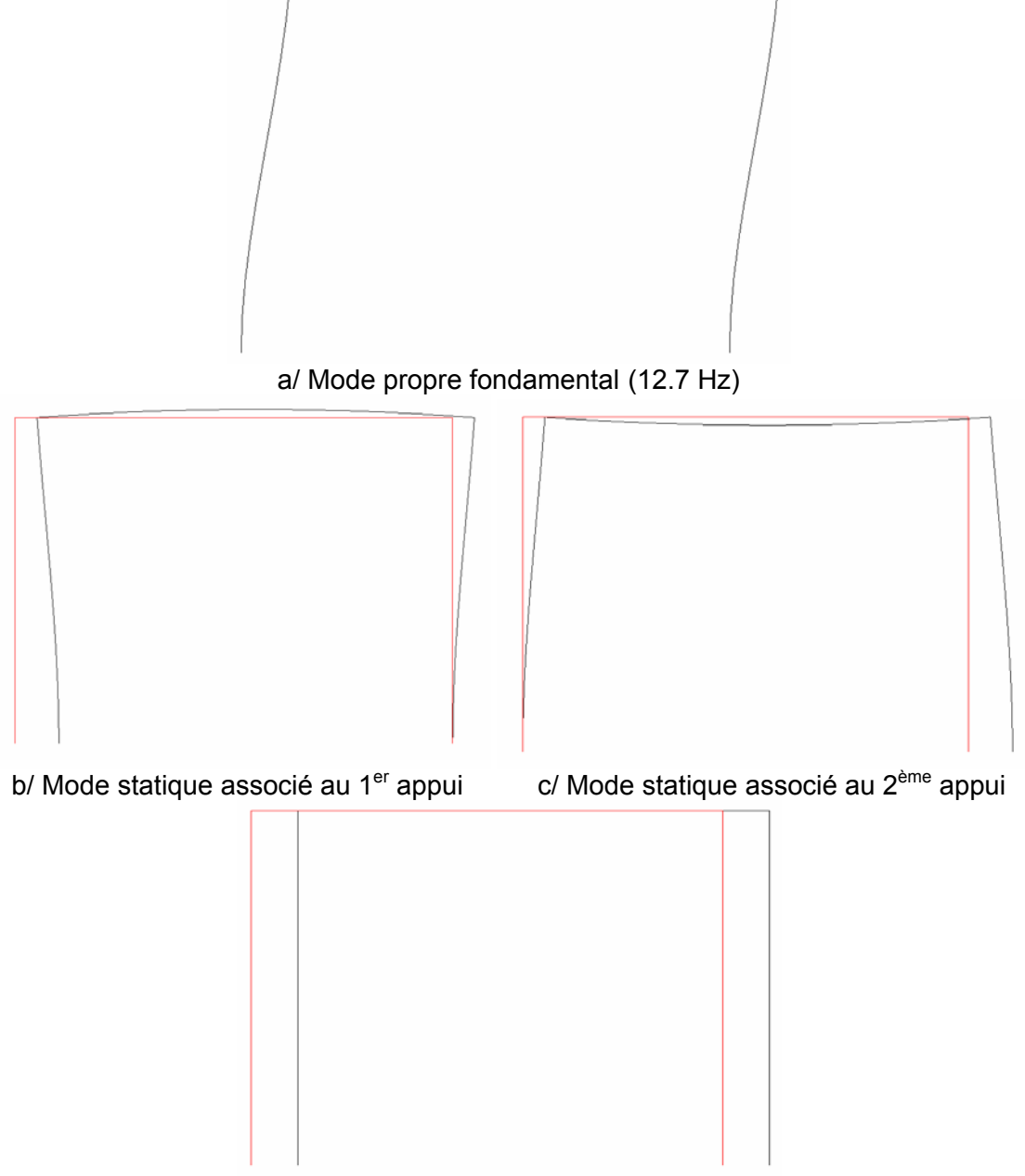

d/ Mode statique associé à un mouvement simultané des 2 appuis Fig 3.15 : Mode propre et modes statiques du portique multisupporté

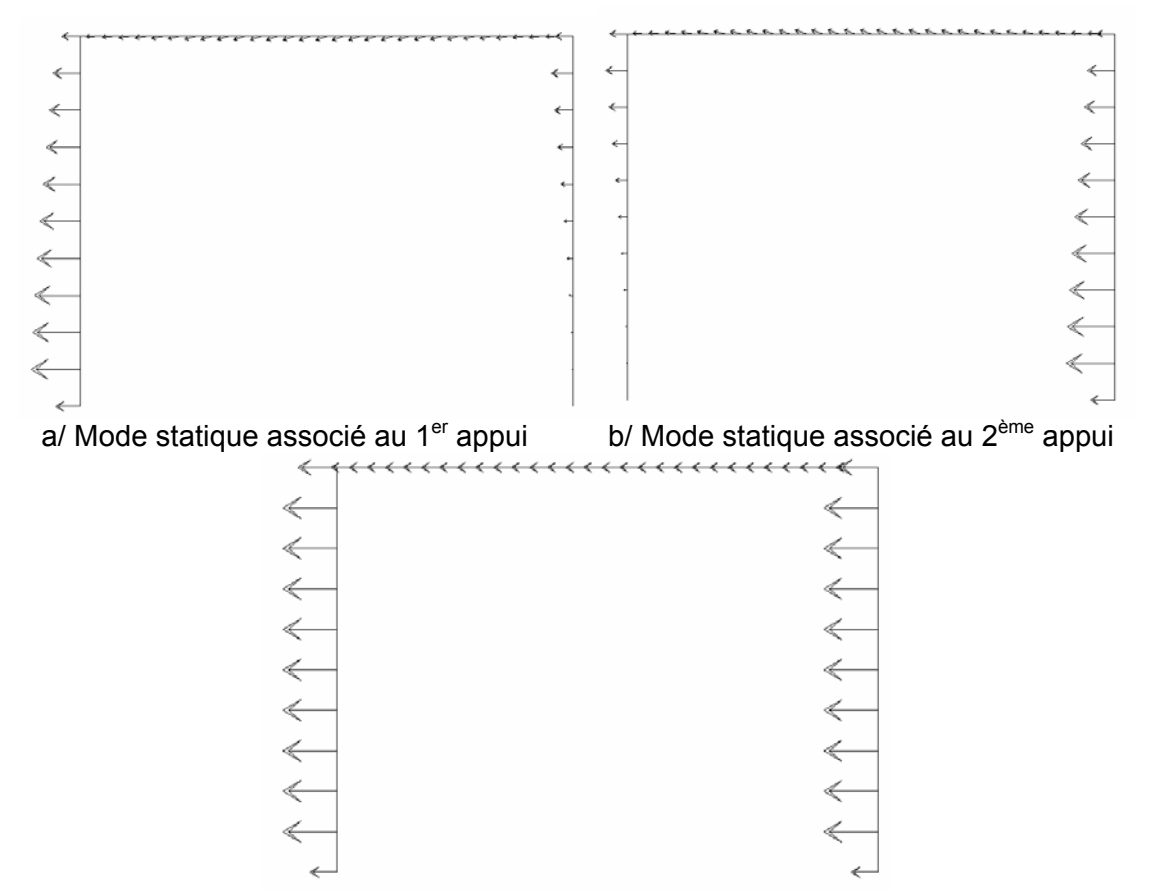

c/ Mode statique associé à un mouvement simultané des 2 appuis Fig 3.16 : Chargements extérieurs associés aux différents modes statiques

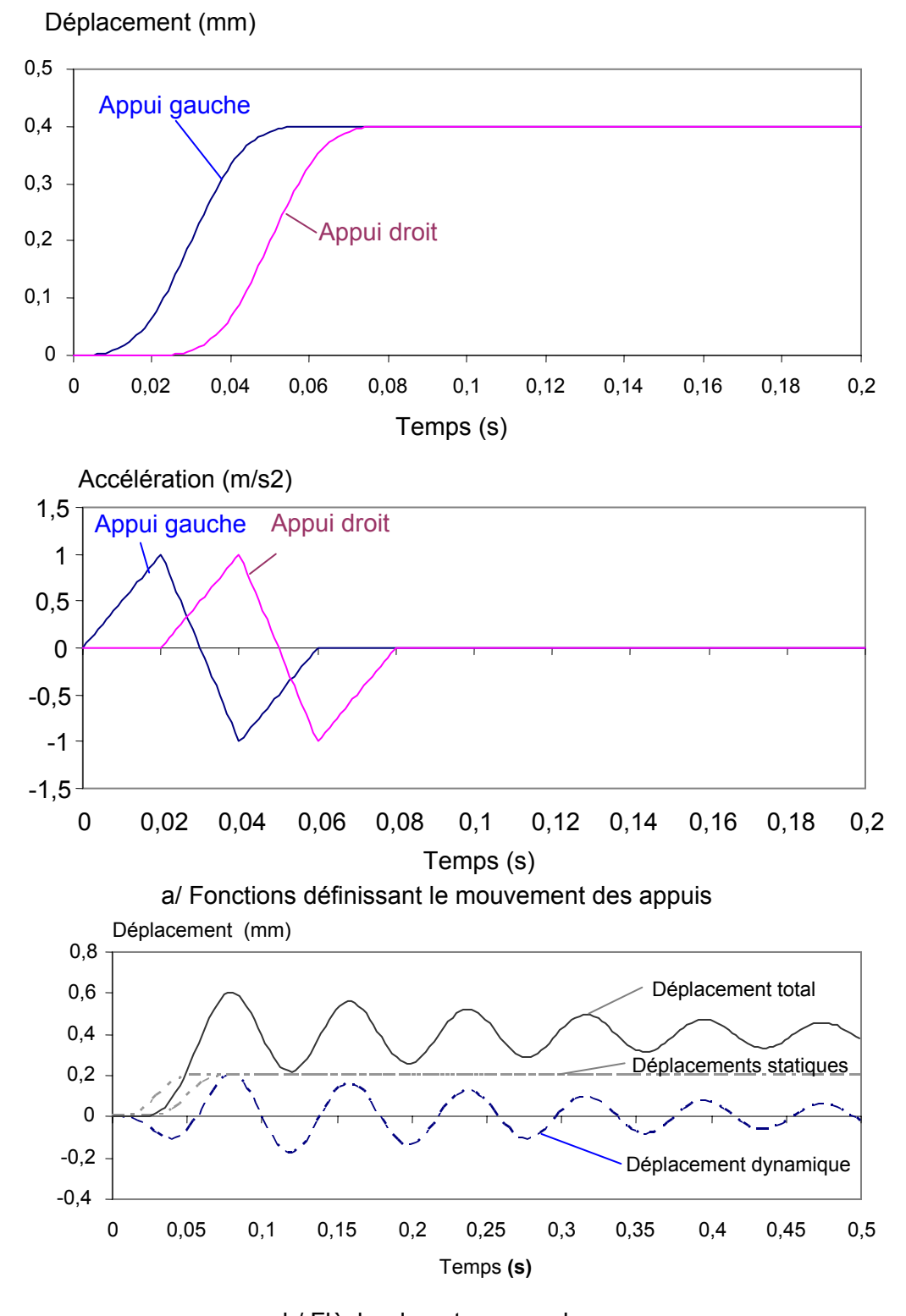

b/ Flèche du poteau gauche (trait continu : déplacement relatif, tirets: décomposition de la réponse en composante statique et dynamique pour les méthodes 1 et 2) Fig 3.17 : Mouvement du portique soumis à un déplacement différentiel

# 3.5. Algorithmes d'intégration temporelle

Le but de ce chapitre est de donner quelques notions sur les algorithmes d'intégration temporelle. Pour cela, regardons l'oscillateur à un degré de liberté non amorti :

$$
u + \omega_0^2 u = 0
$$
 ayant les conditions initiales  $u(0)$  et  $u(0)$ .

La stabilité d'un algorithme d'intégration s'étudie en mettant l'équation différentielle d'ordre 1 sous forme d'un système d'ordre 1 :

$$
\begin{aligned}\n\begin{bmatrix}\n\mathbf{\dot{i}} \\
u\n\end{bmatrix} &= \begin{bmatrix}\n0 & -\omega_0^2 \\
1 & 0\n\end{bmatrix} \cdot \begin{bmatrix}\n\mathbf{\dot{i}} \\
u\n\end{bmatrix} \\
\{\mathbf{\dot{Y}}\} &= [A] \cdot \{Y\} \text{ avec } [A] = \begin{bmatrix}\n0 & -\omega_0^2 \\
1 & 0\n\end{bmatrix}\n\end{aligned}
$$

L'intégration numérique de ce système d'équations différentielles nécessite une discrétisation en temps. Les algorithmes se différencient par la méthode de calcul de l'étape n+1 à partir de l'étape n.

### *Algorithmes d'Euler*

Regardons les algorithmes de la famille d'Euler (Fig 3.18). L'état (déplacement et vitesse) à l'étape n+1 peut être calculé à partir de :

- la dérivée à l'étape n : { }{} {}• <sup>+</sup> = + ∆ ⋅ *<sup>n</sup> <sup>n</sup> Yn Y Y t* <sup>1</sup> (Euler Forward)
- la dérivée à l'étape n+1 :  ${Y_{n+1}} = {Y_n} + ∆t \cdot {\hat{Y_{n+1}}}$  (Euler Backward)

- la moyenne des dérivées à l'étape n et n+1 :  ${Y_{n+1}}={Y_n} + \frac{\Delta t}{2} \cdot \big| {Y_n} + {Y_{n+1}} \big|$  $\bigg)$  $\left(\{\stackrel{\bullet}{Y_n}\} + \{\stackrel{\bullet}{Y_{n+1}}\}\right)$  $\setminus$  $=\{Y_n\}+\frac{\Delta t}{2}\cdot\bigg(\{Y_n\}+\{Y_n\}$  $\{Y_{n+1}\} = \{Y_n\} + \frac{\Delta t}{2} \cdot \left(\{\overset{\bullet}{Y_n}\} + \{Y_{n+1}\}^{\bullet}\right)$  (règle des trapèzes)

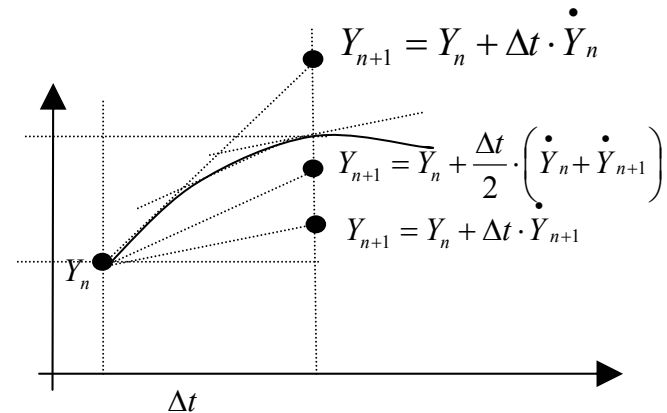

Fig 3.18 : Méthodes d'intégration d'Euler

 $\textsf{Pour Euler Forward: } \{Y_{n+1}\} = \begin{vmatrix} 1 & -\Delta t \omega_0^2 \ \Delta t & 1 \end{vmatrix} \cdot \{Y_n\}$ J  $\begin{vmatrix} 1 & -\Delta t \omega_0^2 \ \Delta t & 1 \end{vmatrix}$ L  $\mathbf{r}$ ∆  $-\Delta$  $_{+1}$ } =  $\begin{vmatrix} 1 & \Delta t \\ \Delta t & 1 \end{vmatrix}$  $1 - \Delta t \omega_0^2$ 1 ω

Les valeurs propres de cette matrice valent  $\lambda_i = 1 \pm i \Delta t \omega_0$ 

Le module des 2 valeurs propres est toujours supérieur à 1 et l'algorithme est toujours instable.

Pour Euler Backward :  $\begin{bmatrix} 1 & \Delta t \omega_0^2 \ -\Delta t & 1 \end{bmatrix} \cdot \{Y_{n+1}\} = \{Y_n\}$ J  $\begin{vmatrix} 1 & \Delta t \omega_0^2 \ \Delta t & 1 \end{vmatrix}$ L  $\mathsf{L}$  $-\Delta$ ∆ +1 2  $\overline{0}$ 1 1  $\Delta t \omega$ 1

Les valeurs propres valent  $1 \pm i \Delta t \omega_0$ ω  $\lambda_i = \frac{1}{1 \pm i \Delta t \omega_0}.$ 

Le module des 2 valeurs propres est inférieur à 1. L'algorithme est donc stable mais dissipatif.

Pour la règle des trapèzes :  $\begin{vmatrix} \Delta t & \Delta t \end{vmatrix} \cdot \{Y_{n+1}\} = \begin{vmatrix} \Delta t & \Delta t \end{vmatrix} \cdot \{Y_n\}$ *t*  $\begin{array}{ccc} & 2 & \\ t & 1 & \end{array}$   $\cdot \{Y\}$ *t* ⋅  $\overline{\phantom{a}}$  $\overline{\phantom{a}}$  $\overline{\phantom{a}}$  $\rfloor$  $\overline{\phantom{a}}$  $\mathbf{r}$  $\overline{\phantom{a}}$  $\overline{a}$ L  $\overline{a}$ ∆  $-\frac{\Delta}{2}$  $\cdot \{Y_{n+1}\} =$  $\overline{\phantom{a}}$  $\overline{\phantom{a}}$  $\overline{\phantom{a}}$ J  $\overline{\phantom{a}}$  $\mathbf{r}$ L L L L  $-\frac{\Delta}{2}$ ∆  $\frac{1}{1}$   $\frac{\Delta t}{2}$  1 2 2 1 1 2 2 1  $\frac{\Delta l}{2}\omega_0^2$  1  $-\frac{\Delta l}{2}\omega_0^2$ 1  $\omega_0^2$   $\begin{array}{ccc} 1 & -\frac{\Delta t}{2} \omega_0 \end{array}$ 

Le module des 2 valeurs propres vaut 1. L'algorithme est donc stable et conservatif. Les différentes propriétés des algorithmes d'Euler sont vérifiées Fig 3.19 sur un système à 1 ddl de fréquence propre 1Hz avec un pas de temps de 0.01s.

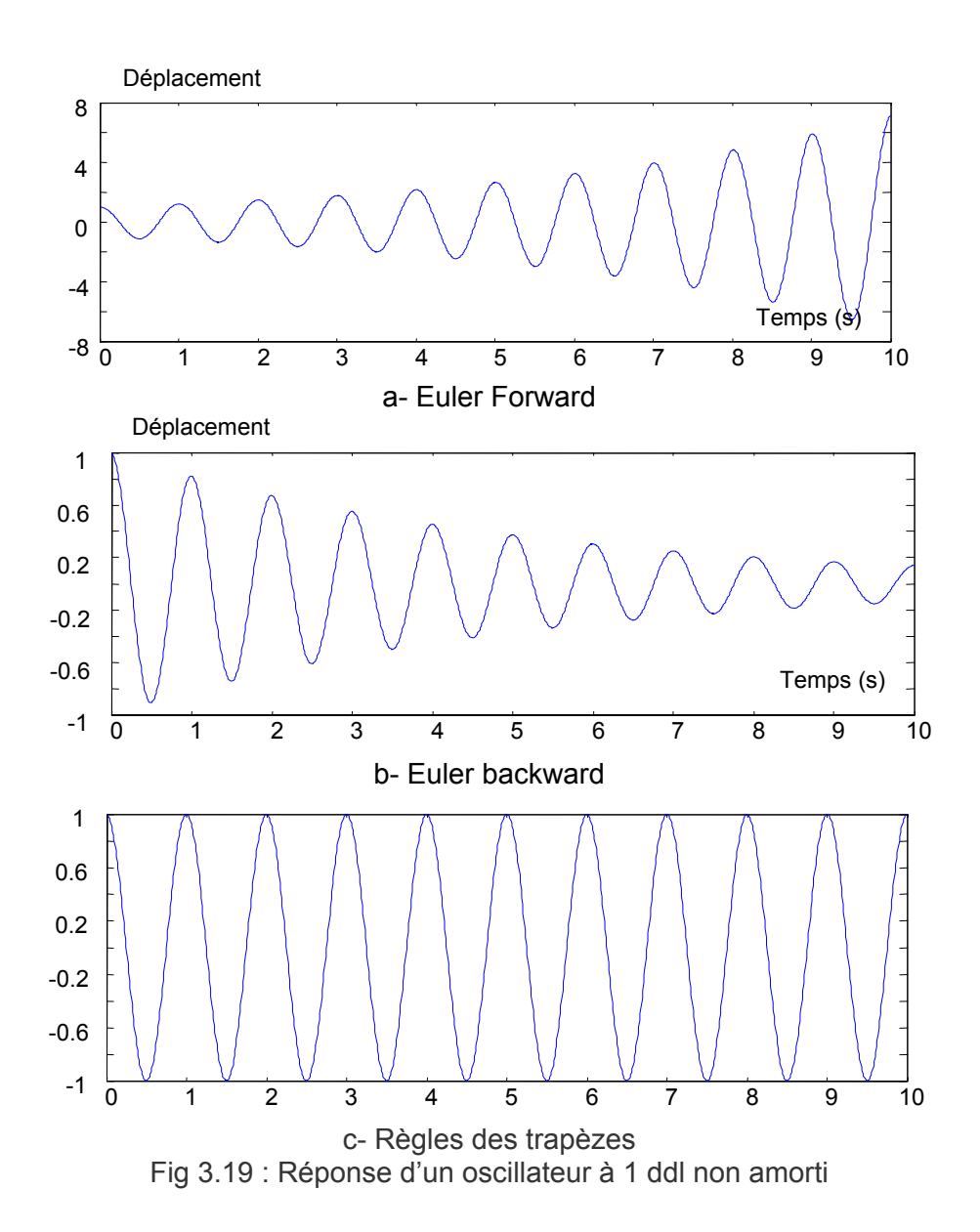

#### *Algorithme de Newmark*

Une famille d'algorithmes très utilisés est celle de Newmark. Le déplacement et la vitesse sont calculés à partir des accélérations aux étapes n et n+1 :

$$
u_{n+1} = u_n + \Delta t \cdot v_n + \left(\frac{1}{2} - \beta\right) \cdot \Delta t^2 \cdot a_n + \beta \Delta t^2 \cdot a_{n+1}
$$

$$
v_{n+1} = v_n + (1 - \gamma) \cdot \Delta t \cdot a_n + \gamma \Delta t \cdot a_{n+1}
$$

On suppose que l'équation d'équilibre est vérifiée à l'étape n+1

$$
Ma_{n+1} + Cv_{n+1} + Ku_{n+1} = f_{n+1}
$$

Pour un système linéaire élastique, l'accélération à l'étape n+1 se calcule donc en inversant le système :

$$
\left(M + \gamma \Delta t C + \frac{\beta}{2} \Delta t^2 K\right) a_{n+1} = f(u_n, v_n, f_{n+1})
$$

#### *Différences centrées*

L'algorithme des différences centrées (Fig 3.20) est le cas particulier  $\beta$ =0 et  $\gamma$ =1/2.

$$
u_{n+1} = u_n + \Delta t \cdot v_n + \frac{\Delta t^2}{2} \cdot a_n
$$
  
\n
$$
v_{n+1} = v_n + (1 - \gamma) \cdot \Delta t \cdot a_n + \gamma \Delta t \cdot a_{n+1}
$$
  
\n
$$
\left(M + \frac{\Delta t}{2}C\right) \cdot a_{n+1} = f_{n+1} - C\left(v_n + \frac{\Delta t}{2}a_n\right) - Ku_{n+1}
$$

La matrice 2  $\overline{\phantom{a}}$ J  $\left(M+\frac{\Delta t}{2}C\right)$  $\setminus$  $\left(M + \frac{\Delta t}{\Delta t}C\right)^{-1}$  peut être calculée aisément si la matrice M et la matrice C sont

diagonales, d'où l'intérêt d'utiliser une matrice de masse M concentrées (ou lumpées) et de prendre une matrice d'amortissement proportionnelle à la masse (par exemple, dans le code de calcul explicite EUROPLEXUS). Lorsque les degrés de liberté sont les déplacements modaux, un amortissement ne couplant pas les modes entre eux (matrice d'amortissement diagonale) convient. Comme la matrice de raideur K -qui n'est jamais diagonale- n'est jamais inversée, l'algorithme est dit explicite.

Le nom des différences centrées provient de l'égalité : *t*  $a_n = \frac{v_{n+1} - v_n}{2\Delta t}$  $=\frac{v_{n+1}-v_{n-1}}{2}$ 2  $\frac{1}{2}$   $\frac{v_{n-1}}{2}$ .

Cet algorithme est utilisé par l'opérateur DYNE de CAST3M.

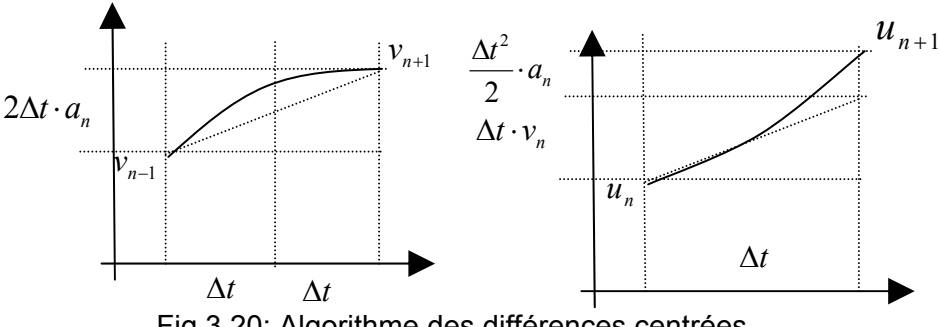

Fig 3.20: Algorithme des différences centrées

#### *Accélération moyenne :*

L'algorithme de l'accélération moyenne (Fig 3.21) correspond au cas  $\beta$ =1/2 et  $\gamma$ =1/2

$$
u_{n+1} = u_n + \Delta t \cdot v_n + \frac{\Delta t^2}{4} (a_n + a_{n+1}) = u_{n+1}^* + \frac{\Delta t^2}{4} a_{n+1}
$$
  

$$
v_{n+1} = v_n + \frac{\Delta t}{2} \cdot (a_n + a_{n+1}) = v_{n+1}^* + \frac{\Delta t}{2} \cdot a_{n+1}
$$

Les quantités  $\,d^{\,\,*}_{\,n+1}$  et  $\,v^{\,\,*}_{\,n+1}\,$  sont calculées directement en fonction des grandeurs à l'étape n. L'accélération à l'étape n+1 est donnée par :

$$
\left(M + \frac{\Delta t}{2}C + \frac{{\Delta t}^2}{4}K\right) \cdot a_{n+1} = f_{n+1} - C v_{n+1}^* - K u_{n+1}^*
$$

Le nom d'accélération moyenne s'explique par le fait qu'on intègre l'accélération entre n et n+1 en prenant sa valeur moyenne sur l'intervalle.

$$
v_{n+1} - v_n = \int_0^M a(\tau) d\tau = \frac{\Delta t}{2} \cdot (a_n + a_{n+1})
$$
  

$$
u_{n+1} - u_n = v_n \Delta t + \int_0^M \tau a(\tau) d\tau = v_n \Delta t + \frac{\Delta t^2}{4} \cdot (a_n + a_{n+1})
$$

Fig 3.21:Algorithme de l'accélération moyenne

#### *Analyse de la stabilité :*

Analysons la stabilité des algorithmes de Newmark suivant les valeurs de  $\alpha$  et  $\beta$ .

$$
Mu_{n+1} = Mu_n + \Delta t \cdot Mv_n + (\frac{1}{2} - \beta) \cdot \Delta t^2 \cdot Ma_n + \beta \Delta t^2 \cdot Ma_{n+1}
$$
  
\n
$$
Mv_{n+1} = Mv_n + (1 - \gamma) \cdot \Delta t \cdot Ma_n + \gamma \Delta t \cdot Ma_{n+1}
$$
  
\n
$$
Ma_{n+1} + Cv_{n+1} + Ku_{n+1} = 0
$$

Mettons ce système sous la forme d'une matrice de transfert entre l'état à l'étape n (*un,vn*) et l'étape n+1 (*un+1,vn+1*).

$$
\begin{bmatrix} M + \gamma \Delta t C & \gamma \Delta t K \\ \beta \Delta t^2 C & M + \beta \Delta t^2 K \end{bmatrix} \cdot \begin{bmatrix} v_{n+1} \\ u_{n+1} \end{bmatrix} = - \begin{bmatrix} (1 - \gamma) \Delta t C - M & (1 - \gamma) \Delta t K \\ \frac{1}{2} - \beta \Delta t^2 C - \Delta t M & \frac{1}{2} - \beta \Delta t^2 K - M \end{bmatrix} \cdot \begin{bmatrix} v_n \\ u_n \end{bmatrix}
$$

Mettons le système sous forme adimensionnée pour qu'il corresponde à :

$$
a_{n+1} + 2\xi \omega_0 v_{n+1} + \omega_0^2 u_{n+1} = 0
$$

Soit :

$$
\begin{bmatrix} 1+2\xi\omega_0\gamma\Delta t & \gamma\Delta t\omega_0^2\\ 2\beta\Delta t^2\xi\omega_0 & 1+\beta\Delta t^2\omega_0^2 \end{bmatrix} \cdot \begin{Bmatrix} v_{n+1}\\ u_{n+1} \end{Bmatrix} = -\begin{bmatrix} 2(1-\gamma)\Delta t\xi\omega_0 - 1 & (1-\gamma)\Delta t\omega_0^2\\ 2(1-\beta)\Delta t^2\xi\omega_0 - \Delta t & \left(\frac{1}{2}-\beta\right)\Delta t^2\omega_0^2 - 1 \end{bmatrix} \cdot \begin{Bmatrix} v_n\\ u_n \end{Bmatrix}
$$

Regardons le cas sans amortissement :

$$
\begin{bmatrix} 1 & \gamma \Delta t \omega_0^2 \\ 0 & 1 + \beta \Delta t^2 \omega_0^2 \end{bmatrix} \cdot \begin{Bmatrix} v_{n+1} \\ u_{n+1} \end{Bmatrix} = \begin{bmatrix} 1 & -(1-\gamma) \Delta t \omega_0^2 \\ \Delta t & 1 - \left(\frac{1}{2} - \beta\right) \Delta t^2 \omega_0^2 \end{bmatrix} \cdot \begin{Bmatrix} v_n \\ u_n \end{Bmatrix}
$$

L'équation caractéristique qui donne les 2 valeurs propres de la fonction de transfert s'écrit :

$$
\lambda^{2} - \lambda \left[ 2 - \left( \gamma + \frac{1}{2} \right) \frac{\omega_{0}^{2} \Delta t^{2}}{1 + \beta \omega_{0}^{2} \Delta t^{2}} \right] + 1 - \left( \gamma - \frac{1}{2} \right) \frac{\omega_{0}^{2} \Delta t^{2}}{1 + \beta \omega_{0}^{2} \Delta t^{2}} = 0
$$

Pour que λ soit complexe, l'égalité suivante doit être vérifiée :

$$
\left(\gamma + \frac{1}{2}\right)^2 - 4\beta \le \frac{4}{\omega_0^2 \Delta t^2}
$$

Si  $\lambda$  est réel, le système n'est pas oscillant et ne permet donc pas de retrouver la forme de la solution analytique.

Ecrivons les valeurs propres complexes (qui sont conjuguées) sous la forme module et phase :  $\lambda = \rho e^{\pm i\varphi}$ 

Le module vaut : 
$$
\rho = \sqrt{1 - \left(\gamma - \frac{1}{2}\right) \frac{\omega_0^2 \Delta t^2}{1 + \beta \omega_0^2 \Delta t^2}}
$$

Le module donne l'amplification de la réponse entre l'étape n et n+1. Cette amplification vaut 1 pour le cas analytique. S'il est strictement inférieur à 1, l'algorithme possède de l'amortissement numérique. S'il est strictement supérieur à 1, l'algorithme est instable.

La condition de stabilité s'écrit donc : 2  $\gamma \geq \frac{1}{2}$ .

$$
\text{La phase vaut:} \quad \varphi = \text{Arctg}\left(\frac{\sqrt{\frac{\omega_0^2 \Delta t^2}{1 + \beta \omega_0^2 \Delta t^2} - \frac{1}{4} \left(\gamma + \frac{1}{2}\right)^2 \left(\frac{\omega_0^2 \Delta t^2}{1 + \beta \omega_0^2 \Delta t^2}\right)^2}}{1 - \frac{1}{2} \left(\gamma + \frac{1}{2}\right) \left(\frac{\omega_0^2 \Delta t^2}{1 + \beta \omega_0^2 \Delta t^2}\right)}\right)
$$

Pour les différences centrées (β=0 et γ=1/2), la condition de stabilité  $\left[\gamma+\frac{1}{2}\right]\right.$  -4 $\beta\leq\frac{2\Delta+2}{\epsilon^2}$  $\boldsymbol{0}$ <sup>2</sup> – 4 $\beta \le \frac{4}{\sqrt{2}}$ 2 1  $\left(\gamma+\frac{1}{2}\right)^2-4\beta\leq \frac{4}{\omega_0^2\Delta t}$  $\setminus$  $\left(\gamma+\frac{1}{2}\right)^2-4\beta\leq\frac{1}{\omega}$ 

s'écrit :  $ω_0Δt ≤ 2$ . Dans le plan (γ,β), on peut distinguer 3 zones correspondant à des conditions de stabilité différentes (Fig 3.22).

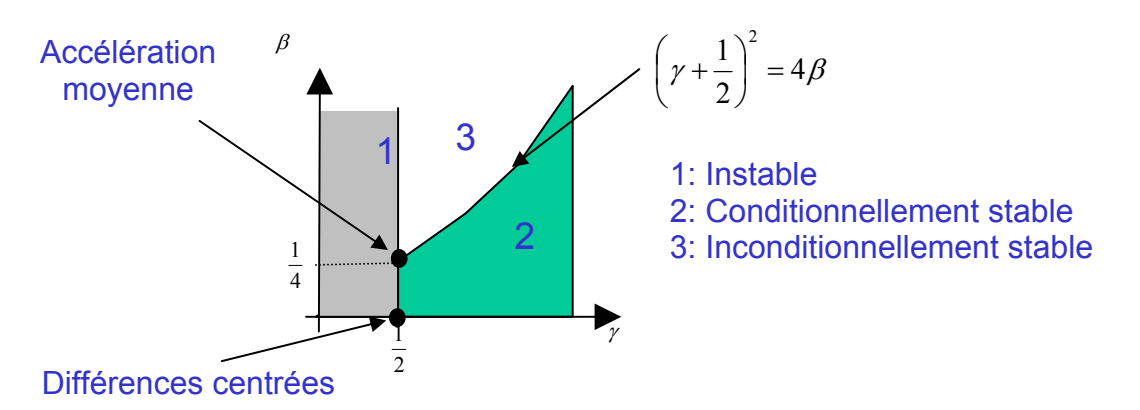

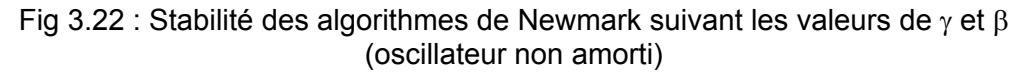

Pour illustrer la notion de stabilité, les vibrations libres d'un système à 2 ddls amortis ont été calculées à l'aide des algorithmes des différences centrées (Fig 3.23a) et de l'accélération moyenne (Fig 3.23b). pour un pas de temps ne respectant pas la condition de stabilité des différences centrées (pour le second mode,  $\omega_2 \Delta t > 2$ ). Des oscillations croissantes apparaissent bien sur le second mode dans le cas des différences centrées alors que le système est parfaitement amorti pour l'accélération moyenne.

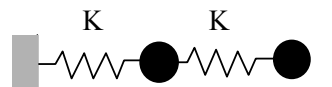

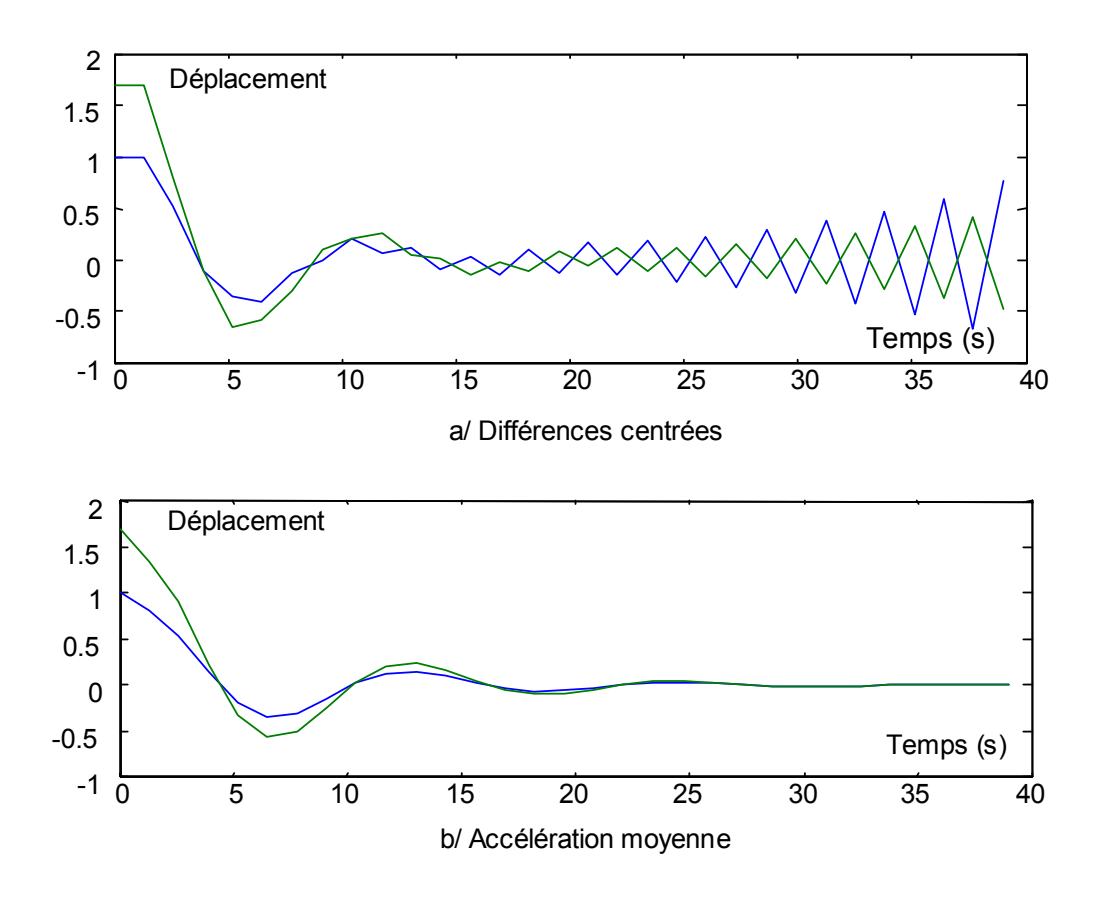

Fig 3.23 : Vibrations libres d'un système à 2 ddls amortis ( $\omega_2 \Delta t > 2$ )

#### *Estimation de l'erreur*

Regardons les erreurs commises sur l'amplitude et la phase de la réponse :

$$
\rho - 1 = \sqrt{1 - \left(\gamma - \frac{1}{2}\right) \frac{\omega^2 \Delta t^2}{1 + \beta \omega^2 \Delta t^2}} - 1 = -\frac{1}{2} \left(\gamma - \frac{1}{2}\right) \omega^2 \Delta t^2 + O(\Delta t^4)
$$
  

$$
\frac{\Delta T}{T} = \frac{\omega \Delta t - \varphi}{\varphi} = \frac{1}{2} \left(\beta - \frac{1}{12}\right) \omega^2 \Delta t^2 + O(\Delta t^3)
$$
  
Si  $\gamma \neq \frac{1}{2}$ , l'erreur commise sur l'amplitude de la réponse est en  $\omega^2 \Delta t^2$ .  
Si  $\beta \neq \frac{1}{12}$ , celle commise sur la période d'oscillation est aussi en  $\omega^2 \Delta t^2$ .

#### On dit que l'algorithme est d'ordre 2.

Les résultats obtenus avec les méthodes des différences centrées et de l'accélération moyenne ont été comparés à la solution analytique pour un système à 1ddl non amorti sur Fig 3.24. Les 2 algorithmes sont bien non-dissipatifs. De plus, la période propre est respectivement surestimée et sous-estimée dans les cas de l'accélération moyenne (Fig 3.24b) et des différences centrées (Fig 3.24a). Ceci est en accord avec les valeurs du Tableau 3.1.

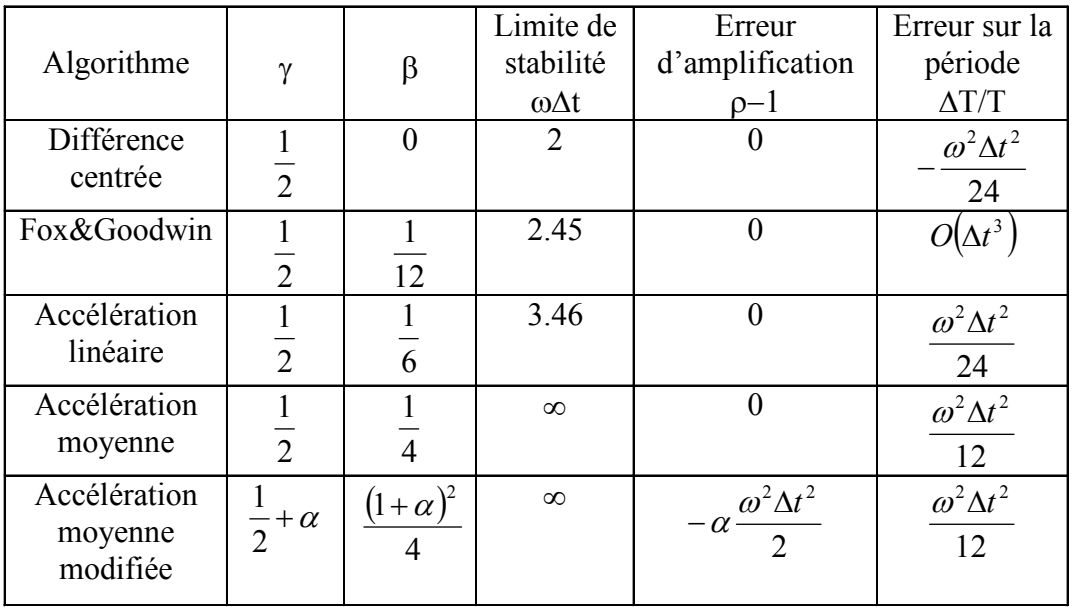

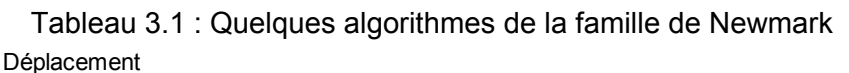

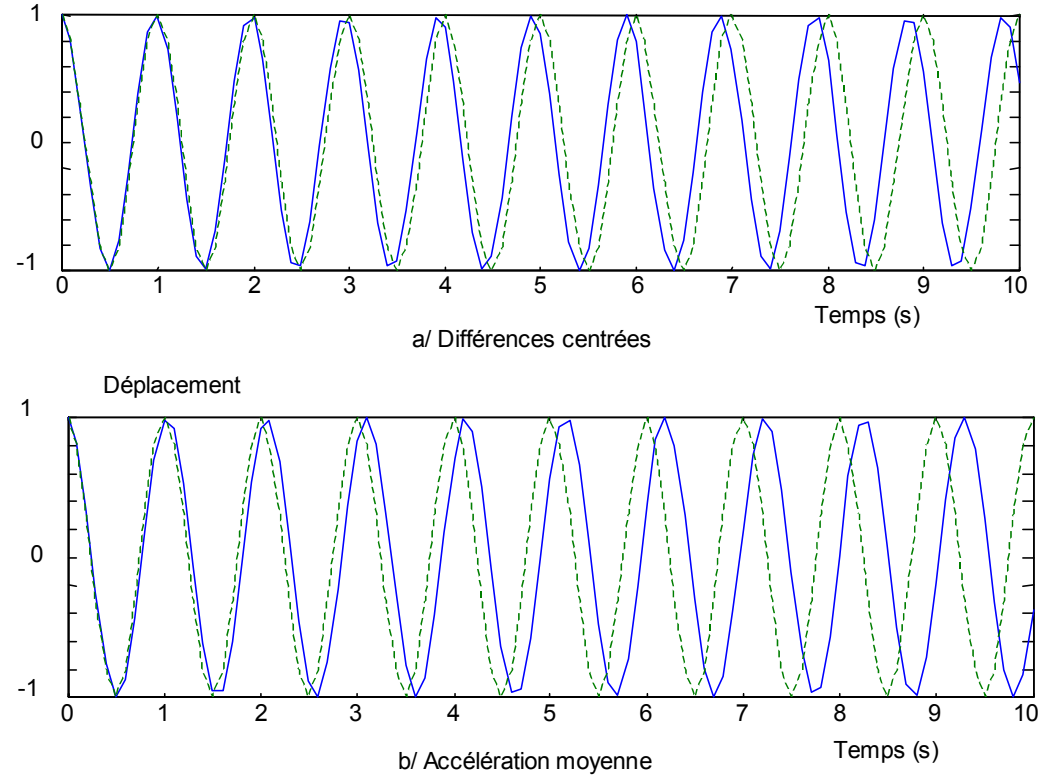

Fig 3.24 : Libration libre d'un système à 1 ddl non amortis ( $f_0$ =1Hz, dt=0.01s) comparée à la solution analytique (tirets)

#### *Méthode-*α *de Hilbert, Hughes et Taylor (HHT)*

L'algorithme de la méthode  $\alpha$  HHT est donné à titre indicatif. Les déplacements et vitesses sont calculés comme précédemment :

$$
u_{n+1} = u_n + \Delta t \cdot v_n + \left(\frac{1}{2} - \beta\right) \cdot \Delta t^2 \cdot a_n + \beta \Delta t^2 \cdot a_{n+1}
$$
  

$$
v_{n+1} = v_n + (1 - \gamma) \cdot \Delta t \cdot a_n + \gamma \Delta t \cdot a_{n+1}
$$

L'équation d'équilibre n'est plus vérifiée à l'étape n+1 mais est « décalée » grâce au coefficient α.

$$
Ma_{n+1} + (1 - \alpha)(Cv_{n+1} + Ku_{n+1}) + \alpha(Cv_n + Ku_n) = (1 - \alpha)f_{n+1} + \alpha f_n
$$

Ce type d'algorithmes est du second ordre et présente un amortissement numérique sur les hautes fréquences uniquement (contrairement à l'algorithme de l'accélération moyenne modifiée qui amortit aussi les basses fréquences) lorsque les conditions suivantes sont vérifiées :

$$
0 \le \alpha \le \frac{1}{3}
$$
  $\gamma = \frac{1}{2} + \alpha$   $\beta = \frac{1}{4}(1 + \alpha)^2$ 

Cette propriété de filtrage des hautes fréquences est utilisée, par exemple, pour limiter la propagation des erreurs expérimentales dans la méthode d'essais pseudodynamiques (Fig 3.25) qui couple essais en laboratoire pour le calcul de la loi de comportement (détermination expérimentale du terme *Kd*<sub>n+1</sub>) et méthode numérique pour l'intégration temporelle. Cette méthode est particulièrement adaptée aux essais de structures de génie civil à grandes échelles dont le comportement des matériaux est faiblement dépendant des vitesses de déformation.

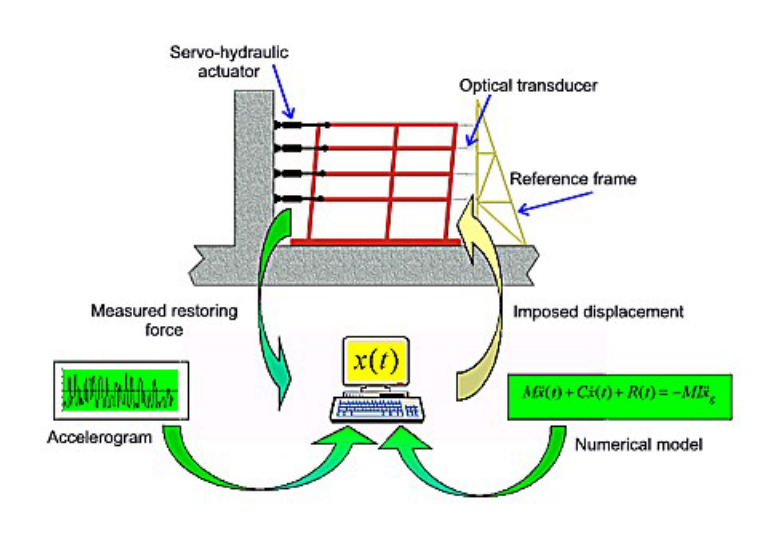

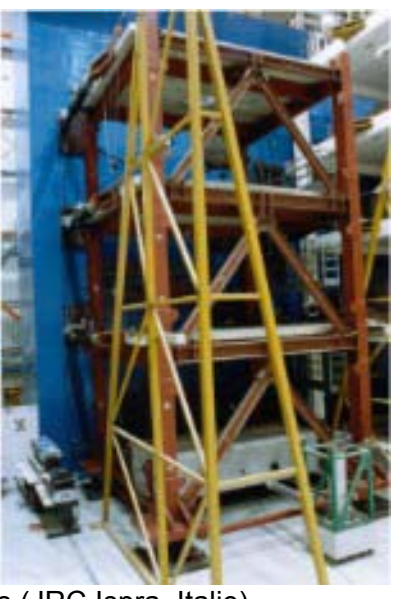

Fig 3.25 : Méthode d'essais pseudodynamiques (JRC Ispra, Italie)

# 3.6. Calculs dans le domaine fréquentiel

Les calculs temporels pas à pas et les calculs de modes propres peuvent s'avérer très lourds si le modèle comporte de nombreux degrés de liberté. Dans certains domaines comme celui des vibrations, l'ingénieur peut s'intéresser surtout au régime établi de la réponse d'une structure soumise à un chargement de durée très longue (par exemple, pour étudier l'usure d'une structure vibrant sous l'effet d'un écoulement). Pour cela, il n'est pas nécessaire de calculer les modes propres mais il faut avoir une description fréquentielle du chargement appliqué. On parle aussi de réponses harmoniques.

Le chargement est décomposé en une combinaison de signaux harmoniques du type :

$$
\vec{F} = \vec{F}_r(\omega)\cos \omega t + \vec{F}_i(\omega)\sin \omega t = \text{Re}((\vec{F}_r + i\vec{F}_i)e^{-i\omega t})
$$

Pour une fréquence donnée, la solution cherchée sera donc de la forme :

$$
\vec{U}_{\text{régonse}} = \vec{U}_{\text{r}}(\omega)\cos \omega t + \vec{U}_{\text{i}}(\omega)\sin \omega t = \text{Re}[(\vec{U}_{\text{r}} + i\vec{U}_{\text{i}})e^{-i\omega t}]
$$

L'équation de la dynamique peut alors se mettre sous la forme d'un système à inconnues et coefficients réels :

$$
\begin{bmatrix} K - \omega^2 M & \omega C \\ -\omega C & K - \omega^2 M \end{bmatrix} \begin{bmatrix} U_r \\ U_i \end{bmatrix} = \begin{Bmatrix} F_r \\ F_i \end{Bmatrix}
$$

Ce système comporte donc 2 fois plus d'inconnues réelles que de degrés de liberté du système physique mais la résolution de l'équation dynamique se ramène à la résolution d'un problème statique dont la matrice de raideur n'est pas symétrique. La résolution du problème est donc particulièrement simple lorsque le code de calcul utilisé possède un solveur réel non symétrique (cas de CAST3M qui ne possède pas de solveur complexe).

### *Application au calcul du niveau vibratoire d'une machine tournante*

Regardons le cas d'une machine tournante soumise à une force de balourd due à un équilibrage imparfait. Le balourd est généralement caractérisé par sa masse m et son excentrement e par rapport à l'axe de rotation. Les forces de balourd sont tournantes à la pulsation de rotation de la machine et l'amplitude est proportionnelle à  $\Omega^2$  (plus exactement F=me  $\Omega^2$ ). Dans le cas étudié, le balourd est placé sur le disque central.

L'évolution de l'amplitude de la réponse (déplacement du point où se situe le balourd) d'une machine tournante en fonction de la vitesse de rotation de la machine est donnée sur la Figure 3.26. La machine est modélisée par des éléments finis de poutre avec couplage gyroscopique. Cette figure met bien en évidence les pics où la réponse est maximale. Il y a résonance lorsque la fréquence de rotation (et donc de l'excitation) est égale à l'une des fréquences de la structure.

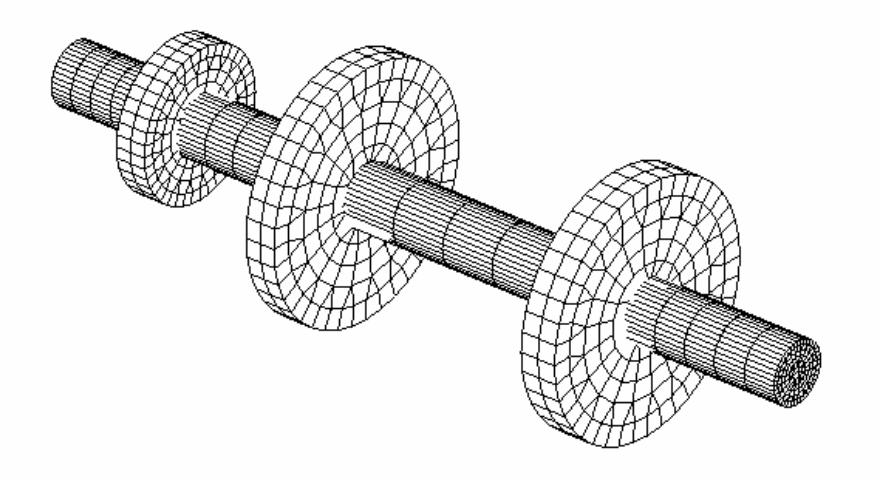

a/ Machine tournante étudiée (visualisation 3D du modèle de poutre)

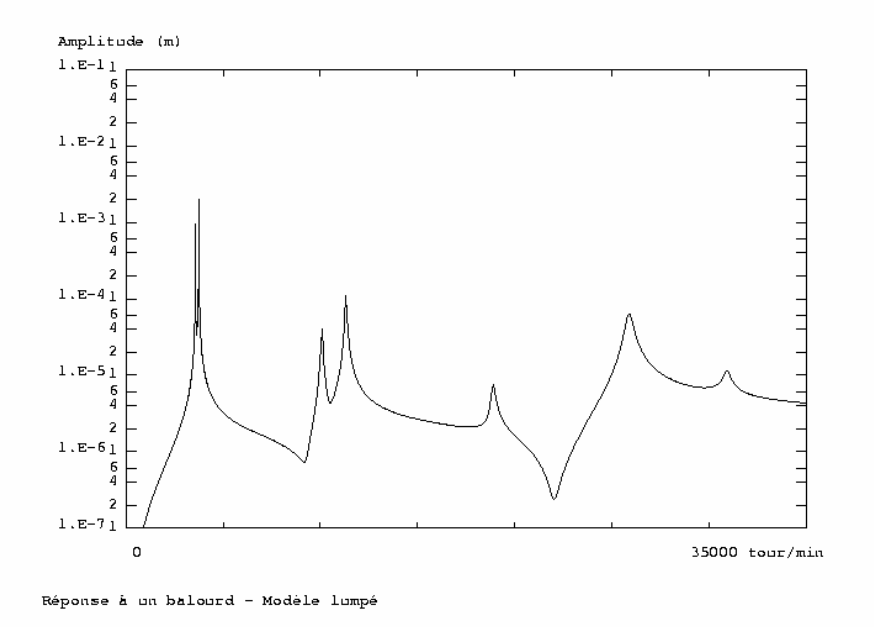

b/ Déplacement transverse du disque central en fonction de la vitesse de rotation Fig 3.26 : Réponse d'une machine tournante à une force de balourd

# 3.7. Rappel méthodologiques en dynamique des structures

Le comportement dynamique d'une structure peut être analysé avec différentes méthodes, chacune étant plus ou moins bien adaptée aux problèmes étudiés.

La description du chargement dépend de la méthode de calcul utilisée. Certains chargements peuvent aussi nécessiter des modifications supplémentaires de l'équation d'équilibre (cas des forces suiveuses et des contraintes initiales).

### *Calculs temporels*

Les calculs temporels visent à reproduire ce qu'il se passerait dans la réalité et sont donc les plus généraux. Les calculs temporels peuvent être réalisés sur base physique (opérateurs DYNAMIC et PASAPAS, Fig 3.20) ou sur base modale (opérateurs DYNE et DYNAMODE, Fig 3.21), avec des modèles linéaires (DYNAMIC, DYNAMODE) ou non linéaires (PASAPAS, DYNE).

Le choix du pas de temps a une importance majeure :

- Lorsqu'un algorithme d'intégration temporelle implicite est utilisé (PASAPAS), le choix du pas de temps est dicté par le phénomène physique que l'on veut décrire (généralement lié à la période des modes propres pouvant être excités et au contenu fréquentiel du chargement).

- Lorsqu'un algorithme explicite est utilisé (opérateur DYNE ou les codes de dynamique rapide comme EUROPLEXUS), le choix du pas de temps est dicté par des conditions de stabilité de l'algorithme (ω∆t<2 pour les différences centrées). En présence de non linéarités, il est conseillé d'adopter des marges par rapport aux critères donnés pour des systèmes élastiques.

Lorsqu'une méthode d'intégration temporelle directe est utilisée, le chargement peut être :

- des conditions initiales imposées (vitesse initiale d'un projectile par exemple),
- des forces ponctuelles et réparties variant au cours du temps,
- des déplacements imposés variant au cours du temps.

Ainsi le chargement associé à un séisme peut être décrit soit comme des forces réparties proportionnelles à la masse si le calcul est réalisé dans le repère attaché à la base du bâtiment (repère relatif non galiléen), soit comme un déplacement imposé lorsque le calcul est réalisé dans le repère absolu.

Les chargements de type force et déplacement imposé variant en fonction du temps sont définis dans CAST3M par l'opérateur CHAR. Notons que les charges mobiles (véhicule passant sur un ouvrage d'art, avion sur une piste…) sont équivalentes à des forces réparties variant en fonction du temps. L'opérateur CHAR permet de définir les chargements pour les procédures de calcul temporel sur base physique ou sur base.

Dans certains cas, la connaissance complète du chargement n'est pas nécessaire au dimensionnement. C'est le cas des calculs spectraux et des calculs dans le domaines fréquentiels.

#### *Calculs spectraux*

Les calculs spectraux sont particulièrement utilisés pour le dimensionnement élastique de structures soumises à un séisme ou à un chargement transitoire caractérisé par un spectre d'oscillateur. Ces calculs ne nécessitent que la connaissance d'un spectre d'oscillateur parfois appelé spectre de choc (qui est dans le cas de CAST3M une simple évolution) et des modes de la structure (Fig 3.22). Seules les valeurs extrêmes sont fournies par le calcul mais ces données sont suffisantes pour le dimensionnement.

#### *Calculs dans le domaine fréquentiel*

La réponse forcée à un chargement harmonique est l'exemple le plus simple de calcul dans le domaine fréquentiel. Il ne requiert que le vecteur force complexe (parties réelle et imaginaire) et les impédances de raideur, masse et amortissement (calculées avec l'opérateur IMPE). Dans le cas linéaire, le calcul harmonique se ramène à un calcul statique (opérateur RESO).

Dans le cas de chargements plus complexes, le chargement et les impédances doivent être réactualisés pour chacune des fréquences de calcul (Fig 3.23). Le passage entre domaine fréquentiel et temporel se fait à l'aide des transformées de Fourier.

#### *Particularité des forces suiveuses*

Les 2 grandes catégories de chargement précédentes (variation temporelle de forces ou spectre d'oscillateur) supposent que le chargement peut être totalement décrit par un vecteur force situé au second membre de l'équation d'équilibre. Ceci n'est pas toujours possible : en effet, le fait que les forces s'appliquent toujours sur la configuration déformée nécessite la prise en compte de termes supplémentaires au premier membre. Ainsi les forces de pression qu'applique un fluide sur une paroi changent avec la surface et l'orientation de l'élément exposé au fluide (si la surface de l'élément augmente, les forces de pression augmentent et inversement). Ces forces nécessitent de recalculer les forces dues à la pression du fluide en fonction du champ de la déformée. Dans le cas de petits déplacements, l'incrément de force est proportionnel aux déplacements pour un fluide au repos (et aux vitesses pour un fluide en mouvement). Ceci peut être pris en compte par une matrice de raideur supplémentaire appelée KP dans CAST3M. Lorsque les déplacements deviennent trop importants (calcul en grands déplacements), ceci nécessite de vérifier l'équilibre avec un chargement estimé sur la configuration déformée. Les forces centrifuges (calcul dans un repère tournant) sont un autre exemple de forces suiveuses nécessitant une matrice de raideur dite centrifuge (ou spin softening). Il faut noter que les calculs dynamiques dans le repère tournant nécessitent aussi la matrice de Coriolis.

#### *Prise en compte du chargement initial*

Le chargement initial peut avoir une importance majeure sur la réponse dynamique du système. Sa prise en compte, en particulier dans les calculs de modes propres, est moins évidente que dans les calculs incrémentaux dans lesquels les chargements statiques et dynamiques peuvent être cumulés. En effet, les modes propres correspondent à des vibrations autour d'un état d'équilibre pour lequel les contraintes peuvent être élevées : vibrations d'une corde de guitare tendue, de la membrane d'un ballon gonflé, d'une structure comportant des liaisons boulonnées… La linéarisation autour de cet état n'est complète qu'en tenant compte de la raideur de précontrainte (appelé KSIGMA dans CAST3M).

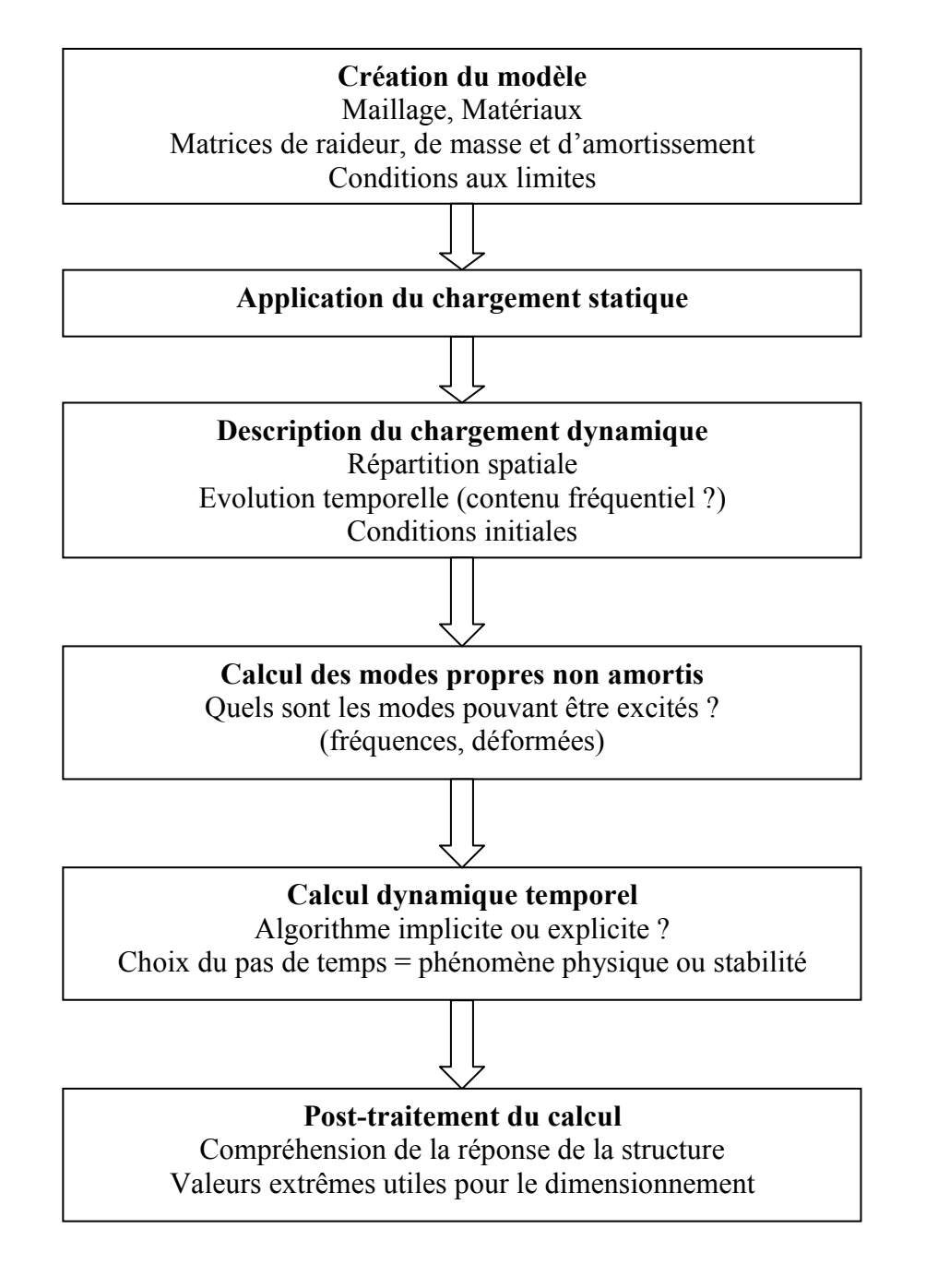

Fig 3.20 : Calculs temporels pas à pas sur base physique

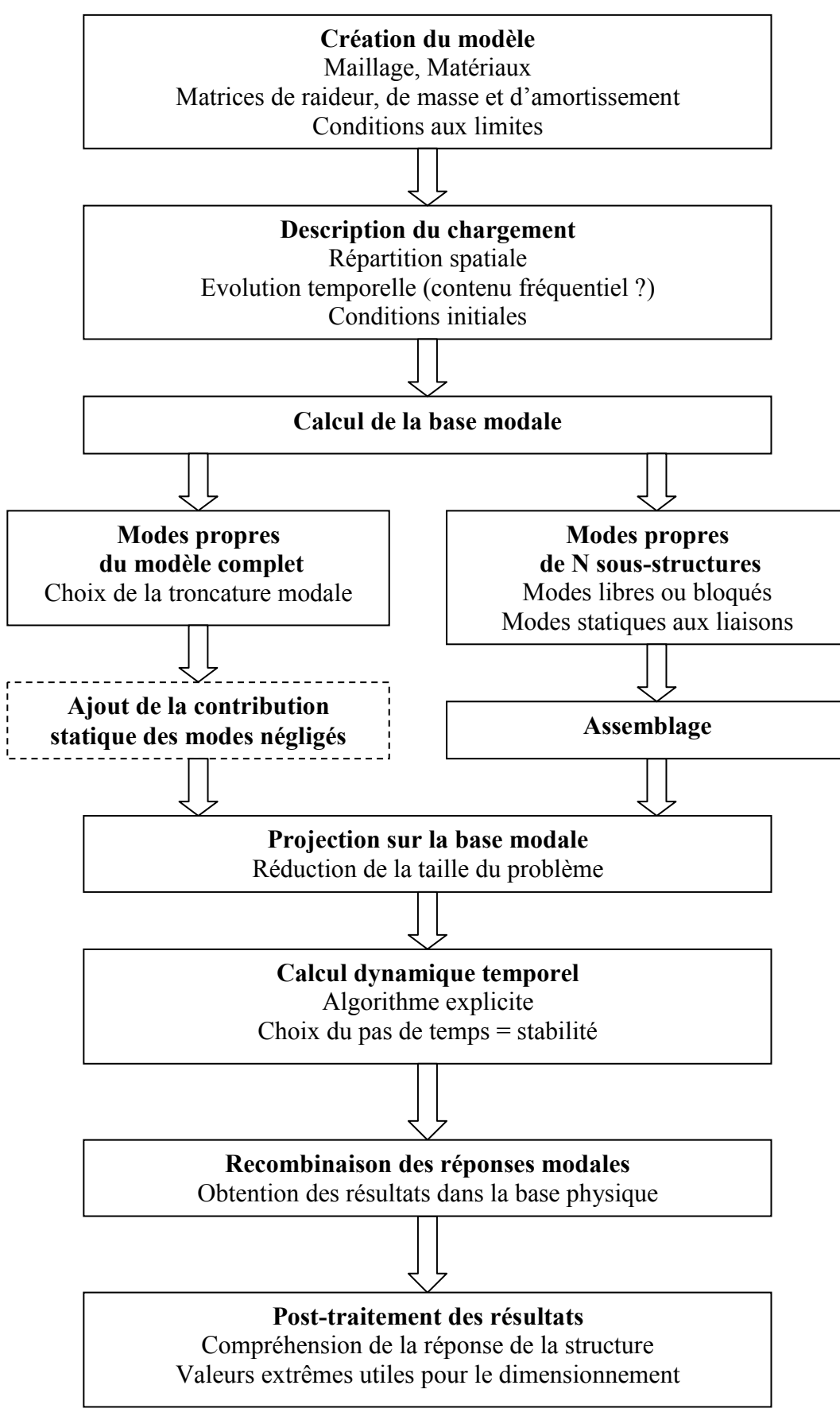

Fig 3.21 : Calculs temporels pas à pas sur base modale

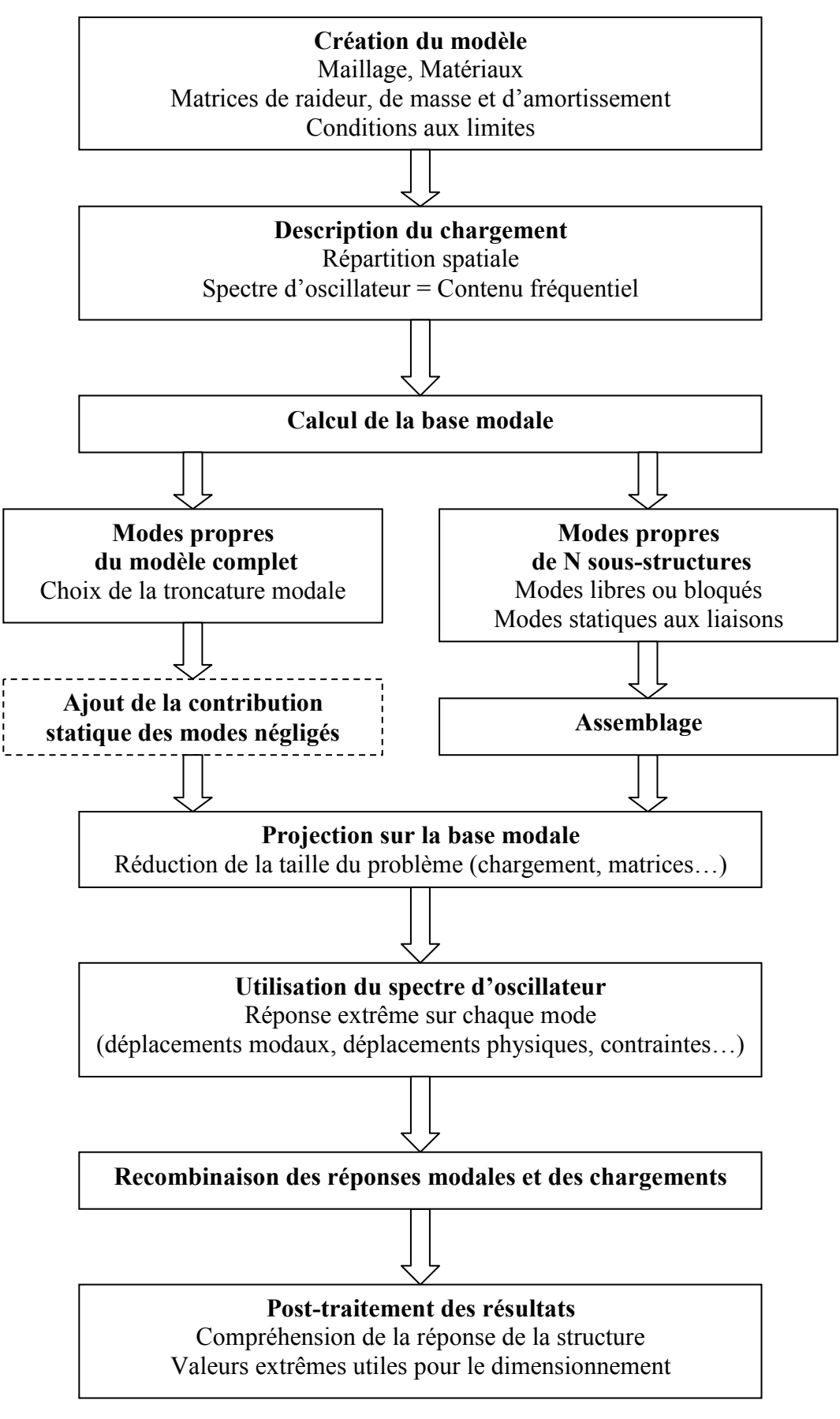

Fig 3.22 : Calculs spectraux

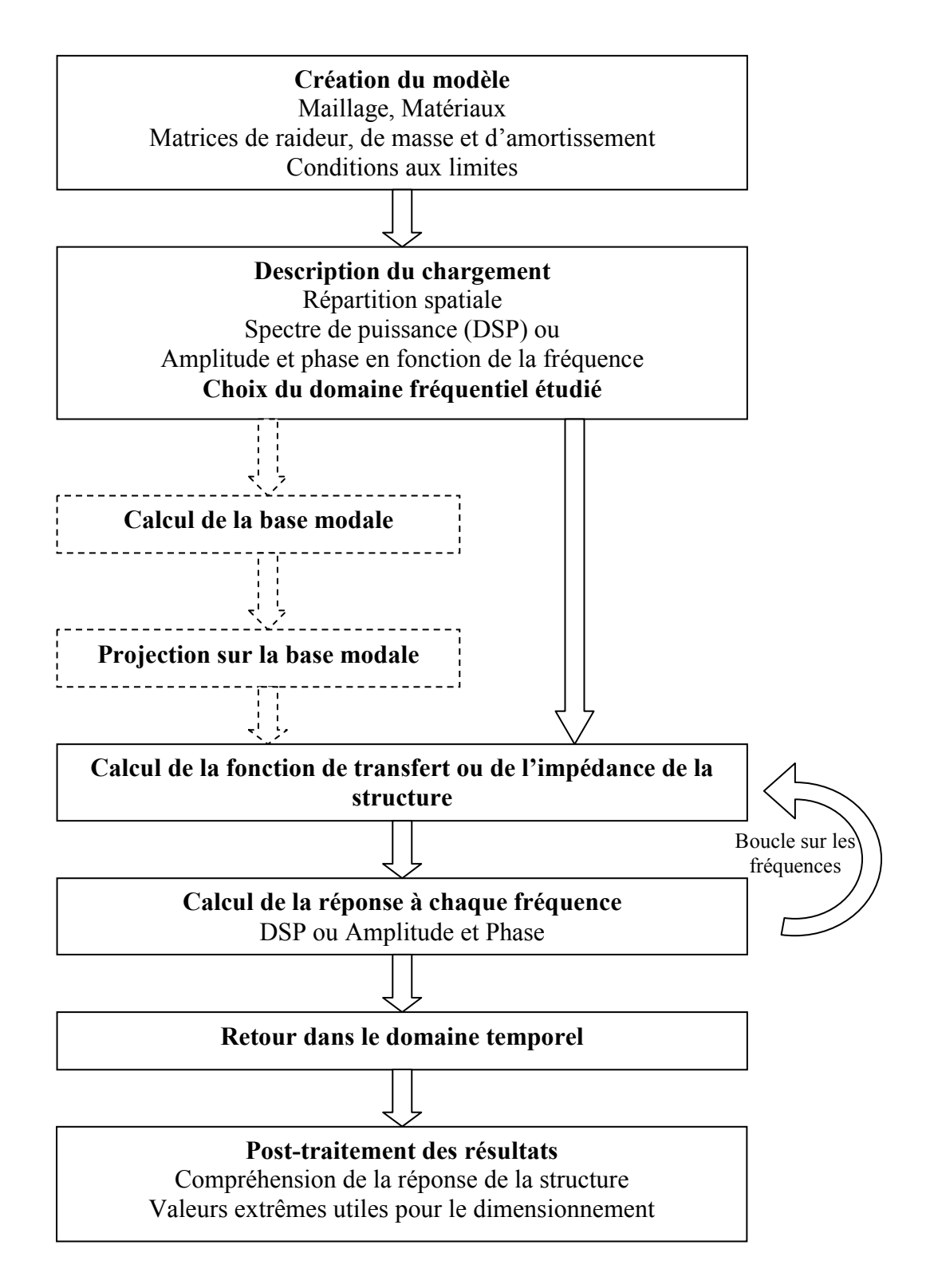

Fig 3.23 : Calculs harmoniques ou fréquentiels

# **4. Amortissement des structures**

Avec la masse de la structure, l'amortissement a une influence majeure sur la réponse de la structure. Toutefois ce terme est extrêmement peu connu car il peut avoir plusieurs sources (dissipation du matériau, liaisons entre les sous-structures, amortissement par radiation…). Pour cette raison, sa modélisation est généralement très simplifiée et proche des amortissements donnés dans les réglementations). Seules quelques idées générales sont données dans ce chapitre.

### 4.1. Amortissement visqueux

Le modèle d'amortissement le plus répandu est l'amortisseur visqueux. Dans ce modèle, les forces qui s'opposent au mouvement sont proportionnelles aux vitesses relatives :

$$
F_{\text{visqueux}} = -C \frac{\partial u}{\partial t}
$$

Lorsque les calculs sont effectués dans le domaine fréquentiel, l'amortissement est donc une impédance imaginaire :

 $\overline{F}_{viscovery} = -i\omega C\overline{u}$ 

Lorsque l'amortisseur et le ressort sont montés en parallèle (modèle de Kelvin-Voigt), les forces visqueuses et les forces élastiques s'ajoutent. L'équation de la dynamique s'écrit donc:

$$
(-\omega^2 M + i\omega C + K)\overline{u} = \overline{F}_{extérieur}(\omega)
$$

Lorsque le matériau est visqueux, la contrainte est proportionnelle à la vitesse de déformation *t E* ∂  $\sigma = E\varepsilon + \mu \frac{\partial \varepsilon}{\partial \varepsilon}$  où E est le module d'Young et μ est la viscosité du matériau. La

matrice d'amortissement peut être calculée de la même façon que la matrice de raideur. Pour ce modèle simplifié, la matrice d'amortissement est donc proportionnelle à la matrice de

raideur :  $C = \frac{\mu}{\pi} K$ *E*  $C = \frac{\mu}{-K}$ .

On peut comparer l'équation du mouvement à celle d'un système à 1ddl de pulsation ω et d'amortissement réduit ξ:

$$
\frac{\partial^2 u}{\partial t^2} + 2\xi\omega_0 \frac{\partial u}{\partial t} + \omega_0^2 u = 0
$$
  

$$
M \frac{\partial^2 u}{\partial t^2} + \frac{\mu}{E} K \frac{\partial u}{\partial t} + Ku = 0
$$
  
On a  $2\xi\omega_0 = \frac{\mu K}{EM}$  d'où  $\xi = \frac{\mu}{2E}\omega_0$ 

Quand la matrice d'amortissement est proportionnelle à la raideur, l'amortissement réduit est donc proportionnel à la pulsation du mode. Pour des systèmes à plusieurs degrés de liberté, cela signifie qu'avec un tel amortissement, une matrice donnant un amortissement réduit  $\xi$ .

sur un mode de fréquence f<sub>1</sub> donnera un amortissement réduit valant  $\zeta_2 = \frac{f_2}{f_1} \zeta_1$  pour le 1

mode de fréquence f<sub>2</sub>.

Remarque 1 : Dans certains modèles, les ressorts et amortisseurs ne sont pas montés en parallèle mais en série (modèle de Maxwell, Maxwell généralisé et Zener). On se reportera au chapitre 7 dans [Hermès, 1999].

Remarque 2 : Certains systèmes physiques comme les amortisseurs visqueux peuvent avoir des lois de comportement plus complexes qui ne sont plus linéaires par rapport à la vitesse. Par exemple :

$$
F_{\textit{amortisseurs}} = -C \left( \frac{\partial u}{\partial t} \right)^{\alpha}
$$

Les calculs à effectuer deviennent alors non linéaires.

### 4.2. Amortissement de Rayleigh

Avec un modèle purement visqueux, les modes de plus basses fréquences sont généralement trop peu amortis. Ceci a conduit à l'utilisation très fréquente d'un modèle d'amortissement mélangeant amortissement visqueux (proportionnel à la raideur) et amortissement proportionnel à la masse. Ce modèle est appelé amortissement de Rayleigh.

$$
C = \alpha M + \beta K
$$

L'amortissement réduit est fonction de la pulsation (Fig 4.1):

$$
\xi_n = \frac{\alpha}{2\omega_n} + \frac{\beta \omega_n}{2}
$$

Les basses fréquences peuvent être fortement amortis. En pratique, on s'arrange pour que l'amortissement reste pratiquement constant sur la gamme de fréquences importantes pour l'étude. Il suffit d'avoir l'amortissement réduit pour 2 fréquences pour déterminer les 2 coefficients. Si on suppose cet amortissement réduit identique aux 2 fréquences  $(\xi_1 = \xi_2 = \xi)$ , on a :

$$
\alpha = \frac{2\xi\omega_1\omega_2}{\omega_1 + \omega_2} \text{ et } \beta = \frac{2\xi}{\omega_1 + \omega_2}
$$

Cette matrice d'amortissement présente l'avantage d'être diagonale dans la base des modes propres non amortis (comme toutes les matrices de la forme  $\,C=\sum \alpha_{ij}M^iK^j$  ). Ceci signifie *i j* ,

qu'il n'y a aucun couplage entre modes réels par l'intermédiaire de l'amortissement et que le système à n degrés de liberté peut donc se ramener à n systèmes à 1 degré de liberté amortis. Bien que les valeurs propres du système soient complexes (en raison de l'amortissement qui génère une pulsation complexe), les vecteurs propres restent réels.

Il faut noter que lorsque les calculs sont effectués directement sur base modale, le taux d'amortissement peut être fixé indépendamment pour chaque mode.

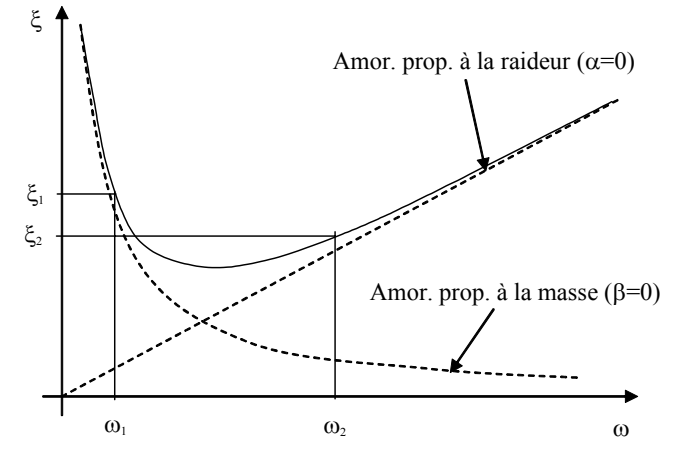

Fig 4.1 : Evolution de l'amortissement réduit en fonction de la fréquence pour le modèle d'amortissement de Rayleigh

## 4.3. Amortissement hystérétique

Pour éviter la forte dépendance de l'amortissement réduit en fonction de la pulsation, on peut adopter un amortissement hystérétique qui peut être écrit sous la forme d'une raideur imaginaire ou d'un amortissement dépendant de la fréquence :

$$
K = K_{\text{élastique}} + iK_{\text{hystérétique}}
$$

$$
C = \frac{K_{\text{hystérétique}}}{\omega}
$$

Ces 2 écritures sont valables dans le domaine fréquentiel.

Cet amortissement correspond physiquement à une dissipation d'énergie sous chargement cyclique qui est maximale lorsque le déplacement est proche de 0 (et que la vitesse maximale) et minimale lorsque le déplacement est maximal en valeur absolue. L'énergie dissipée ne dépend pas de la fréquence des cycles mais uniquement de leur amplitude. Cette dissipation peut donc être mesurée par des essais statiques cycliques.

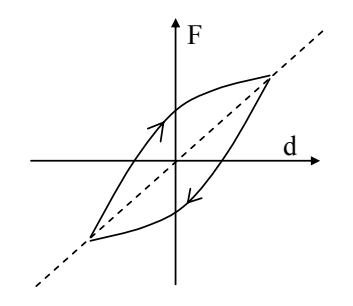

Fig 4.2 : Amortissement hystérétique

## 4.4. Amortissement par frottement sec

Physiquement une partie de l'amortissement provient de la friction (par exemple, au niveau des liaisons d'une structure métallique ou des fissures dans le béton).

La loi de frottement sec s'écrit :

$$
F_{friction} = -\mu N_0 \left\langle \frac{\partial u}{\partial t} \right\rangle
$$

En notant  $(t)$  $(t)\rangle = \frac{\vec{g}(t)}{\|\vec{g}(t)\|}$  $\vec{g}(t)$  $\vec{g}(t)$  =  $\frac{\vec{g}(t)}{\| \vec{g}(t) \|}$ .

La force interne dans un système élastique comportant du frottement est donnée Fig 4.3. Contrairement à l'amortissement hystérétique, les forces dissipatives ne dépendent pas linéairement de la vitesse (mais seulement du signe de la vitesse). Ce système est donc non linéaire.

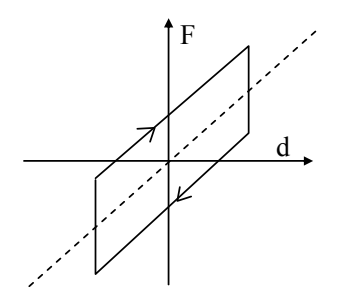

Fig 4.2 : Amortissement par frottement sec

Avec un tel modèle, contrairement au modèle visqueux dont les vibrations diminuent exponentiellement, les amplitudes du mouvement en vibration libre diminuent linéairement et deviennent nulles après un temps fini (Fig 4.4).

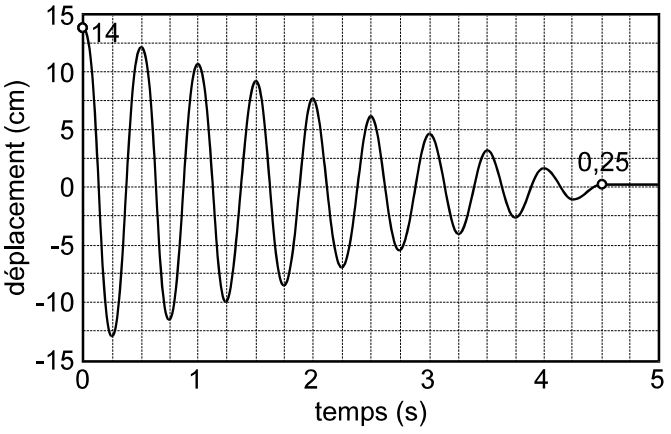

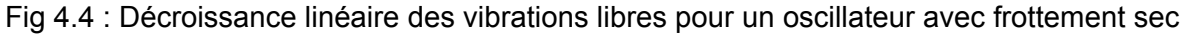

## 4.5. Amortissement de radiation

Des amortisseurs visqueux sont parfois utilisés pour améliorer la modélisation de milieux semi-infinis comme le sol situé sous un bâtiment (par exemple, pour l'étude de l'interaction sol-structure en génie parasismique). Cet amortissement est appelé amortissement de radiation et doit être placé aux frontières du modèles éléments finis (on parle souvent de frontières absorbantes). Dans le modèle éléments-finis, ces amortisseurs dissipent bien de l'énergie mais représentent en fait un transfert de l'énergie vers le milieu semi-infini non représenté dans le modèle éléments finis.

Expliquons le principe de ces amortisseurs en traitant l'exemple d'une barre semi infinie de section S, de module d'Young E et de masse volumique ρ. Il faut vérifier que cette barre semi-infinie peut bien être remplacée par un amortisseur. Ceci n'est pas très naturel car, dans un modèle éléments finis complets, la barre ne possède a priori qu'une raideur et une masse.

L'équation locale du mouvement s'écrit : 
$$
\rho S \frac{\partial^2 u_x}{\partial t^2} = ES \frac{\partial^2 u_x}{\partial x^2}
$$
.

Une force variable en fonction du temps est appliqué au niveau de l'interface. Calculons la relation entre la force et le déplacement (ou la vitesse, sa dérivée par rapport au temps).

L'équilibre de l'interface supposée sans masse s'écrit :  $0 = ES\frac{\partial u_x(x=0,t)}{\partial x} + F_x(t)$ *x* ∂

Les solutions correspondant à des ondes se propageant vers l'infini sont obligatoirement de

la forme : 
$$
u_x(x,t) = u_x^0 e^{i(kx-\omega t)}
$$
 avec  $k = \frac{\omega}{c}$  et  $u_x^0$  le déplacement de l'interface.

La force s'écrit donc : 
$$
F_x(t) = -ES \frac{\partial u_x(x=0,t)}{\partial x} = -iESku_x^0 = -i\omega \frac{E}{c} Su_x^0 = \sqrt{\rho ES} \frac{\partial u_x}{\partial t}(t)
$$
.

La vitesse de l'interface est donc proportionnelle à la force appliquée quelque soit la pulsation ω. La barre semi-infini peut donc être remplacée (du point de vue de l'interface) par un simple amortisseur utilisable dans un calcul temporel. Les frontières absorbantes disponibles dans les codes de calcul sont basés sur ce principe et permettent la radiation vers l'infini des ondes de compression et de cisaillement ayant une incidence normale à la frontière. Généralement, les autres types d'onde sont moins bien absorbés et des réflexions peuvent être observées.

Les frontières absorbantes disponibles dans CAST3M ont été utilisées dans le cas d'une barre horizontale dans laquelle se propage une onde de cisaillement (Fig 4.5a). L'onde est générée en imposant un déplacement à l'extrémité gauche (Fig 4.5b). Le déplacement et la vitesse au même point sont tracés Fig 4.5c. La comparaison des calculs avec et sans frontières absorbantes montre que l'onde de cisaillement est bien absorbée par la frontière absorbante.

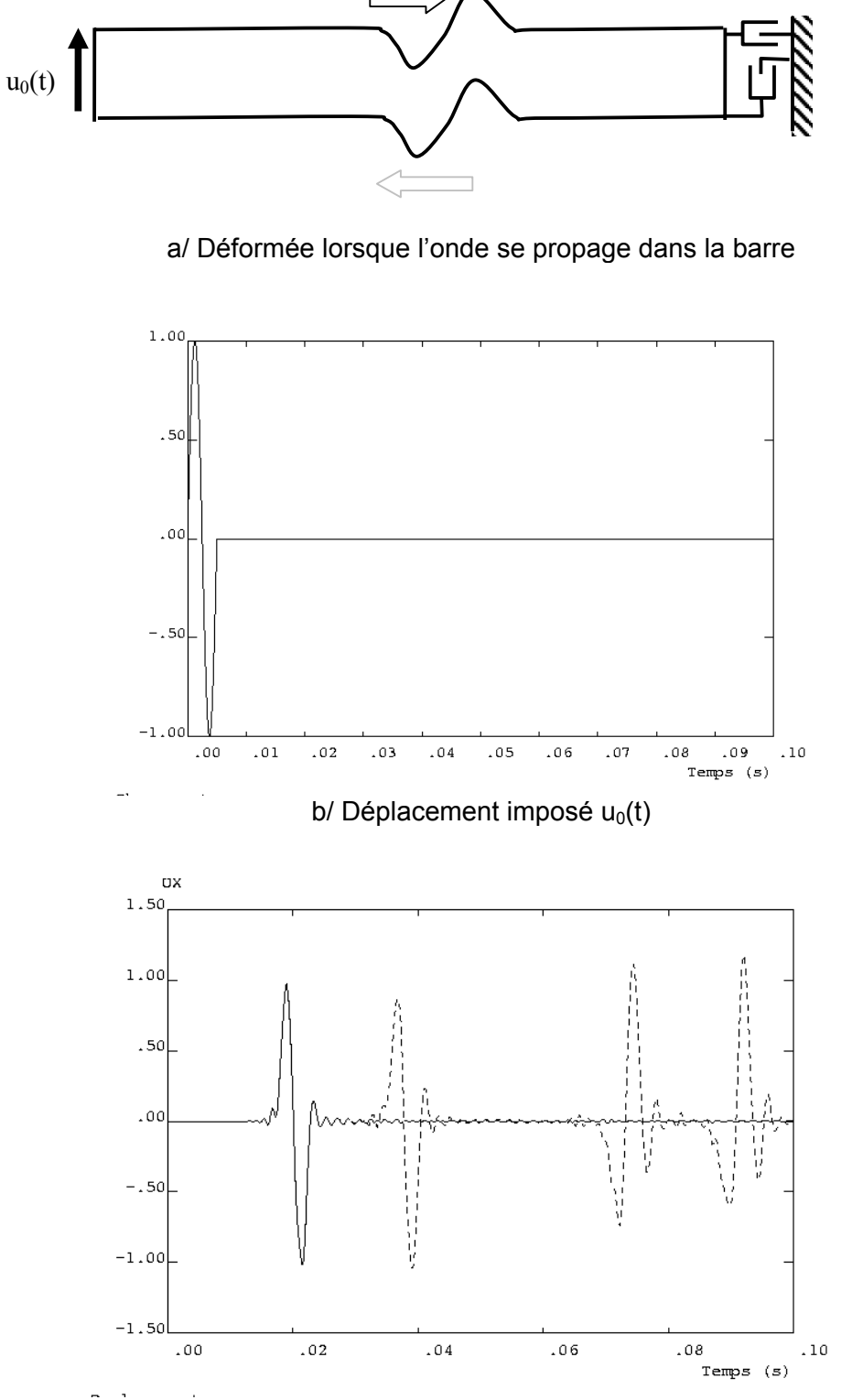

c/ Déplacement au 2/3 de la barre (trait plein : avec frontières absorbantes, tirets : sans frontière absorbante) Fig 4.5 : Utilisation d'une frontière absorbante

# 4.6. Détermination expérimentale de l'amortissement

L'amortissement peut être déterminé expérimentalement en analysant la fonction de transfert (Fig 2.3) ou la décroissance des vibrations en régime libre. Les méthodes d'identification utilisées font généralement référence au modèle d'amortissement visqueux. Lorsque le niveau d'excitation est connu (ce qui n'est pas forcément le cas comme quand on mesure la réponse d'une structure au bruit de fond environnant), l'amplification dynamique est inversement proportionnelle à l'amortissement :

$$
\rho_{\text{max}} = \frac{\rho_0}{2\xi}
$$

Si l'amortissement est très faible, l'amplification peut être très importante et les erreurs sur le pic à la résonance trop grandes.

On peut aussi mesurer la largeur du pic de résonance pour une amplitude 2 fois inférieure à l'amplitude maximale. Cette largeur de pic est proportionnelle à l'amortissement.

$$
\beta_2 - \beta_1 = \frac{\omega_2}{\omega_0} - \frac{\omega_1}{\omega_0} = 2\xi
$$

Lorsque le comportement de la structure est dominé par un mode unique, l'amortissement peut être estimé à partir de la diminution d'amplitude des vibrations libres. En raison de la décroissance exponentielle, lorsqu'on trace le logarithme de la grandeur observé, on peut observer une décroissance linéaire. L'utilisation de cette méthode appelée méthode de la décroissance logarithmique devient plus complexe en présence de plusieurs fréquences propres.

Il ne faut pas oublier que le modèle d'amortissement visqueux reste la base de ces techniques simplifiées ainsi que les méthodes d'identification modale et que ce modèle peut être très éloigné des mécanismes physiques réels.

# **5. Systèmes non linéaires**

Les non linéarités peuvent provenir de différents phénomènes :

**Non linéarité du matériau**: plasticité dans les matériaux métalliques, fissuration du béton…

**Chocs et impacts aux interfaces des structures**: crash automobile, emboutissage, sûreté des installations industrielles (impact de missile ou chute gravitaire), vibrations avec impact et frottement répétés …

**Grands déplacements:** structures précontraintes (câbles, filets), flambement des structures élancées…

**Forces suiveuses:** force fluide-élastique (interaction fluide-structure), forces centrifuges…

Nous nous intéresserons ici uniquement aux non linéarités de contact. Ceci concerne les chocs « violents » ainsi que le domaine des vibrations non linéaires où les contacts et glissements sont répétés (usure sous écoulement, crissement des disques…).

# 5.1. Rappel sur les chocs entre solides rigides

Regardons le cas élémentaire de 2 masses ponctuelles s'impactant. Dans une structure réelle, les masses font partie d'une structure (Fig 5.1a). Mais regardons le cas où les 2 masses sont isolées et possèdent des vitesses initiales  $v_1^{\dagger}$  et  $v_2^{\dagger}$  (Fig 5.1b). Bien que physiquement le temps de choc pendant lequel les 2 masses restent en contact est fini (en raison du temps d'aller-retour des ondes dans le milieu formant chaque masse), le choc peut être supposé de durée nulle et un modèle est alors nécessaire pour calculer les vitesses après le choc  $v_1^f$  et  $v_2^f$ . Généralement, on distingue 2 modèles de choc simples : le choc élastique et le choc mou.

Pour ces 2 modèles, il y a conservation de la quantité de mouvement au cours du choc en raison du théorème de la quantité de mouvement appliqué au système formé des 2 masses. 2 inconnues doivent être déterminées et une seconde équation est nécessaire. Pour le choc élastique, on suppose la conservation de l'énergie cinétique pendant le choc alors que, pour le choc mou, les vitesses des 2 masses sont égales après le choc. Dans ce dernier cas, l'énergie cinétique n'est pas conservée et le choc « consomme » de l'énergie.

Expérimentalement, les chocs observés ne vérifient exactement aucun des 2 modèles et il est nécessaire d'introduire un coefficient de restitution ε compris entre 0 et 1 qui est déterminé expérimentalement:  $v_2^f$ -v<sub>1</sub><sup> $f = \varepsilon (v_2^i$ -v<sub>1</sub><sup>i</sup>)</sup>

Si  $\varepsilon$ =1, le choc est élastique. Si  $\varepsilon$ =0, le choc est mou.

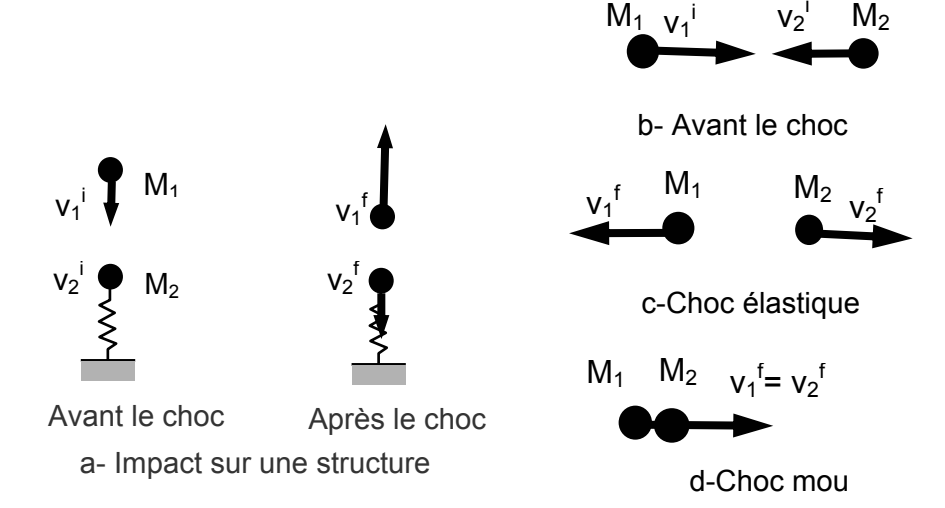

Fig 5.1 : Impact entre 2 masses

Pour des masses dont on ne considère que l'énergie cinétique en translation (Fig 5.2a), les équations précédentes sont suffisantes mais il est parfois nécessaire de tenir compte de l'énergie cinétique due au mouvement de rotation de la masse (cas des boules de billard ou des balles de tennis liftées).

On peut restreindre au mouvement dans le plan d'un disque de rayon a et de masse m heurtant un plan infiniment rigide. Notons  $\omega_i$  et  $\omega_f$ , la vitesse de rotation avant et après le choc. Le théorème de conservation de la quantité de mouvement (ou théorème de la résultante dynamique) ne concerne que les degrés de liberté de translation et doit être complété du théorème du moment cinétique.

Notons X et Y le changement d'impulsion (respectivement horizontale et verticale) de la masse pendant le choc

Dans la direction verticale, la conservation de la quantité de mouvement s'écrit :

$$
m(v_y^f - v_y^i) = Y
$$

Un coefficient de restitution permet d'écrire une seconde équation :

$$
v_y^f = -\varepsilon v_y^i
$$

Dans la direction horizontale, la conservation de la quantité de mouvement donne :

$$
m(v_x^f - v_x^i) = X
$$

La conservation du moment cinétique s'écrit :

$$
\frac{2}{5}ma^2(\omega_x^f - \omega_x^i) = aX
$$

3 inconnues doivent être déterminées ( $\omega_x^f$ ,  $v_x^f$  et  $X$ ). Une loi de type frottement liant les impulsions normale et tangente est donc nécessaire.

En cas de glissement,  $X = \mu Y$ 

En l'absence de glissement ( $|X| < \mu |Y|$ ),  $v_x^f = a\omega^f$ .

Le modèle présenté ici bien que très simple donne une idée de la complexité de telles approches. L'identification du « coefficient de frottement » u n'est pas trivial car il dépend fortement des phénomènes locaux au niveau de l'interface (rugosité, raideur locale,…).

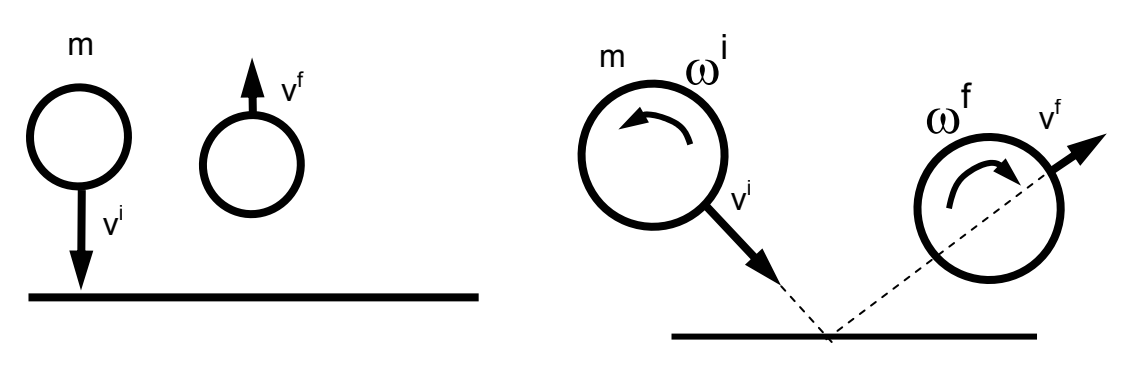

a/ Translation b/ Rotation Fig 5.2 : Coefficient de restitution d'une masse impactant un plan rigide

Les lois de choc présentées ici sont utilisées pour des analyses simplifiées mais sont aussi à la base de codes de calcul utilisés en physique des milieux granulaires [Duran, 1999]. L'hypothèse de choc mou écrite localement permet également de résoudre certains problèmes d'oscillations numériques dans certains codes de dynamique rapide comme Europlexus.

# 5.2. Chocs entre solides élastiques

Comme en statique, le contact entre plusieurs solides déformables élastiques peut être traité avec deux grandes familles de méthodes : les méthodes par pénalisation et les multiplicateurs de Lagrange. Regardons les spécificités des calculs dynamiques.

### *Méthode de pénalisation*

En statique, il est possible d'imposer une relation sur un degré de liberté ou entre 2 degrés de liberté en utilisant la technique de pénalisation. Le principe est de faire apparaître des forces proportionnelles à la relation linéaire qu'on veut imposer. Le coefficient de proportionnalité est homogène à une raideur et est appelé raideur de pénalisation. Ceci est équivalent à ajouter un potentiel élastique ayant cette raideur. Lorsque qu'on veut imposer des déplacements identiques en 2 points, on écrit donc :

$$
F_{\text{pénalisation}} = K_{\text{pénalisation}}(u_1 - u_2) \text{ ou } \Delta U = \frac{1}{2} K_{\text{pénalisation}}(u_1 - u_2)^2
$$

Plus la raideur de pénalisation est élevée, plus l'égalité est respectée (mais le conditionnement des matrices à inverser se dégrade…).

En dynamique, cette technique qui s'applique aux déplacements peut être étendue aux vitesses et aux accélérations.

$$
[M]\{\mathbf{u}_i\} + [C]\{\mathbf{u}_i\} + [K]\{\mathbf{u}_i\} = \{f_i^0\}
$$

Lorsqu'on veut imposer une relation de la forme  $u_1 = u_2 + j$  où j est la valeur du déplacement relatif imposé, on peut donc écrire comme en statique :

$$
F = K_{\text{pénalisation}}(u_1 - u_2 - j)
$$

Ces forces de pénalisation modifient donc la matrice de raideur et le vecteur force présent au second membre :

 $[K] + [K_{p\acute{e}nalisation}]$  et  $\{f_i^0\} + [K_{p\acute{e}nalisation}] \cdot \{u_i^0\}$ 

 ${X_{\alpha}}$  est le vecteur contenant les valeurs des déplacements imposés.

En dynamique, la relation peut aussi être imposée sur les vitesses ou les accélérations des 2 points. Il faut alors modifier la matrice d'amortissement ou de masse.

$$
[C] + [C_{\text{pénalisation}}] \text{ et } \{f_i^0\} + [C_{\text{pénalisation}}] \cdot {\mathbf{u}_i^0} [M] + [M_{\text{pénalisation}}] \text{ et } \{f_i^0\} + [M_{\text{pénalisation}}] \cdot {\mathbf{u}_i^0} [M_{\text{pénalisation}}] \text{ et } \{f_i^0\} + [M_{\text{pénalisation}}] \cdot {\mathbf{u}_i^0}
$$

#### *Notion de raideur de choc*

Le contact entre 2 structures qui est une inégalité de la forme  $u_1 > u_2 + j$  où j est le jeu entre les 2 structures peut être géré en utilisant la technique de pénalisation. La raideur de pénalisation est alors appelée raideur de choc.

Analysons ce qui se passe physiquement lors d'un impact entre une masse  $M_1$  et une structure formée d'une masse M<sub>2</sub>, d'une raideur globale K<sub>2</sub> et d'une raideur de choc élastique K<sub>c</sub> (Fig 5.3) : la raideur de choc se comprime puis se détend et renvoie la masse dans la direction opposée en transmettant une partie de l'énergie cinétique à la masse  $M_2$ .

Si la masse  $M_2$  est supposée très grande et le déplacement  $u_2$  nul (Fig 5.4a). La force maximale dans le ressort et la durée du choc peut être calculée facilement. La conservation de l'énergie entre le début du choc (aucun effort dans le ressort) et l'instant où la masse n'a plus de vitesse s'écrit :

$$
\frac{1}{2}M_1(v_x^i)^2 = \frac{F_{ressort}^2}{2K_c}
$$

La force maximale dans le ressort ainsi que l'enfoncement maximal valent donc :

$$
F_{\text{ressort}} = \sqrt{M_1 K_c} \cdot v_x^i \text{ et } u_{\text{max}} = \sqrt{\frac{M_1}{K_c}} \cdot v_x^i
$$

La durée du choc se calcule en intégrant l'équation du mouvement pendant le choc :

$$
M_1 \frac{d^2 u_1}{dt^2} = -K_c u_1
$$
 avec  $\frac{du_1}{dt}(0) = v_{\text{max}}$ 

Soit le déplacement en fonction du temps et la durée du choc :

$$
u_1(t) = u_{\text{max}} \sin\left(\sqrt{\frac{K_c}{M_1}}t\right)
$$

$$
t_{choc} = \pi \sqrt{\frac{M_1}{K_c}}
$$

La durée de choc est d'autant plus élevée que la raideur de choc est faible (et que la force de choc est faible). Elle est directement liée à la demi-période du système masse-ressort M<sub>1</sub> et  $K_c$ .

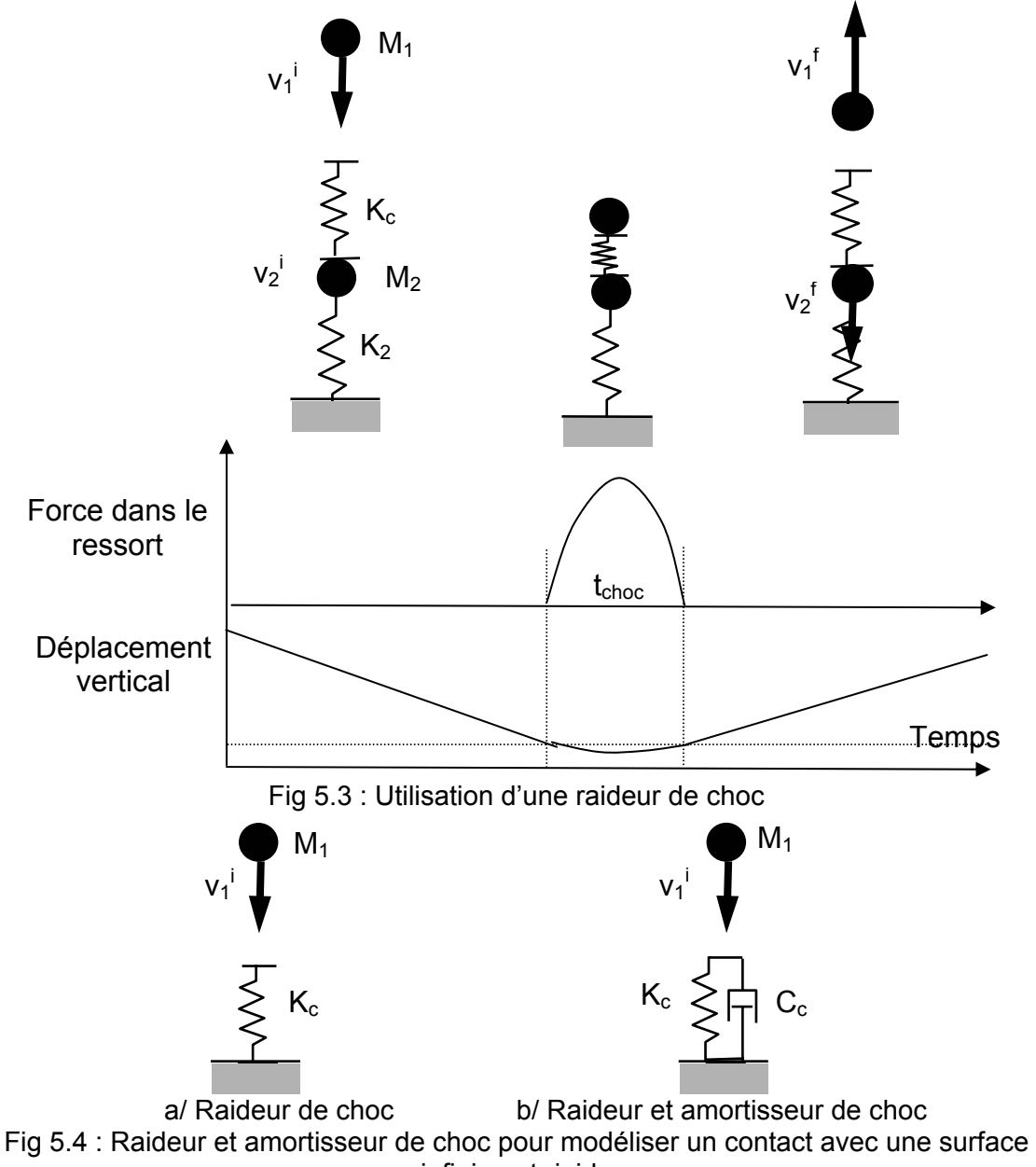

infiniment rigide

Un amortisseur peut être mis en parallèle (Fig 5.4b). Le choc dissipe alors de l'énergie. L'équation du mouvement s'écrit alors :

$$
M_1 \frac{d^2 u_1}{dt^2} = -K_c u_1 - C_c \frac{du_1}{dt} \text{ avec } \frac{du_1}{dt}(0) = V_{\text{max}}
$$

Soit :

$$
\frac{d^2u_1}{dt^2} + 2\xi\omega_0 \frac{du_1}{dt} + \omega_0^2 u_1 = 0
$$

Le taux d'amortissement de ce système à 1 ddl s'écrit donc :

$$
\xi = \frac{C_c}{2\sqrt{K_c M_1}}
$$

Si on choisit un amortissement égal à l'amortissement critique ( $\xi = 100\%$  et  $C_c = 2\sqrt{K_cM_1}$ ), le mouvement ne sera plus oscillant et le ressort ne repassera donc plus en traction : la masse va rester « coller » à la raideur de choc et le choc sera donc mou. Ceci est valable pour un système masse-ressort bien précis. Si la masse impactante change, l'amortissement doit être modifié pour avoir un taux d'amortissement de 100%.

#### *Application à l'étude du fouettement d'une tuyauterie*

La technique précédente a été utilisée pour traiter l'impact entre une tuyauterie sous pression et un poteau métallique. La tuyauterie est mise en mouvement suite à une rupture qui laisse échapper le fluide à grande vitesse. Le chargement qu'applique le fluide sur la tuyauterie peut être représenté par une force concentrée d'amplitude constante s'appliquant dans l'axe de la poutre (Fig 5.5). Les calculs temporels ont été réalisés sur base modale avec des éléments de poutre en considérant la non linéarité de contact comme une force extérieure (opérateur DYNE de CAST3M). 2 bases modales (avec 2 ou 20 modes propres) ainsi que plusieurs hypothèses pour le choc ont été utilisées. Les calculs avec une raideur de choc élastique sont présentés Fig 5.6. On voit que la tuyauterie vient impacter la structure puis rebondit avant d'impacter une seconde fois la structure. Les hypothèses de contact sont vérifiées de façon approchée, la différence étant liée à la raideur –ou souplesse- de choc. L'analyse des forces de choc montre bien que cette force varie à une fréquence différente de la fréquence de la tuyauterie et de la structure impactée : comme attendu, les oscillations de la force de choc sont directement liées à la raideur de choc.

Lorsqu'un amortisseur est mis en parallèle à la raideur de choc, les oscillations des forces de choc disparaissent. On observe un pic d'effort au début du choc après lequel les vitesses des 2 structures ont exactement le même mouvement jusqu'à la rupture du contact. Le choc est donc bien mou grâce à l'ajout de l'amortisseur.

La détermination de la raideur de choc a une influence majeure sur le mouvement de la structure et surtout sur les forces de choc et les durées de choc. Lorsqu'elle représente une souplesse matérielle locale (ici l'ovalisation du tuyau), cette raideur peut être déterminée à l'aide d'un calcul statique (Fig 5.7).

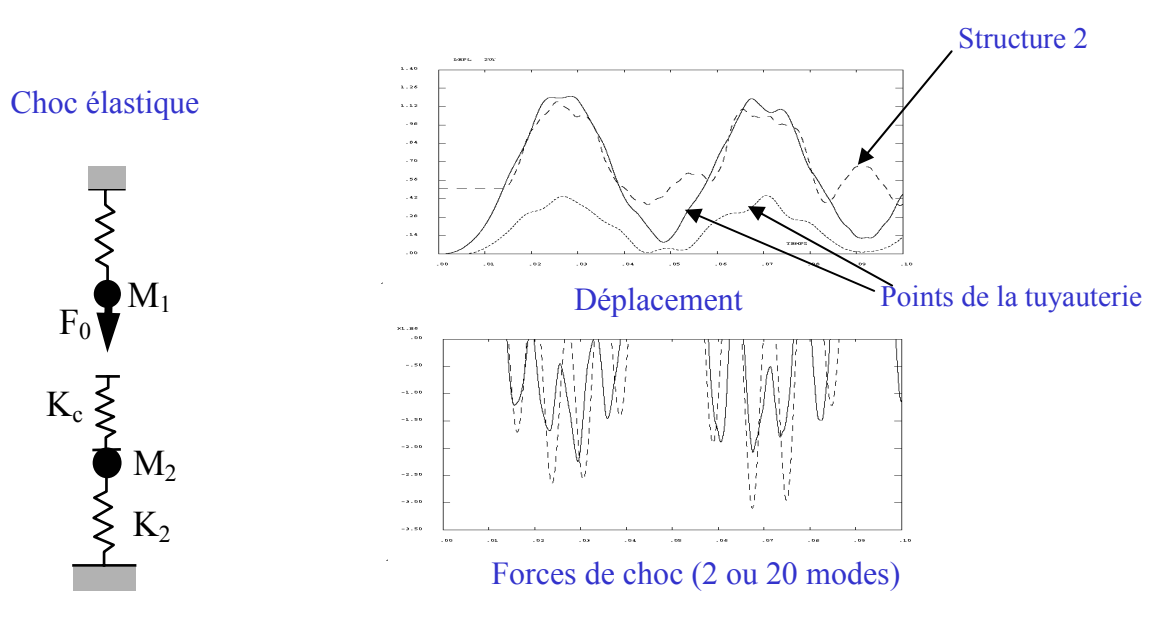

Fig 5.5 : Résultats des calculs avec une raideur de choc élastique

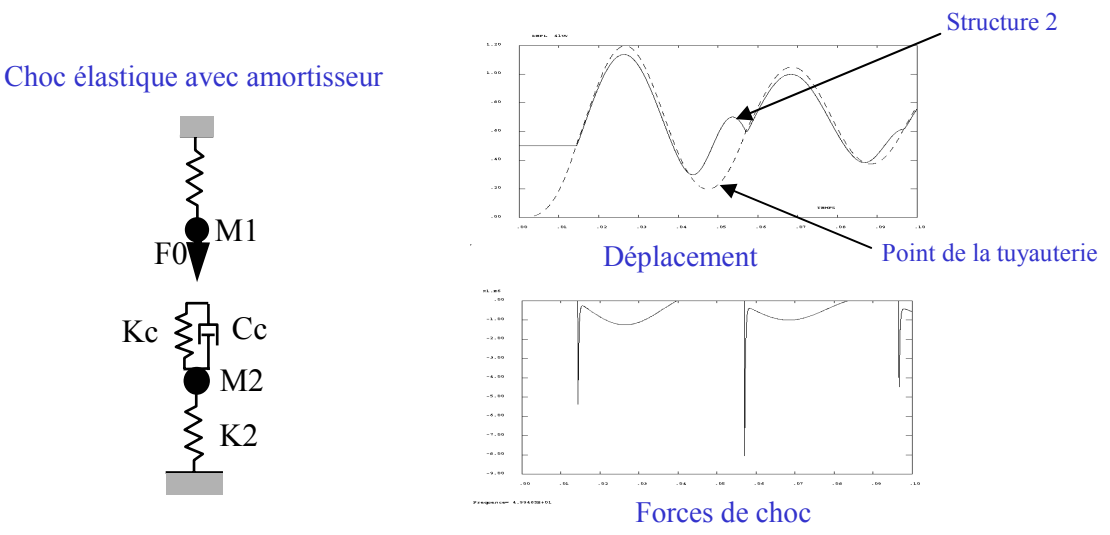

Fig 5.6 : Résultats des calculs avec une raideur et un amortisseur de choc

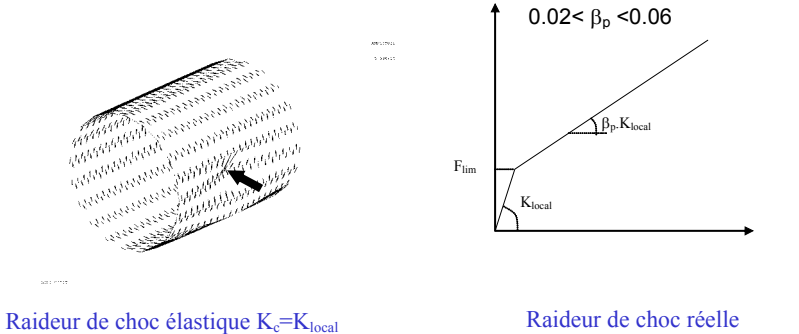

(plastification de la tuyauterie)

Fig 5.7 : Calcul de la raideur de choc
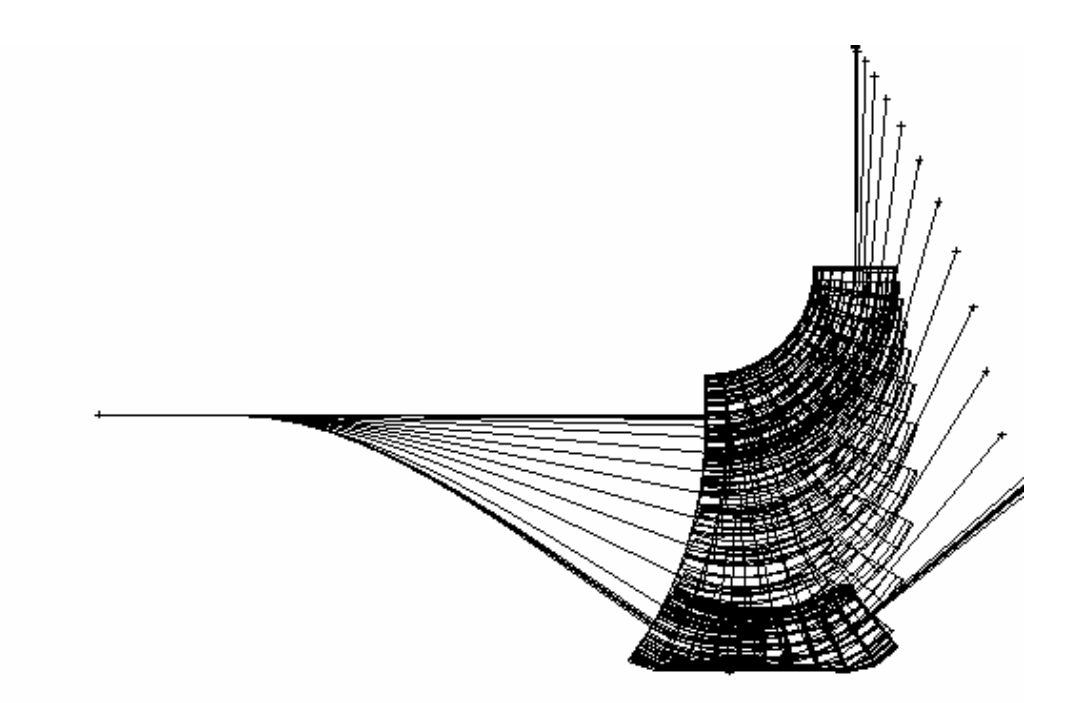

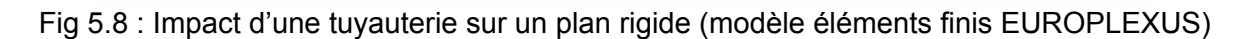

## *Utilisation de multiplicateurs de Lagrange*

Comme en statique, les multiplicateurs de Lagrange peuvent être utilisés en dynamique En statique, une condition de contact est imposée en ajoutant des multiplicateurs de Lagrange dans la fonctionnelle dont dérivent les équations d'équilibre:

$$
E = \frac{1}{2}K_1u_1^2 + \frac{1}{2}K_2u_2^2 + \lambda(u_1 - u_2 - j)
$$
si on veut imposer la relation  $u_1 - u_2 < j$ 

λ est obligatoirement positif (si l'inégalité n'est pas vérifiée) ou nul (si *u*<sub>1</sub> − *u*<sub>2</sub> < *j*).

Ceci conduit aux équations d'équilibre

$$
K_1 u_1 + \lambda = F_0
$$
  

$$
K_2 u_2 - \lambda = 0
$$

On vit bien sur ce cas que le multiplicateur de Lagrange représente bien une force de contact ou de liaison.

Dans le cas général, les relations à imposer s'écrivent sous la forme :

$$
[G]\{u_i\} = \{u_i^0\}
$$

Les équations d'équilibre s'écrivent alors :

$$
[K]\{u_i\} + ^t[G]\{\lambda\} = \{f_i^0\}
$$

Les multiplicateurs de Lagrange permettent de vérifier exactement les relations imposées.

En dynamique, le contact peut générer 2 types de conditions :

- sur les déplacements:  $u_1 - u_2 \leq j$ 

- sur les vitesse: 
$$
\frac{\partial u_1}{\partial t} - \frac{\partial u_2}{\partial t} = 0
$$

Les équations à vérifier dans le cas général sont donc :

$$
[M]\{\mathbf{u}_i\} + [K]\{\mathbf{u}_i\} + [G]\{\lambda\} = \{f_i^0\}
$$
  

$$
[G]\{\mathbf{u}_i\} = \{\mathbf{u}_i^0\} \text{ et } I \text{ out } [G]\{\mathbf{u}_i\} = \{0\}
$$

Comme on le verra dans l'exemple suivant, l'utilisation des multiplicateurs de Lagrange en dynamique implicite peut poser des problèmes supplémentaires en raison de la vérification de conditions simultanées sur les déplacements et les vitesses. Leur utilisation avec des algorithmes d'intégration temporelle explicite est plus simple. La Fig 5.8 montre un calcul d'impact de tuyauterie sur un plan rigide à l'aide d'un code de dynamique rapide explicite utilisant des multiplicateurs de Lagrange pour gérer le contact (EUROPLEXUS).

## *Etude des rebonds d'une barre élastique*

Nous allons modéliser une barre impactant avec une vitesse initiale un plan infiniment rigide (Fig 5.9). Rappelons la solution analytique avant de comparer les deux types d'algorithme d'intégration temporelle (explicite et implicite). Le but de cet exemple est d'illustrer l'importance des algorithmes d'intégration et de la modélisation des conditions de contact sur la réponse du système.

## *Solution analytique*

L'équation d'équilibre locale s'écrit :

$$
\frac{\partial^2 u_x(x,t)}{\partial t^2} = \frac{E}{\rho} \frac{\partial^2 u_x(x,t)}{\partial x^2} = \frac{1}{\rho} \frac{\partial \sigma_{xx}(x,t)}{\partial x}
$$

C'est une équation d'onde de compression.

Avant l'impact, les champs de déplacements et de vitesses s'écrivent :

$$
u_x(x,t) = V_0(t - t_{impact})
$$
  

$$
v_x(x,t) = \frac{\partial u_x}{\partial t} = V_0
$$

Pendant l'impact, on va chercher des solutions sous forme ondulatoire. La fonction  $f_1$ correspond à une onde se propageant vers le haut de la barre alors que la fonction  $f<sub>2</sub>$ représente une onde se propageant vers le bas (Fig 5.9). Cette deuxième onde est nécessaire lorsque la première atteint la face supérieure qui est libre. Les contraintes associées aux 2 ondes se compensent alors pour vérifier cette condition aux limites.

$$
u_x(x,t) = f_1(x + c(t - t_1)) + f_2(x - c(t - t_2))
$$
  
\n
$$
v_x(x,t) = cf_1'(x + c(t - t_1)) - cf_2'(x - c(t - t_2))
$$
  
\nLes conditions aux limites s'écrivent :

 $v_x(x = 0, t_{\text{impact}}) = 0 = u_x(x = 0, t_{\text{impact}})$ 

De plus,  $v_x(x \neq 0, t_{\text{impact}}) = V_0$  où l'onde f<sub>1</sub> n'est pas encore arrivée (les points de la barre ne savent pas encore que le choc a eu lieu).

Dans la première phase du choc, on cherche une solution (en vitesse) de la forme :

$$
v_x(x,t) = cf_1'(x + c(t - t_{\text{impact}}))
$$

Les 2 équations précédentes à l'instant de l'impact nous permettent de connaître parfaitement la fonction  $f_1$ . En effet, en posant,  $s = x + c(t - t_{\text{impact}})$ , on peut écrire :

 $cf_1 (x = 0, t_{impact}) = 0 = cf_1 (0)$ : la vitesse est nulle aux points qui ont déjà vu passer l'onde,

 $cf_1$ '( $x \neq 0$ , $t_{impart}$ ) =  $V_0 = cf_1$ '( $s \neq 0$ ) : la vitesse est égale à la vitesse initiale ailleurs.

Le front d'onde est donc caractérisé par une discontinuité de vitesse (Fig 5.10). L'intégration de l'équation d'équilibre entre les 2 faces du front d'onde donne :

$$
\frac{1}{\rho}\sigma_{xx}(x,t) = c\left(\frac{\partial u_x(x,t)}{\partial t} - V_0\right) = -cV_0
$$

D'où la contrainte axiale à l'interface lors du contact qui est proche des efforts dans un ressort élastique K impacté par une masse M à la vitesse  $V_0$ :

$$
\sigma_{xx}(x=0,t)=-\rho cV_0=-\sqrt{E\rho}\cdot V_0\approx -\sqrt{KM}\cdot V_0
$$

Il est remarquable que cette contrainte ne dépende que des propriétés locales du matériau (et pas par exemple de la masse globale du projectile). Le front d'onde est aussi caractérisé par une discontinuité de contrainte (contrainte nulle d'un coté,  $\sigma_{\rm w} = -\rho c V_{\rm 00}$  de l'autre).

Lorsque l'onde  $f_1$  arrive sur la face libre, une seconde onde  $f_2$  est nécessaire pour vérifier la conditions de face libre qui s'écrit :

$$
0 = \frac{\partial^2}{\partial x^2} \Big( f_1(x + c(t - t_{\text{impact}})) + f_2(x - c(t - t_{\text{reflection}})) \Big)
$$

*treflexion* est l'instant auquel l'onde se réfléchit sur la face libre ( *c*  $t_{reflexion} = \frac{L}{L}$ ).

On pose 
$$
s_1 = x + c(t - t_{\text{impact}})
$$
 et  $s_2 = x - c(t - t_{\text{reflexion}})$ , d'odi:

$$
0 = f_1''(s_1) + f_2''(s_2)
$$

D'où en intégrant une fois et en tenant compte de la vitesse de la face libre juste avant que l'onde  $f_1$  arrive :  $f_2$ '( $s_2$ ) =  $-f_1$ '( $s_1$ )

Cette égalité signifie que l'onde  $f_2$  est similaire à l'onde incidente  $f_1$  mais avec un saut de vitesse de signe opposé (Fig 5.10). Les points qui ont vu passer les 2 ondes ont une vitesse égale à  $-V_0$  (superposition des 2 ondes f<sub>1</sub> et f<sub>2</sub>) : ces points repartent dans la direction opposée à la vitesse initiale. Lorsque l'onde  $f_2$  arrive sur l'interface inférieure en contact avec l'obstacle, la barre repart avec une vitesse opposée à la vitesse initiale. Le choc est donc parfaitement élastique. La durée du choc est égale à la durée de propagation de l'onde dans

la barre (aller et retour) : *c*  $t_{choc} = 2\frac{L}{a}$ 

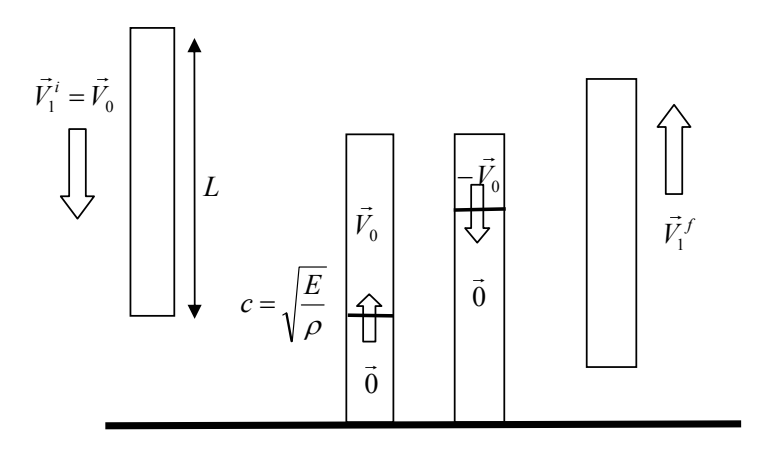

Fig 5.9: Impact d'une barre élastique sur une paroi rigide

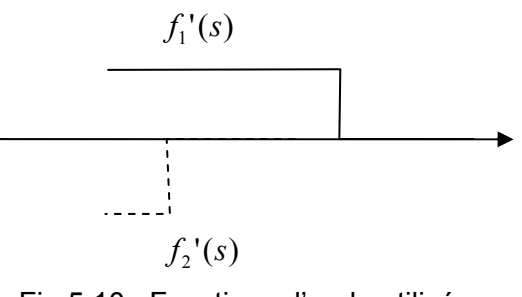

Fig 5.10 : Fonctions d'onde utilisées

## *Modélisation sur base modale avec un algorithme explicite (opérateur DYNE)*

Une barre soumise à la gravité et chutant d'une hauteur H sur un plan rigide a été modélisé à l'aide de l'opérateur DYNE (calcul sur base modale). Le contact est géré par une raideur choc K<sub>choc</sub> (Fig 5.11). Cette raideur représente plusieurs phénomènes (physique et numérique). Dans le cas de la tuyauterie, elle représentait une souplesse locale non représentée par les éléments finis utilisés (ovalisation du tuyau pour des éléments de poutre). Dans le cas présent, cette raideur peut être assimilée à la raideur de la cible. Elle peut aussi être vue comme la raideur statique des modes négligés :

$$
\frac{1}{K_s} = \frac{1}{K} - \sum_{i=1}^{P} \frac{\Phi_i \otimes \Phi_i}{\omega_i^2 \langle \Phi_i, M\Phi_i \rangle}
$$

On peut imaginer que ces différentes raideurs soient en série :

$$
\frac{1}{K_{choc}} = \frac{1}{K_{local}} + \frac{1}{K_S}
$$

On remarque alors que la raideur la plus faible impose sa valeur à la raideur de choc. Ceci est le cas quand une des structures est très souple ou quand la base modale prise est très pauvre.

Trois valeurs de raideur ont été prises pour ces calculs :  $0.1K_{\text{barre}}$ ,  $3K_{\text{barre}}$  et  $30K_{\text{barre}}$ . Dans le premier cas (Fig 5.12a), la raideur de choc est faible devant la raideur de la barre. Le rebond est purement élastique et la barre se comporte comme une masse rigide. Toutes les déformations se concentrent dans le ressort.

Dans le second et surtout le troisième cas (Fig 5.12b et c), la barre ne rebondit plus à la même hauteur et la vitesse présente des oscillations marquées. La raideur de choc ne « protège » plus la barre qui entre en vibration lors du choc. Même si la barre est élastique, la non linéarité de contact couple le mode de corps rigide aux modes de déformation de la barre. L'énergie cinétique initiale de la barre se transforme en énergie de vibration de la barre et cela conduit à un coefficient de restitution inférieur à 1 qui pourrait être interprété abusivement au niveau global comme une dissipation d'énergie.

Les résultats de calcul dépendent fortement de la raideur de choc que le modélisateur doit donc identifier le plus correctement possible en se basant sur des considérations non seulement numériques mais aussi physiques.

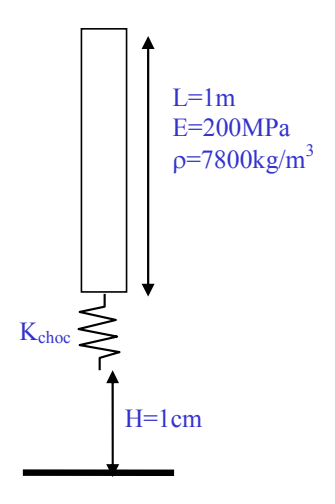

Fig 5.11 : Cas traité à l'aide de l'opérateur DYNE

### *Modélisation sur base physique avec un algorithme implicite (procédure PASAPAS)*

Le même exemple est traité avec PASAPAS (Fig 5.13): le contact est géré avec des multiplicateurs de Lagrange et l'intégration dans le temps est faite à l'aide d'un algorithme temporel implicite (accélération moyenne).

Le calcul réalisé montre que la barre ne remonte pas à la même hauteur et que la barre se met à vibrer (Fig 5.13a). Un bilan énergétique confirme cela (Fig 5.13b). De plus, si on analyse les vitesses au niveau du contact, on remarque de fortes variations de vitesse (Fig 5.13a): comme la condition de contact n'est vérifiée que sur les déplacements, les vitesses ne sont pas nulles lors du contact. Ceci n'est pas possible avec l'algorithme d'intégration utilisé.

En effet, dans l'algorithme de l'accélération moyenne, les vitesses et déplacements vérifient :

$$
v_{n+1} - v_n = \frac{\Delta t}{2} \cdot (a_n + a_{n+1}) \text{ et } u_{n+1} - u_n = v_n \Delta t + \frac{\Delta t^2}{4} \cdot (a_n + a_{n+1}).
$$
  
D'obi:  $v_{n+1} = 2 \frac{(u_{n+1} - u_n)}{\Delta t} - v_n.$ 

Lorsqu'une condition de contact est imposée sur les déplacements, les vitesses vérifient obligatoirement l'égalité  $v_{n+1} = -v_n$ . Ceci explique les oscillations observées sur les vitesses calculées.

Cet exemple simple montre bien les limitations de l'algorithme de Newmark pour les problèmes avec des impacts.

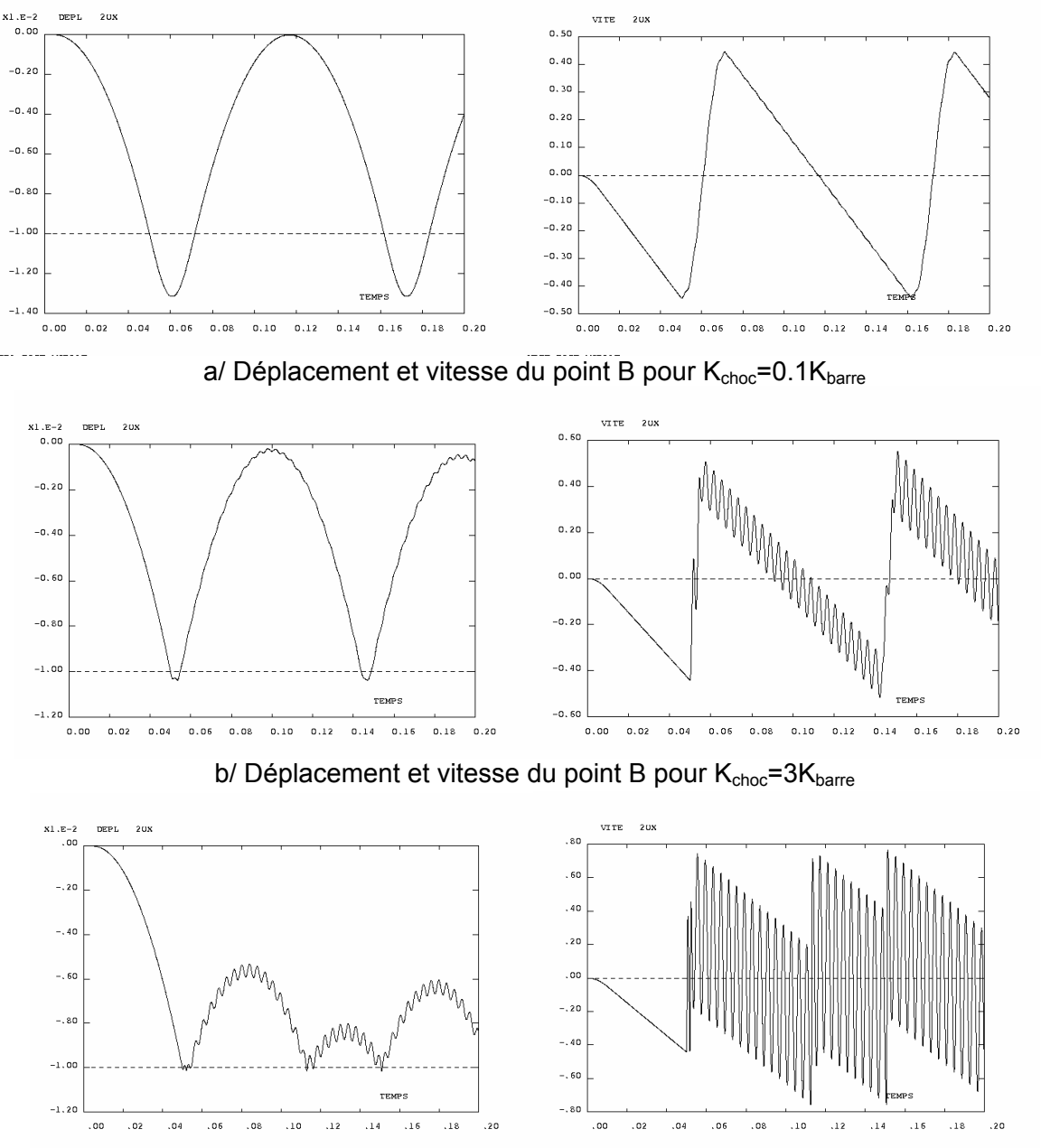

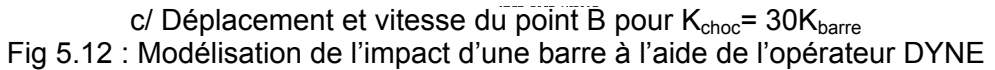

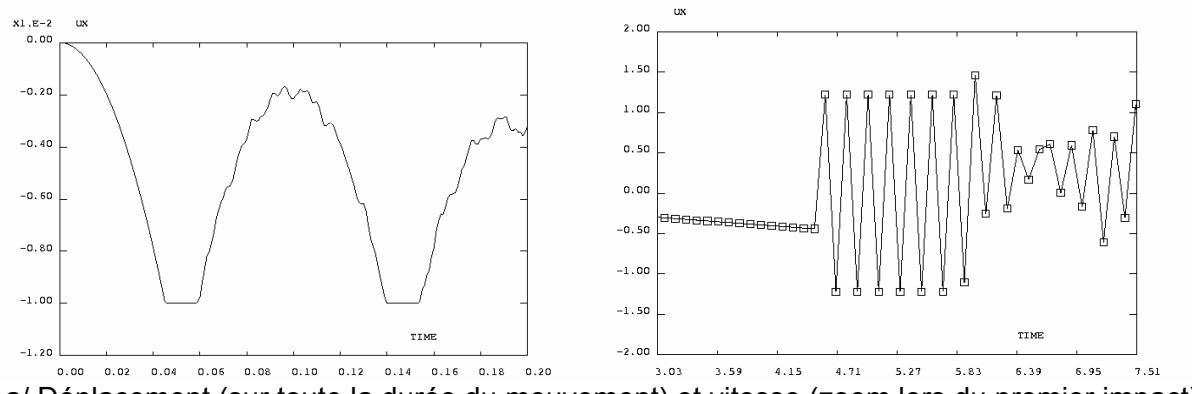

a/ Déplacement (sur toute la durée du mouvement) et vitesse (zoom lors du premier impact)

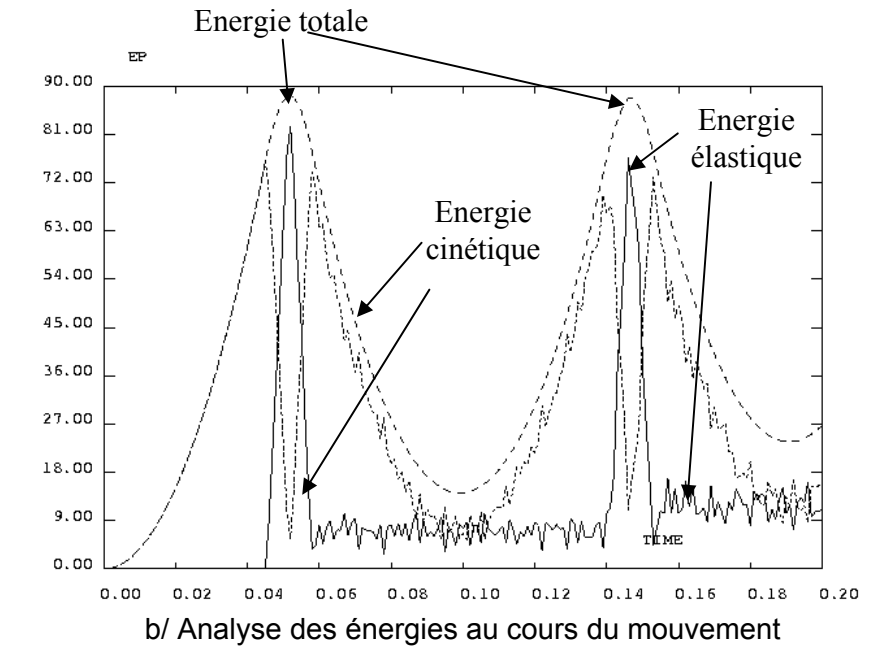

Fig 5.13 : Modélisation de l'impact d'une barre à l'aide de l'opérateur PASAPAS

## 5.3. Chocs entre structures non linéaires

En plus de la non linéarité de contact étudiée précédemment, les structures peuvent être non linéaires (non linéarités matérielles et/ou géométriques). Deux exemples simples sont présentés pour mettre en évidence l'effet de certains paramètres sur des cas extrêmes: le premier exemple permet de calculer la profondeur de pénétration d'un projectile rigide dans un massif de béton, le second exemple est la génération de la force de choc correspondant à l'impact d'un avion assimilable à grande vitesse à un fluide (modèle de Riera).

## *Cas d'un projectile infiniment rigide*

Le premier exemple traité (Fig 5.14) est celui d'une cible de masse M et de vitesse initiale *V<sub>impact</sub>* qui impacte un matériau caractérisé par sa raideur K et sa résistance F<sub>c</sub> (aucune inertie de la cible).

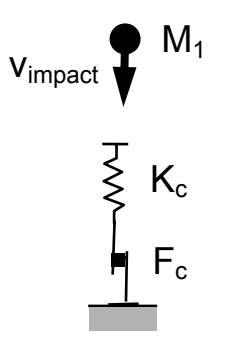

Fig 5.14: Impact d'une masse sur une structure élastoplastique

Si la phase élastique est négligée (cas d'un comportement très fortement non linéaire), l'équation d'équilibre de la masse s'écrit : $M_{1}\dfrac{d^{2}u_{1}}{dt^{2}}=-F_{c}$ 2 1

La condition initiale donne  $\frac{du_1}{dt}(0) = v_{\textit{impact}}$  $\frac{du_1}{du_1}(0) =$ 

D'où l'enfoncement du projectile en fonction du temps  $u_1(t)$  =  $v_{\it impact}$   $t$   $\frac{r}{M_1}$   $\frac{r}{2}$ 2 1 1 *t M*  $u_1(t) = v_{\text{impact}}t - \frac{F_c}{M_c} \frac{t^2}{2}$  (valable tant

que la vitesse reste positive).

Le temps d'arrêt du projectile vaut donc *c arrêt*  $\frac{\tau}{c}$  *impact*  $\frac{1}{F_c}$  $t_{\text{arr\^et}} = V_{\text{impact}} \frac{M_1}{\sigma}$ 

Le temps d'arrêt est d'autant plus court que la résistance est élevée. De façon générale, le temps de choc est donc inversement proportionnel à la raideur et la résistance de la structure (cible ou projectile).

L'enfoncement maximal peut être aussi calculé en faisant un bilan énergétique entre le début et la fin du choc : l'énergie cinétique initiale est dissipée par plasticité.

$$
u_1^{\max} = \frac{\frac{1}{2} M_1 v_{\text{impact}}^2}{F_c}
$$

Un tel modèle simplifié a été utilisé par [Forrestal, 2003] pour interpréter des résultats d'essais de pénétration dans du béton de projectiles à haute vitesse (application militaire) qui étaient instrumentés à l'aide d'accéléromètres (Fig 5.15). Les projectiles pesaient 13kg pour une longueur de 530mm et un diamètre de 80mm. Les vitesses d'impact variaient entre 139m/s et 449m/s. On voit Fig 5.15 que la décélération est constante jusqu'à l'arrêt du projectile dans le bloc de béton. La corrélation modèle/essai est très bonne si la résistance en compression (confiné) est prise pour le béton (de l'ordre de 160 à 360MPa).

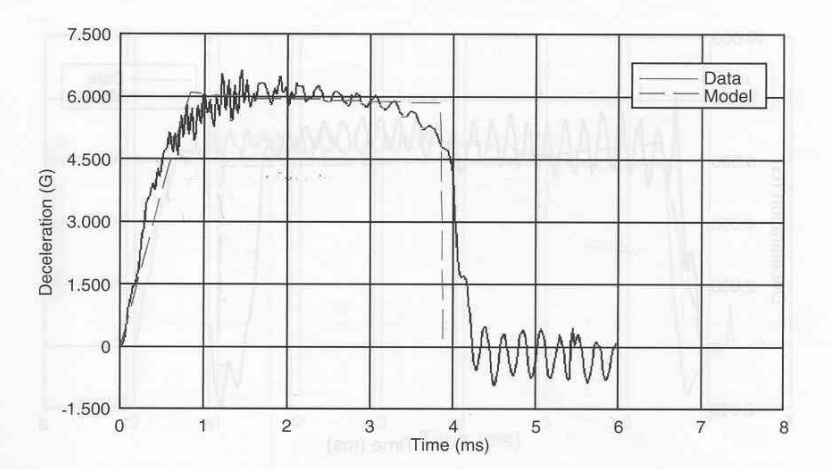

Fig 5.15: Décélération mesurée expérimentalement (d'après [Forrestal, 2003])

## *Cas d'un projectile sans résistance mécanique*

Dans le second exemple, nous nous proposons de calculer les forces générées par l'impact d'un avion sur une structure infiniment rigide (modèle de Riera). La méthode utilisée dans cet exemple peut être généralisée à une structure ayant une masse mais une résistance très faible voire nulle (chargement exercé par des vagues ou une avalanche, par exemple).

L'impact d'avion fait partie des chargements accidentels dimensionnant certaines parties des ouvrages nucléaires (bien avant les évènements du 11 Septembre 2001).

L'impact d'avion est pris en compte par l'intermédiaire d'une force variant en fonction du temps. Les courbes correspondant aux 2 avions pris en compte en France sont données Fig 5. 16.

Détaillons le calcul de cette force. Pour cela, définissons 2 volumes de contrôle (Fig 5.17):  $V_{\text{mobile}}$  (partie de l'avion encore en mouvement) et  $V_{\text{total}}$  (avion complet).

Le bilan de la quantité de mouvement s'écrit :<br>  $\vec{F}(\lambda) = \int d(\rho \vec{V}) d\Omega$ 

$$
\vec{F}(t) = \int_{\Omega} \frac{d(\rho \vec{V})}{dt} d\Omega
$$

Pour le volume V<sub>total</sub> :  $\vec{F}(t)$  =  $M$ <sub>mobile</sub> $(t)$   $\frac{dV}{d\tau}$  +  $\frac{dM_{mobile}(t)}{dV}$   $\vec{V}$ *dt*  $dM_{\scriptscriptstyle{mobile}}(t)$ *dt*  $\vec{F}(t) = M_{mobile}(t)\frac{d\vec{V}}{dt} + \frac{dM_{mobile}(t)}{dt}\vec{V}$ 

 $u$ <br> **Pour le volume V**<sub>mobile</sub> :  $\vec{f}_{\text{flambement}}(x(t)) = M_{\text{mobile}}(t) \frac{d\vec{V}}{dt}$ 

Si la force de flambement (ou d'écrasement de l'avion) est négligée, la partie mobile garde une vitesse constante. Par contre, sa masse change :

$$
\frac{dM_{\text{mobile}}(t)}{dt} = \mu(x(t)) \cdot V
$$

 $\mu(x)$  : masse linéique de l'avion

La force de choc ne dépend alors que de la vitesse initiale et du bilan de masse :  $F(t) = \mu(x(t)) \cdot V^2$ .

Les forces de choc prises dans les règlements possèdent bien des pics lorsque les parties les plus lourdes des avions (généralement les ailes) impactent la cible (Fig 5.18).

On remarque aussi que la force de choc augmente avec le carré de la vitesse.

Des essais dans le désert du Nouveau Mexique ont permis de vérifier la pertinence d'un tel modèle simplifié. A l'heure actuelle, peu de calculs éléments finis prédictifs ont été réalisés

certainement en raison des non linéarités matérielles trop importantes. Les calculs les plus réalistes sont certainement ceux où le projectile est remplacé par un fluide. De tels modèles sont utilisés pour vérifier la tenue des aubes de turbine des réacteurs d'avion lors de l'ingestion d'oiseaux, ces modèles étant d'autant plus fiables et prédictifs que les vitesses d'impact sont élevées (seule la masse des structures importe alors).

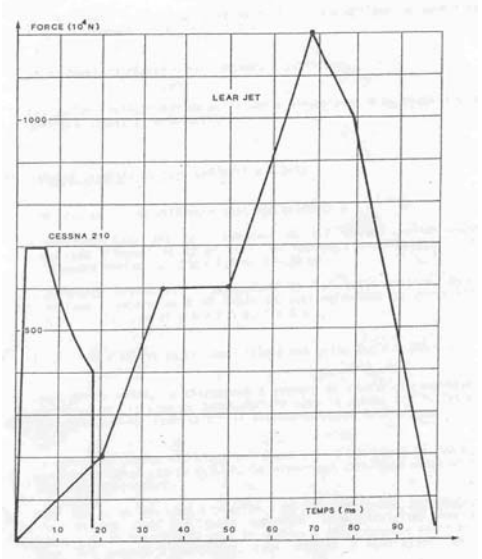

Fig 5.16: Chargements équivalents à l'impact de 2 aéronefs (Cessna et Learjet)

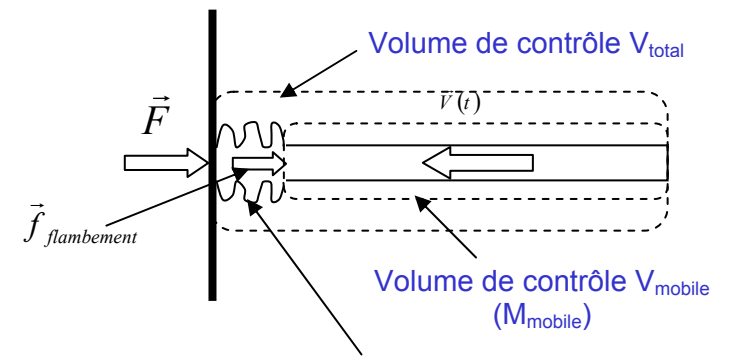

#### Matériau ayant la vitesse de la cible (arrêt)

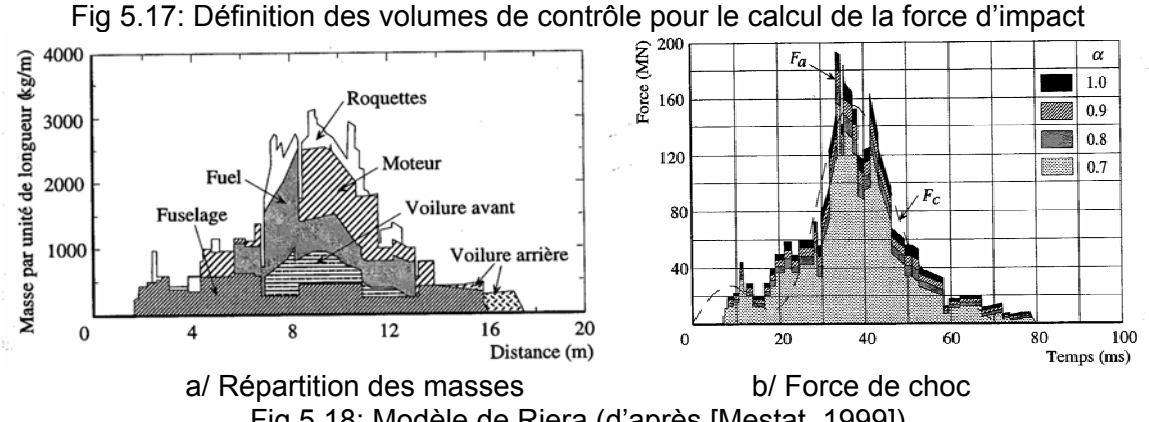

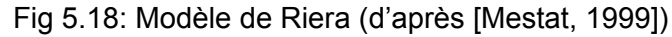

# **6. Conclusions**

Ce document a donné un rapide aperçu des différentes études habituellement effectuées et des méthodes de calcul utilisées dans le domaine de la dynamique des structures.

Les codes éléments finis peuvent représenter des phénomènes toujours plus complexes à l'aide d'un large éventail de méthodes numériques. L'étude de structures réelles soumises à des chargements dynamiques nécessite une maîtrise des modèles fondamentaux comme l'oscillateur à 1 ddl ou le modèle d'amortissement visqueux. La bonne compréhension des systèmes simples permet souvent de mieux interpréter les résultats de calcul dont la quantité peut s'avérer contraignante en dynamique. De plus, il est important de bien connaître les limites et avantages des différentes méthodes numériques qui conditionnent souvent la qualité des résultats de calcul. De mauvais choix de méthodes ou de paramètres de calcul (comme le pas de temps ou le nombre de modes propres dans un calcul modal) peuvent s'avérer dramatiques pour la qualité des résultats ou des temps de calcul.

# **7. Références**

[Argyris, 1991] J.Argyris, Dynamics of structures, Texts on computational mechanics, North-Holland,1991

[Axisa, 2001] F. Axisa, Modélisation des systèmes mécaniques (4 tomes), Hermès, 2001

[Clough, 1993] R.Clough & J.Penzien, Dynamics of structures, MacGraw Hill, 1993

[Duran, 1999] J. Duran, Sables, poudres et grains, Eyrolles Science, 1999

[Forrestal, 2003] M. Forrestal, D.J. Frews, J.P. Hickerson, T.A. Rohwer, Penetration of concrete targets with deceleration-time measurements, International Journal of Impact Engineering, 28, 479-497, 2003

[Géradin et al, 1996] M.Géradin & D.Rixen, Théorie des vibrations, Masson, 1996

[Gibert, 1988] R.J. Gibert, Vibration des structures, Eyrolles, 1988

[Girard, 2003] A. Girard, N. Roy, Dynamique des structures industrielles, Hermès, 2003.

[Mestat et al , 1999] P.Mestat & M.Prat, Ouvrages en interaction, Emploi des éléments finis en génie civil, Hermès, 1999.

[Pecker, 2006] A. Pecker, Dynamique des structures et des ouvrages, Cours ENPC (http://www.enpc.fr/fr/formations/ecole\_virt/cours/pecker/index.htm), 2006

# **8. Annexes:**

## 8.1. Opérateurs et Procédures CAST3M utiles en dynamique

## *Création des matrices et objets*

## *Opérateur MASS*

L'opérateur MASS génère les matrices de masse à partir d'un modèle de matériau (RHO : masse volumique) ou des caractéristiques des masses (dans le cas des masses ponctuelles)

## *Opérateur AMOR*

L'opérateur AMOR calcule les matrices d'amortissement dans trois cas :

- amortissement modal,
- amortissement d'une frontière absorbante,
- amortissement matériel visqueux (VISQ : viscosité du matériau).

#### *Procédure FRONABS*

La procédure FRONABS calcule la matrice d'amortissement d'une frontière absorbante de type WHITE ou LYSMER pour des modélisations 2D (axisymétrique, déformations planes et Fourier).

#### *Opérateur IMPE*

L'opérateur IMPEDANCE génère les matrices d'impédance de sous type MASSE, RAIDEUR ou AMORTISSEMENT à partir des matrices de MASSE, RAIDEUR ou AMORTISSEMENT ainsi que de la pulsation ω. Les variables primales et duales utilisées en temporel (UX, UY, UZ… FX, FY, FZ,…) sont dédoublées en utilisant les variables imaginaires (IUX, IUY, IUZ,… IFX, IFY, IFZ,…).

## *Opérateur SUPERELEMENT*

L'opérateur SUPER est le point de passage obligé pour toutes les opérations concernant un super-élément : réduction d'une matrice de raideur sur des degrés de liberté maître (condensation statique), projection du chargement sur les degrés de liberté maîtres, calcul des déplacements sur les degrés de liberté esclave et réduction d'une matrice de masse.

## *Opérateur IDLI*

L'opérateur IDLI établit la table TAB1 (type TABLE) de sous-type LIAISONS\_STATIQUES. A partir de relations données, IDLI facilite la mise en place d'une analyse par sousstructuration.

#### *Opérateur JONCT*

L'opérateur JONCT fabrique un objet de type ATTACHE décrivant la liaison entre plusieurs éléments de structure.

## *Opérateur CHOC*

L'opérateur CHOC fabrique un objet de type ATTACHE qui contient la description d'une liaison de type choc.

## *Opérateur ELST*

L'opérateur ELST crée un objet de type ELEMSTRU que l'on utilise pour écrire des liaisons entre sous-structures.

## *Opérateur CLST*

L'opérateur CLST crée un objet BLSTR1 (type BLOQSTRU) que l'on utilise pour écrire des liaisons entre sous-structures.

## *Opérateur BASE*

Dans une analyse sur base modale, une structure est représentée par un ensemble de modes et de solutions statiques. La spécification des liaisons qui s'exercent éventuellement sur la structure, ainsi que la spécification de l'ensemble de modes et de solutions statiques, définissent le problème à résoudre.

L'opérateur BASE permet de construire un objet (type BASEMODA) qui rassemble ces diverses informations.

L'opérateur BASE peut aussi effectuer une opération géométrique de translation ('PLUS') ou de rotation ('ROTA') sur un objet contenant les modes et les pseudo-modes d'une structure.

## *Opérateur PSMO*

L'opérateur PSMO permet de calculer, lors d'un calcul par recombinaison modale, la contribution des modes négligés non pris en compte dans la base modale. Ces modes sont supposés avoir une réponse quasi-statique.

#### *Opérateur SOLS*

L'opérateur SOLS fabrique des solutions statiques U pour l'ensemble des liaisons permanentes qui s'appliquent sur la structure STRU

#### *Opérateur CHAR*

L'opérateur CHAR construit un objet CHAR1 de type CHARGEMENT, de sous-type FORCE, contenant la description spatiale et temporelle du chargement.

## *Opérateur PJBA*

L'opérateur PJBA projette des forces et des matrices sur une base modale élémentaire ou complexe.

#### *Opérateur CINIMOD*

Cette procédure sert à calculer le CHPOINT des coordonnées généralisées (déplacements ou vitesses) qui correspondent à un CHPOINT des coordonnées (déplacements ou vitesses) nodales.

#### *Résolution (inversion d'un système, calculs des modes propres)*

#### *Opérateur RESO*

L'opérateur RESO construit une solution, si elle existe, du système linéaire :

 $RIG1$  CHPO1 = CHPO3.

Les matrices de rigidité peuvent être des impédances et RESO permet donc de calculer la réponse forcée d'un système soumis à une excitation harmonique.

#### *Opérateur VIBR*

L'opérateur VIBRATION recherche les valeurs et les modes propres d'un système physique représenté par sa rigidité et sa masse. Plusieurs algorithmes de recherche des modes propres sont disponibles (PROCHE qui est recommandé en présence de modes doubles, INTERVALLE ou SIMULTANE).

## *Opérateur VIBC*

L'opérateur VIBC recherche les valeurs et les vecteurs propres complexes solutions de l'equation fondamentale de la dynamique :  $M X'' + C X' + K X = 0$ où les rigidités MASSE, RIGIDITE et éventuellement AMORTISSEMENT ont été préalablement projetées sur une base de modes propres réels. L'algorithme QZ est utilisé.

## *Opérateur SYNTHESE*

L'opérateur SYNTHESE est utilisé en sous-structuration. Il crée un objet SOLUTION contenant les modes de la structure, à partir des modes des sous-structures et des champs de contributions modales sur ces modes.

#### *Opérateur SISSIB*

Cet opérateur permet de réaliser des calculs sismiques spectraux sur base modale.

#### *Procédure TRANSFER*

Cette procédure calcule la fonction de transfert d'une structure en déplacement, vitesse ou accélération. C'est la réponse (amplitude complexe) à une force localisée ou à une accélération d'ensemble. Le calcul est effectué par recombinaison modale.

#### *Procédure SPPLANC*

La procédure SPPLANC permet le calcul des spectres de plancher par une approche analytique.

#### *Opérateur FILTRE*

Cet opérateur permet de calculer des filtres passe\_haut, passe\_bas, passe\_bande, etc…

## *Calculs temporels*

#### *Procédure DYNAMIC*

Cette procédure permet d'effectuer un calcul dynamique linéaire pas à pas sur base physique. Elle utilise l'algorithme de Newmark centré.

## *Procédure PASAPAS*

L'option DYNAMIQUE de cette procédure permet d'effectuer un calcul non linéaire incrémental dynamique. La procédure génère la matrice de masse à partir du matériau. Une matrice de masse non incluse dans le matériau (MASSE\_CONSTANTE) ainsi qu'une matrice d'amortissement peuvent aussi être précisées.

La non linéarité peut provenir du matériau (plasticité) et/ou des grands déplacements.

#### *Procédure DYNAMODE*

Cette procédure calcule la réponse dynamique d'une structure selon le schéma suivant :

- projection sur la base modale.
- intégration explicite en temps.
- recombinaison modale de la réponse.

## *Opérateur DYNE*

L'opérateur DYNE permet de calculer sur base modale la réponse dynamique de systèmes non linéaires à l'aide de deux algorithmes explicites (différences centrées ou Fu - de Vogelaere). De nombreuses liaisons sont disponibles.

## *Analyse des résultats d'un calcul sur base modale*

## *Opérateur RECO*

L'opérateur RECO recombine à partir des contributions modales, les modes et les solutions statiques contenus dans une base modale. Les bases peuvent être des objets de type BASE\_MODALE (pseudo-modes inclus), ENSEMBLE\_DE\_BASES et/ou LIAISONS STATIQUES. Les grandeurs définies sur la base modale peuvent être des CHPO ou un résultat de l'opérateur DYNE.

## *Opérateur EVOL options RECO et SOLU*

Les options RECO et SOLU permettent de calculer l'évolution d'une grandeur définie dans la base physique (déplacement, vitesse d'un point par exemple) à partir de résultats de calcul sur base modale.

#### *Opérateur ENERMOD*

Cette procédure permet de tracer les évolutions temporelles du travail des forces extérieures, des forces intérieures et des forces d'inertie, ainsi que l'évolution temporelle du bilan énergétique pour un calcul explicite effectué sur base modale avec l'opérateur DYNE.

## *Analyse et génération de signaux temporels*

#### *Procédure @STAT*

La procédure @STAT calcule les moyennes, écarts types, et coefficients de régression linéaire de listes de réels.

#### *Opérateur OSCI :*

L'opérateur OSCI permet de calculer la réponse X(t) d'un oscillateur caractérisé par sa pulsation W et son amortissement FLOT1 à un signal GAMMA(t), solution de l'équation :

X''+ 2\*FLOT1\*W\*X' + W\*W\*X =GAMMA(t)

#### *Opérateur TFR*

Les opérateurs TFR et TFRI construisent respectivement la transformée de Fourier rapide et la transformée de Fourier inverse d'un signal. Les transformée de Fourier sont décrites en décomposant partie réelle et partie imaginaire (option REIM) ou module et phase (option MOPH).

#### *Opérateur DSPR*

L'opérateur DSPR construit la courbe de densité spectrale de puissance d'un signal.

#### *Opérateurs SPO et SPON*

Ces opérateurs permettent le calcul des spectres d'oscillateur linéaires et non linéaires.

#### *Opérateurs PSRS et RESPOWSP*

Opérateurs permettant le passage entre un spectre d'oscillateur et un spectre de puissance.

#### *Opérateurs PRNS et RESPOWNS*

Opérateurs permettant le passage entre un spectre d'oscillateur et un spectre de puissance en tenant compte de fonctions de modulation.

*Opérateur SIAR (SIGNAUX Artificiels)* 

L'opérateur SIAR généré un ensemble de signaux non stationnaires (en accélération et/ou vitesse et/ou déplacement selon la syntaxe indiquée) correspondant à un spectre de puissance stationnaire et à N fonctions de modulation.

## *Procédure SIGNSYNT*

La procédure SIGNSYNT crée des signaux synthétiques par recombinaison de sinusoïdes à phases aléatoires. Le signal généré peut correspondre à un bruit blanc ou à un spectre de réponse spécifié par l'utilisateur.

#### *Opérateur BRUI*

Selon les données, l'opérateur BRUI construit un LISTREEL, un CHAMPOIN ou une EVOLUTION dont les valeurs sont aléatoires. La répartition peut être gaussienne, uniforme ou exponentielle. Suivant la distribution, l'utilisateur peut spécifier la moyenne, l'écart-type ou l'amplitude.

#### *Opérateur ALEA*

L'opérateur ALEA permet de générer un champ scalaire spatial aléatoire gaussien stationnaire (de moyenne, écart-type et fonction de corrélation constante) par la méthode des bandes tournantes. Ce champ obéit à une loi de covariance exponentielle. En dynamique, cet opérateur peut être utilisé pour générer un champ de pression fluctuant (par exemple, champ de pression turbulent).

#### *Procédure DECONV*

La procédure DECONV calcule la réponse sismique du champ libre par la méthode de la déconvolution et introduit cette réponse comme une source d'excitation dans le modèle du calcul complet de l'interaction sol-structure.

#### *Opérateur ONDE*

L'opérateur ONDE construit la transformée en ondelettes continue d'un signal ayant  $2^N$ points.

*Procédures ANALYSER, ENRICHIS, MULTIREC, RECOMPOM, RECOMPOS*  Procédures permettant de travailler sur les transformées en ondelettes de signaux temporels

## 8.2. Liste des cas tests Gibiane en dynamique

## *Traitement du signal et calcul des spectres d'oscillateur*

1DDL: Calcul des oscillations et des spectres élastiques et anélastiques pour une impulsion

## *Formation des matrices et calcul d'une base modale*

Opérateurs MASS, PJBA, IMPE, VIBR, VIBC,PJBA VIBR2: Vibration radiale uniforme d'une sphère épaisse (Mode axisymétrique).

VIBR3: Vibration dans le plan d'une poutre de section variable (Mode plan).

VIBR4: Vibration d'une plaque épaisse en forme de losange (Mode axisymétrique).

VIBR5: Vibration d'un cylindre libre en axisymétrique.

VIBR6 : Modes propres complexes d'un arbre soumis à un écoulement extérieur axial permanent.

VIBR7 : Calcul des modes propres complexes d'un arbre soumis à un écoulement extérieur transverse permanent.

VIBR8 : Calcul des modes propres complexes d'un arbre soumis à une force suiveuse.

VIBR9 Calcul des modes propres complexes d'une structure soumise à une force suiveuse. La structure est composée de deux barres reliées par deux ressorts spiraux.

VIBR10 et VIBR11 : Calcul de la réponse harmonique (VIBC option BALOURD)

CASTEST\_LSE2\_LITU : Calcul des modes propres d'un tuyau rempli de fluide (MODL option FLUIDE)

FOUR1 et FOUR2: Calcul de la première fréquence d'un cylindre infini soumis à une pression externe (analyse en mode de Fourier) en COQ2 (Four1) et MASSIF (Four2)

DYNA5 : Test de sous-structuration par 3 méthodes (bases libres et bloquées) pour 2 poutres.

TRISTRU : Sous-structuration en utilisant directement RESO pour 3 poutres.

DYNA13 et DYNA14 : Utilisation des 2 méthodes de sous-structuration pour un assemblage de 2 plaques.

DYNA6 et DYNA8: Calcul des modes de flexion d'une poutre encastrée-libre avec les options INTERVALLE, PROCHE et SIMULTANEE (méthode de Lanczos)

DYNA7 : Calcul des modes de ballotement d'une lame mince de fluide dans un espace annulaire en mode de Fourier 1 et 3. On suppose la cavité indéformable. L'effet de la gravité est pris en compte (MODL option SURF).

DYNA9 : Calcul des fréquences propres d'une plaque console

DYNA10 : Calcul des modes propres d'une plaque circulaire à symétrie cyclique

ROTOR1, ROTOR2, ROTOR 3 et ROTOR4: Calcul des fréquences propres, diagramme de Campbell et réponse au balourd de machines tournantes modélisées à l'aide d'éléments poutre

KP\_TEST : Flambage d'une poutre encastrée-libre sous poids propre dans un champ de pression hydrostatique. Le problème est équivalent au flambage d'une poutre sous poids propre, mais avec une masse volumique (RHOstructure - RHOliquide)

KTEST\_LUMP\_DKT : Test de l'opérateur LUMP pour les éléments DKT3

FLAM2 : Calculs des modes de flambage d'un tube sous pression externe modélisé à l'aide COQ3 et COQ4.

FLAM3 : Calculs des modes de flambage d'un tube sous pression interne modélisé à l'aide COQ3 et COQ4.

FLSLIC4 : Test de validation de l' élément de raccord fluide structure LIC4. Calcul du mode n=3 m=1 d'un système de coques concentriques. La coque extérieure est supposée encastrée, la coque intérieure est libre. Calcul en mode Fourier n=3.

FSI1 et FSI2 : Calcul des fréquences d'une cavité fluide cylindrique avec et sans surface libre

FSI3 : Calcul des fréquences d'un réservoir contenant de l'eau

FSI4 : Calcul des fréquences de 2 coques concentriques couplées par du fluide

FSI5 : Calcul des fréquences de 2 coques concentriques couplées par du fluide avec surface libre.

FSI6 : Calcul des fréquences de ballotement (sloshing) d'un réservoir rectangulaire avec surface libre

TRAC\_3D : Tracé des déformées 3D d'un calcul 2D Fourier

#### *Calcul spectral*

SISSI : Utilisation de la procédure SISSI

#### *Calcul de la réponse temporelle*

*Opérateurs DYNAMIC et PASAPAS sur base physique,* 

DYNA11 : Réponse transitoire à une pression interne

DYNA12 : Réponse transitoire d'une fusée par méthode directe (Mouvement de corps rigide+vibration de la fusée).

DYNA15 : Poteau encastré en pied soumis à un chargement concentré (chapitre 3.4). Calculs temporels sur base physique et base modale.

DYNA16 : Portique soumis à un déplacement différentiel des appuis. Résolution directe (déplacement imposé) et en utilisant les modes statiques d'appuis (chapitre 3.4). Comparaison avec DYNE.

ROTOR5 : Calcul de la réponse transitoire d'un arbre tournant suite à une perte d'aube (comparaison de DYNAMIC et de DYNE).

DYNA\_NL1 et DYNA\_NL2: Cas test en dynamique non linéaire géométrique (Opérateur PASAPAS option DYNAMIQUE, K-SIGMA et GRANDE ROTATION) Oscillations libres et réponse forcée d'un oscillateur de type Duffing

DYNA\_NL3 : Test de la pression suiveuse en dynamique (Opérateur PASAPAS option DYNAMIQUE et GRANDS DEPLACEMENTS, CHAR option PSUI). Flottement d'une poutre encastrée-libre.

DYNA\_NL4 : Impact d'une barre élastique sur une frontière rigide avec PASAPAS (chapitre 5.2).

FRONABS : Tests des frontières absorbantes pour les solides et les fluides.

FRONABS2 : Comparaison de la réponse d'une ligne infinie d'eau soumise à une impulsion avec la réponse d'une ligne identique mais plus courte avec des frontières absorbantes.

FRONABS3 : Utilisation des frontières absorbantes pour une onde de cisaillement 1D (chapitre 4.5).

*Opérateurs DYNAMODE et DYNE sur base modale.* 

DYNE01 : Opérateur DYNE avec LIAISON POLYNOMIALE

DYNE02 : Impact d'une barre élastique sur une frontière rigide avec DYNE (chapitre 5.2)

DYNE03 : Impact d'une tuyauterie contre un poteau vertical avec DYNE (chapitre 5.2)

DY\_DEVO3 : Un couple Mz est appliqué à une roue de diamètre 1 mètre bloquée par 2 plans. On applique à la roue. (Tests de 2 liaisons CERCLE\_PLAN\_FROTTEMENT de l'opérateur DYNE option DE\_VOGELAERE)

DY\_DEVO4 : Test PROFIL\_PROFIL\_EXTERIEUR avec des carrés. Comparaison avec la liaison POINT\_PLAN (Tests de l'opérateur DYNE option DE\_VOGELAERE).

DY DEVO5 : Réponse transitoire d'une poutre par méthode modale.

DY\_DEVO6 : Test de la liaison POIN\_PLAN avec plastification du ressort de choc. Test de la reprise de calcul.

DY DEVO7: Poutre sous charge mobile

DY\_DEVO8 : Comparaison des liaisons POINT\_CERCLE\_MOBILE et POINT\_LIGNE de l'opérateur DYNE. Impact d'une butée sur un cercle mobile.

DY\_DEVO9 : Test de validation de la liaison LIGNE\_LIGNE de l'opérateur DYNE. Un disque chute sur le sol sous l'action de la pesanteur. Comparaison des vitesses après le choc avec la solution analytique d'un solide rigide en supposant les conditions de roulement sans glissement.

DY DEV10 : Cas-Test de la liaison palier de l'opérateur DYNE. Arbre rigide L=1m sur 2 paliers cylindriques. Chargement statique des paliers Fz = 1000 N.

DY\_DEV11 : Cas-Test de la liaison palier de l'opérateur DYNE. Arbre rigide L=1m sur 2 paliers a 3 lobes. Chargement dynamique des paliers Amp= 3000 N / Freq.= 100 Hz.

# 8.3. Rappels sur les calculs en mode de Fourier

Les calculs dynamiques sont particulièrement gourmands en temps de calcul. Les calculs en mode de Fourier peuvent s'avérer très utiles voire indispensables lorsque la structure étudiée possède une géométrie axisymétrique. Rappelons le principe de ce type de calcul.

La géométrie de la structure est décrite par un maillage bidimensionnel. La position d'un point est alors donnée par sa distance à l'axe de rotation R, son altitude z par rapport au centre du repère ainsi que son angle θ par rapport au plan dans lequel est décrite la géométrie. Lorsque le chargement est aussi symétrique par rotation autour de l'axe de symétrie Oz, on suppose que la solution est aussi indépendante de l'angle θ. Par contre, lorsque le chargement ne possède plus de symétrie, on développe le chargement, les déplacements et les contraintes sur les modes de Fourier nθ. La solution est alors la superposition des réponses sur chacun des modes de Fourier (en l'absence de nonlinéarité).

L'interprétation des résultats d'un calcul en mode de Fourier est parfois peu évident et les outils de visualisation 3D sont généralement nécessaires. Ainsi une force ponctuelle s'appliquant sur un anneau (Fig 8.1) possède des composantes identiques sur chacun des modes de Fourier. De même, le mouvement de corps rigide d'un anneau qui s'écrit UX=1 dans un repère cartésien est caractérisé par un déplacement radial et un déplacement orthoradial (Fig 8.2).

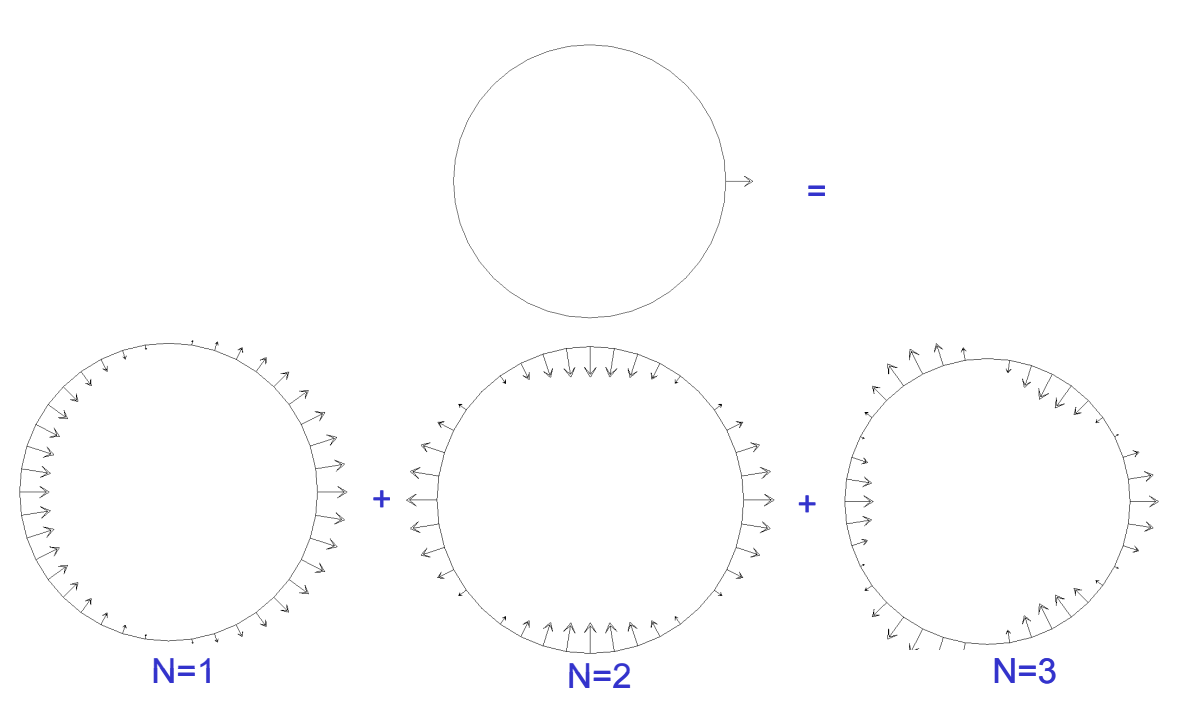

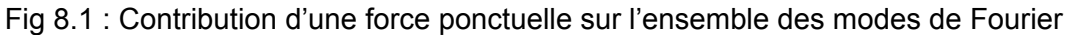

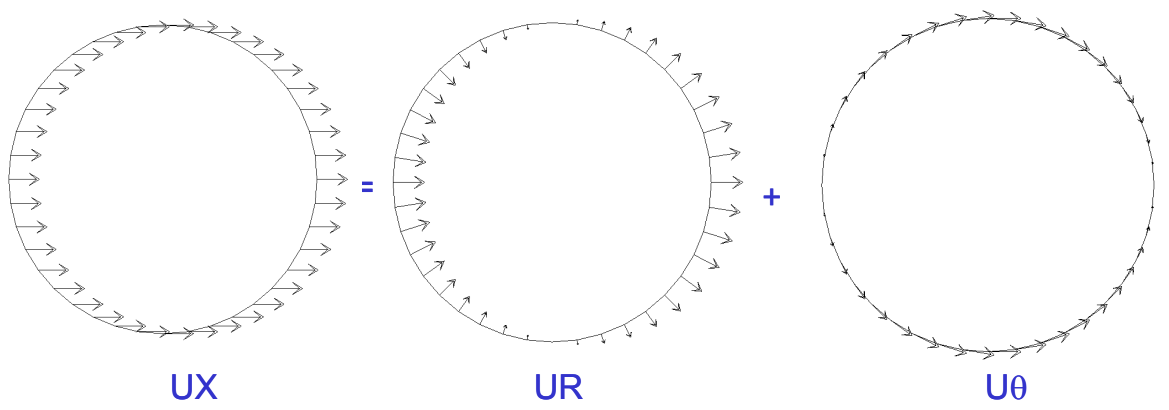

Fig 8.2 : Décomposition d'un mouvement de translation en mouvements radial et orthoradial (mode de Fourier n=1)

Rappelons la formulation des matrices de raideur élastique, de raideur de précontrainte, d'amortissement et de masse.

Les formulations de l'élément d'anneau CERC qui possède un nœud unique et de l'élément de coque à 2 nœuds COQ2 sont rappelées. Les matrices des éléments 2D linéaires (TRI3, QUA4) et quadratiques (TRI6, QUA8) peuvent être déduites de l'élément CERC par intégration numérique sur la surface de l'élément.

## *Description de la géométrie et de la cinématique*

Soient les inconnues primales (déplacements) et duales (efforts):  $u_r$ ,  $u_z$ ,  $u_{\theta}$  et  $F_r$ ,  $F_z$ ,  $F_{\theta}$ . Les éléments de coque (COQ2 dans CAST3M) nécessitent l'introduction d'une rotation et d'un moment autour de l'axe  $e_{\theta}$  : θ et M $_{\theta}$ .

Notons :

- E et ν: les coefficients élastiques.
- ρ : la masse volumique
- S : la section d'un élément d'anneau (élément CERC dans CAST3M),
- $e_{\epsilon}$ ,  $e_{\epsilon}$ ,  $e_{\theta}$ ) : le trièdre direct définissant le repère global,
- $(e_{\varsigma}, e_{\varsigma}, e_{\theta})$  : le trièdre direct définissant le repère local de la coque (Fig),
- $-R^1$  et  $R^2$  : les rayons des nœuds 1 et 2 de la coque,

-  $R(s) = R^{1} + \frac{s}{I}(R^{2} - R^{1})$  $R(s) = R^1 + \frac{s}{L}(R^2 - R^1)$ : la distance entre l'axe  $(O,e_z)$  et le point de la coque

d'abscisse s.

- e : l'épaisseur de la coque

 $- \alpha$  : l'inclinaison de l'axe local de la coque par rapport au vecteur *e* 

Sur le mode de Fourier n, le champ de déplacement est supposé de la forme suivante :  $u(r, z, \theta) = u(r, z) \cos n\theta + u'(r, z) \sin n\theta = \Re(\overline{u}(r, z)e^{-in\theta})$  avec  $\overline{u} = u + iu' = \overline{u}_r \overline{e}_r + \overline{u}_z \overline{e}_z + \overline{u}_\theta \overline{e}_\theta$ 

- $\overline{u}$  : déplacement radial
- $\overline{u}_a$  : déplacement orthoradial
- $\bar{u}_r$  : déplacement axial

Généralement, on partitionne ce champ respectivement en :

- modes symétriques :

 $u_x(r, z, \theta) = u_x(r, z) \cos \theta$  $u_z(r, z, \theta) = u_z(r, z) \cos \theta$  $u_{\theta}$ ' $(r, z, \theta) = u_{\theta}$ ' $(r, z)$ sin  $n\theta$  $\theta (r, z, \theta) = \theta (r, z) \cos n\theta$  (pour l'élément de coque COQ2 uniquement) - modes antisymétriques :  $u_r$ ' $(r, z, \theta) = u_r$ ' $(r, z)$ sin  $n\theta$ 

 $u_{\tau}$ ' $(r, z, \theta) = u_{\tau}$ ' $(r, z)$ sin  $n\theta$  $u_{\theta} (r, z, \theta) = u_{\theta} (r, z) \cos n\theta$  $\theta'(r, z, \theta) = \theta'(r, z) \sin n\theta$  (pour l'élément de coque COQ2 uniquement)

Dans CAST3M, les modes symétriques correspondent aux valeurs positives de n alors que les modes antisymétriques correspondent aux valeurs négatives.

Le cas de l'élément de coque COQ2 est légèrement plus complexe en raison de la nécessité de passer du repère local de la coque au repère global.

Dans le repère local de la coque, notons respectivement  $u_s(s)$  et  $u_t(s)$  les déplacements axial et transverse en un point d'abscisse s. Les degrés de liberté  $u_{\theta}(s)$  et  $\theta(s)$  sont identiques dans le repère local et le repère global.  $F_s$  (*s*),  $F_t$  (*s*),  $F_{\theta}(s)$  et  $M_{\theta}(s)$  sont les efforts associés dans le repère local,  $F_r(s)$ ,  $F_s(s)$ ,  $F_\theta(s)$  et  $M_\theta(s)$  ceux dans le repère global.

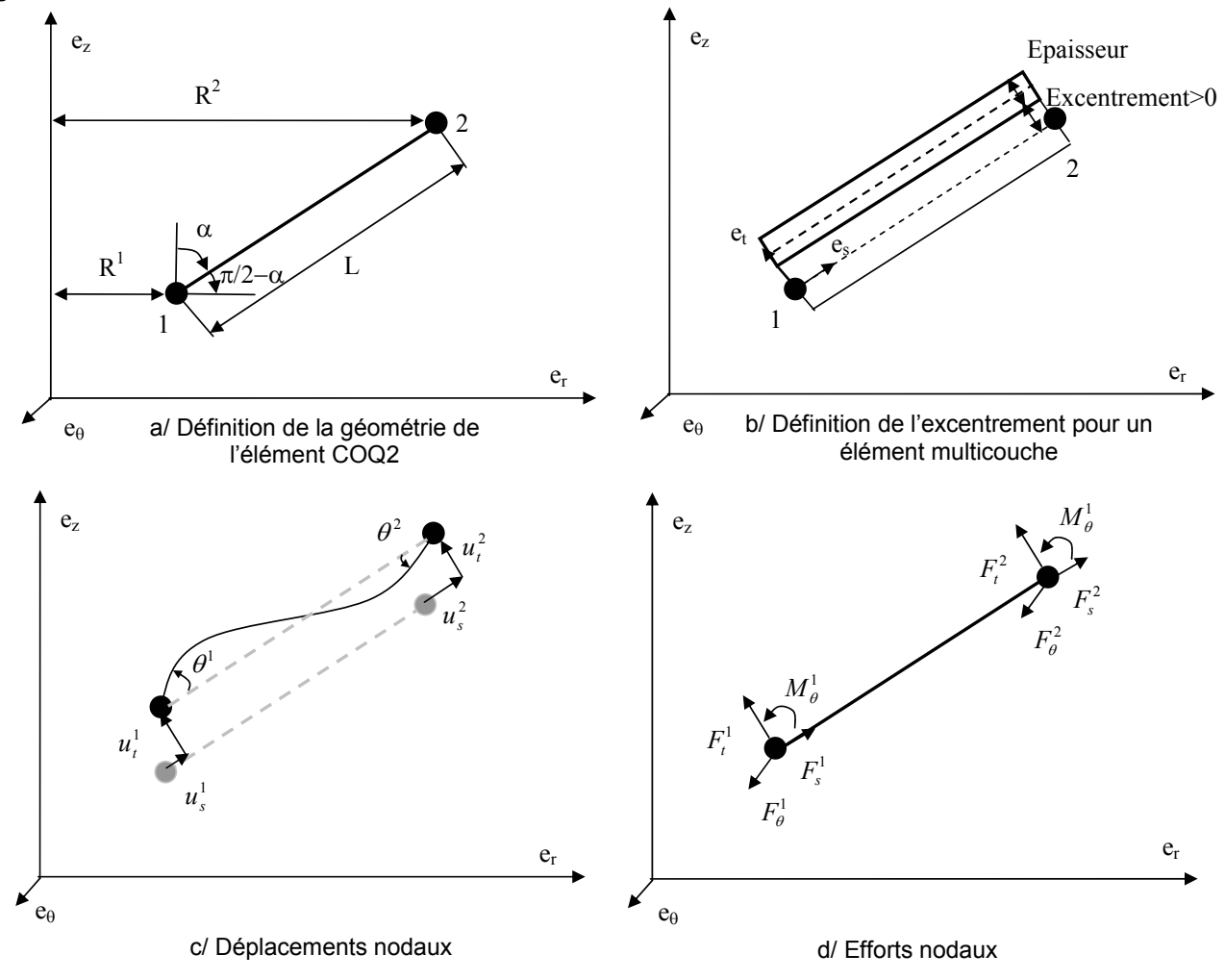

Fig 8.3 : Elément de coque à 2 nœuds COQ2

Les déplacements et rotation du point de la coque situé à l'abscisse s s'écrivent en fonction des déplacements et rotations aux noeuds :

$$
u_s(s) = \left(1 - \frac{s}{L}\right)u_s^1 + \frac{s}{L}u_s^2
$$
  
\n
$$
u_t(s) = \left(2\frac{s^3}{L^3} - 3\frac{s^2}{L^2} + 1\right)u_t^1 + \left(\frac{s^3}{L^2} - 2\frac{s^2}{L} + s\right)\theta^1 + \left(-2\frac{s^3}{L^3} + 3\frac{s^2}{L^2}\right)u_t^2 + \left(\frac{s^3}{L^2} - \frac{s^2}{L}\right)\theta^2
$$
  
\n
$$
u_\theta'(s) = \left(1 - \frac{s}{L}\right)u_\theta^1 + \frac{s}{L}u_\theta^2
$$

$$
\theta(s) = \frac{\partial u_t(s)}{\partial s} = \left(6\frac{s^2}{L^3} - 6\frac{s}{L^2}\right)u_t^1 + \left(3\frac{s^2}{L^2} - 4\frac{s}{L} + 1\right)\theta^1 + \left(-6\frac{s^2}{L^3} + 6\frac{s}{L^2}\right)u_t^2 + \left(3\frac{s^2}{L^2} - 2\frac{s}{L}\right)\theta^2
$$
  
Soit sous une forme plus compute :  $\begin{pmatrix} u_s \\ u_t \\ u_\theta \\ u_\theta \\ u_\theta \\ u_\theta \\ u_\theta^2 \\ u_\theta^2 \\ u_\theta^2 \\ u_\theta^2 \\ u_\theta^2 \\ u_\theta^2 \\ u_\theta^2 \\ u_\theta^2$ 

Le passage entre le repère local de la coque et le repère global s'écrit :

- pour les déplacements d'un point de la coque :

$$
\begin{pmatrix} u_r \\ u_z \\ u_{\theta'} \\ \theta \end{pmatrix} = \begin{bmatrix} \cos\left(\frac{\pi}{2} - \alpha\right) & -\sin\left(\frac{\pi}{2} - \alpha\right) & 0 & 0 \\ \sin\left(\frac{\pi}{2} - \alpha\right) & \cos\left(\frac{\pi}{2} - \alpha\right) & 0 & 0 \\ 0 & 0 & 1 & 0 \\ 0 & 0 & 0 & 1 \end{bmatrix} \cdot \begin{pmatrix} u_s \\ u_t \\ u_{\theta'} \\ \theta \end{pmatrix} = \begin{bmatrix} \sin\alpha & -\cos\alpha & 0 & 0 \\ \cos\alpha & \sin\alpha & 0 & 0 \\ 0 & 0 & 1 & 0 \\ 0 & 0 & 0 & 1 \end{bmatrix} \cdot \begin{pmatrix} u_s \\ u_t \\ u_{\theta'} \\ \theta \end{pmatrix} = [R_{4x4}] \cdot \begin{pmatrix} u_s \\ u_t \\ u_{\theta'} \\ \theta \end{pmatrix}
$$

- pour les déplacements aux nœuds de l'élément :

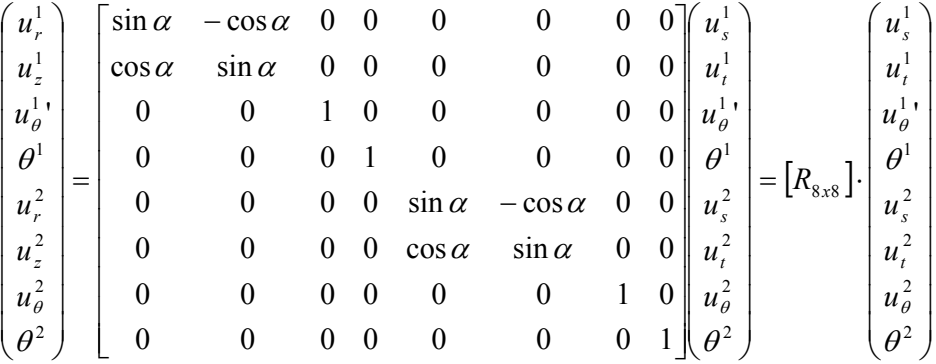

- pour les efforts d'un point de la coque :

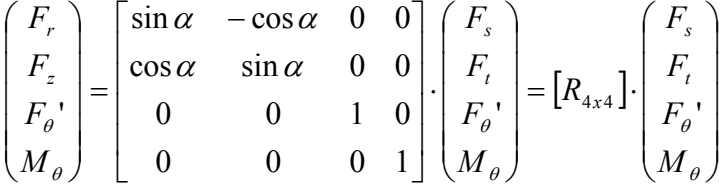

## *Calcul des déformations pour les éléments CERC et massifs*

Notons les déformations  $\varepsilon_{rr}$ ,  $\varepsilon_{zz}$ ,  $\varepsilon_{\theta\theta}$ ,  $\varepsilon_{rz}$ ,  $\varepsilon_{\theta}$ ,  $\varepsilon_{z\theta}$ On se restreint tout d' abord aux modes symétriques.

$$
\varepsilon = \begin{bmatrix} \varepsilon_{rr} & \varepsilon_{rz} & \varepsilon_{r\theta} \\ \varepsilon_{rz} & \varepsilon_{rz} & \varepsilon_{\theta} \\ \varepsilon_{r\theta} & \varepsilon_{\theta z} & \varepsilon_{\theta \theta} \end{bmatrix} = \begin{bmatrix} \frac{\partial u_r}{\partial r} \cos n\theta & \frac{1}{2} \left( \frac{\partial u_r}{\partial z} + \frac{\partial u_z}{\partial r} \right) \cos n\theta & \frac{1}{2} \left( -\frac{nu_r}{R} + \frac{\partial u_{\theta}'}{\partial r} - \frac{u_{\theta}'}{R} \right) \sin n\theta \\ \frac{1}{2} \left( \frac{\partial u_r}{\partial z} + \frac{\partial u_z}{\partial r} \right) \cos n\theta & \frac{\partial u_z}{\partial z} \cos n\theta & \frac{1}{2} \left( -\frac{nu_z}{R} + \frac{\partial u_{\theta}'}{\partial z} \right) \sin n\theta \\ \frac{1}{2} \left( -\frac{nu_r}{R} + \frac{\partial u_{\theta}'}{\partial r} - \frac{u_{\theta}'}{R} \right) \sin n\theta & \frac{1}{2} \left( -\frac{nu_z}{R} + \frac{\partial u_{\theta}'}{\partial z} \right) \sin n\theta & \left( \frac{u_r}{R} + n\frac{u_{\theta}'}{R} \right) \cos n\theta \end{bmatrix}
$$

D'où la matrice B associé au nœud i d'un élément fini quelconque ayant des degrés de liberté en translation:  $\overline{1}$ 

$$
\varepsilon = \begin{pmatrix}\n\varepsilon_r \\
\varepsilon_{zz} \\
\varepsilon_{\theta\theta} \\
2\varepsilon_{r\theta} \\
2\varepsilon_{z\theta}\n\end{pmatrix} = B_i U = \begin{pmatrix}\n\frac{\partial f^i}{\partial r} \cos n\theta & 0 & 0 \\
0 & \frac{\partial f^i}{\partial z} \cos n\theta & 0 \\
\frac{\partial f^i}{\partial z} \cos n\theta & 0 & n\frac{f^i}{R} \cos n\theta \\
\frac{\partial f^i}{\partial z} \cos n\theta & \frac{\partial f^i}{\partial r} \cos n\theta & 0 \\
-n\frac{f^i}{R} \sin n\theta & 0 & \left(\frac{\partial f^i}{\partial r} - \frac{f^i}{R}\right) \sin n\theta \\
0 & -n\frac{f^i}{2R} \sin n\theta & \frac{\partial f^i}{\partial z} \sin n\theta\n\end{pmatrix} \cdot \begin{pmatrix}\nu_r(r,z) \\
u_z(r,z)\n\end{pmatrix}
$$

avec  $f^i$  la fonction de forme associée au nœud i.

Soit pour l'élément à 1 nœud CERC pour lequel les dérivées par rapport à r et z sont nulles:

$$
\varepsilon = \begin{bmatrix}\n0 & 0 & -\frac{1}{2} \left( \frac{n u_r}{R} + \frac{u_\theta}{R} \right) \sin n \theta \\
0 & 0 & -\frac{n u_z}{2R} \\
-\frac{1}{2} \left( \frac{n u_r}{R} + \frac{u_\theta}{R} \right) \sin n \theta & -\frac{n u_z}{2R} \sin n \theta & \left( \frac{u_r}{R} + n \frac{u_\theta}{R} \right) \cos n \theta\n\end{bmatrix}
$$
\n
$$
B_i = \begin{bmatrix}\n0 & 0 & 0 \\
0 & 0 & 0 \\
\frac{f^i}{R} \cos n \theta & 0 & n \frac{f^i}{R} \cos n \theta \\
0 & 0 & -n \frac{f^i}{R} \sin n \theta \\
0 & -n \frac{f^i}{2R} \sin n \theta & 0\n\end{bmatrix}_{(u_r, u_z, u_\theta)}
$$

Pour le mode antisymétrique n, le tenseur des déformations de l'élément CERC peut être déduit de celui des modes symétriques en remplaçant n par –n :

$$
\varepsilon = \begin{bmatrix} \varepsilon_r & \varepsilon_{rz} & \varepsilon_{r\theta} \\ \varepsilon_{rz} & \varepsilon_{zz} & \varepsilon_{\theta} \\ \varepsilon_{r\theta} & \varepsilon_{\theta z} & \varepsilon_{\theta \theta} \end{bmatrix} = \begin{bmatrix} 0 & 0 & -\frac{1}{2} \left( -\frac{nu_r}{R} + \frac{u_{\theta}'}{R} \right) \sin n\theta \\ 0 & 0 & \frac{nu_z}{2R} \sin n\theta \\ -\frac{1}{2} \left( -\frac{nu_r}{R} + \frac{u_{\theta}'}{R} \right) \sin n\theta & \frac{nu_z}{2R} \sin n\theta & \left( \frac{u_r}{R} - n\frac{u_{\theta}'}{R} \right) \cos n\theta \end{bmatrix}
$$

C'est la raison pour laquelle, dans CAST3M, les modes antisymétriques correspondent aux modes de Fourier ayant une valeur négative.

#### *Calcul des déformations pour l'élément de coque COQ2*

Notons *B* la matrice permettant le calcul des déformations à partir des déplacements dans le repère local de l'élément. La matrice *<sup>T</sup> B* permet de calculer les forces nodales (dans le repère local de l'élément) à partir des contraintes généralisées.

$$
\begin{pmatrix}\n\varepsilon_{ss} \\
\varepsilon_{\theta\theta} \\
\varepsilon_{s\theta} \\
\kappa_{ss} \\
\kappa_{\theta\theta} \\
\kappa_{\theta\theta} \\
\theta^2\n\end{pmatrix} = [B] \cdot \begin{pmatrix}\nu_s^1 \\
u_t^1 \\
u_\theta^1 \\
u_\theta^2 \\
u_t^2 \\
\theta^2 \\
\theta^2\n\end{pmatrix} \qquad \text{et} \qquad \begin{pmatrix}\nF_s^1 \\
F_t^1 \\
F_\theta^1 \\
M_\theta^1 \\
F_s^2 \\
F_s^2 \\
F_t^2 \\
F_\theta^2 \\
\mu_{\theta}^2 \\
\mu_{\theta}^2 \\
\mu_{\theta}^2\n\end{pmatrix} = {}^T [B] \cdot \begin{pmatrix}\nN_{ss} \\
N_{\theta\theta} \\
N_{\theta\theta} \\
M_{\theta\theta} \\
M_{\theta\theta} \\
\mu_{\theta}^2 \\
\mu_{\theta}^2 \\
\mu_{\theta}^2\n\end{pmatrix}
$$

en notant :

 $(\varepsilon_{ss}$   $\varepsilon_{\theta\theta}$   $\varepsilon_{s\theta}$   $\kappa_{ss}$   $\kappa_{\theta\theta}$   $\kappa_{s\theta})$  : les déformations généralisées (déformations membranaires au niveau de la fibre moyenne de la coque et courbures),

 $(N_{ss}$   $N_{\theta\theta}$   $N_{s\theta}$   $M_{ss}$   $M_{\theta\theta}$   $M_{s\theta}$ ): les contraintes généralisées (efforts membranaires et moments par rapport à la fibre moyenne de la coque).

Pour un élément de coque, les contraintes généralisées sont calculées en intégrant sur l'épaisseur les contraintes des différentes couches formant la coque. Pour chaque couche, on suppose que l'état de contrainte est plan. Les déformations membranaires sont calculées à partir des déformations généralisées en adoptant pour l'élément COQ2 les hypothèses de section droite (absence de déformation de cisaillement). Soient pour une couche située entre  $y_{i+1}$  et  $y_i$  (et donc d'épaisseur  $y_{i+1}-y_i$  et d'excentrement 0.5. $(y_i+y_{i+1})$ ) :

$$
N_{ij} = \int_{y_k}^{y_{k+1}} \sigma_{ij} dy \text{ et } M_{ij} = \int_{y_k}^{y_{k+1}} y \sigma_{ij} dy \text{ avec } i \text{ et } j = \text{s ou } \theta
$$
  
\n
$$
\varepsilon_{ss}(y) = \varepsilon_{ss} - y \kappa_{ss} \text{ avec } \varepsilon_{ss} = \frac{\partial u_s}{\partial s} - \frac{u_t}{R} \text{ et } \kappa_{ss} = \frac{\partial u_t}{\partial s} + \frac{u_s}{R}
$$
  
\n
$$
\varepsilon_{\theta\theta}(y) = \varepsilon_{\theta\theta} - y \kappa_{\theta\theta} \text{ avec } \varepsilon_{\theta\theta} = \frac{1}{R} \frac{\partial u_\theta}{\partial s} + \frac{u_t}{R} \cos \phi + \frac{u_s}{R} \sin \phi \text{ et } \kappa_{\theta\theta} = \frac{\partial u_t}{\partial \theta} - \frac{u_\theta}{R} \cos \phi \text{ (avec }
$$
  
\n
$$
\phi = \alpha + \frac{\pi}{2}
$$
  
\n
$$
\varepsilon_{s\theta}(y) = \varepsilon_{s\theta} = \frac{1}{R} \frac{\partial u_s}{\partial \theta} - \frac{u_\theta}{R} \sin \phi + \frac{\partial u_\theta}{\partial s}
$$

## *Matrices de raideur élastique des éléments CERC et massifs*

Pour l'élément d'anneau CERC, la matrice de Hooke est triviale :  $\sigma_{\theta\theta} = E \varepsilon_{\theta\theta}$ . La déformation axiale dans l'anneau vaut :

$$
\varepsilon_{\theta\theta} = \frac{\partial u_{\theta}(r, z, \theta)}{\partial s} + \frac{u_r(r, z, \theta)}{R} = \frac{1}{R} \left( \frac{\partial u_{\theta}}{\partial \theta}(r, z, \theta) + u_r(r, z, \theta) \right) = \frac{1}{R} \left( n u_{\theta}(r, z) + u_r(r, z) \right) \cos n\theta + \frac{1}{R} \left( -n u_{\theta}(r, z) + u_r(r, z) \right) \sin n\theta
$$

L'énergie élastique vaut  $E_{axial} = \frac{KZ}{R} ( n u_a' (r, z) + u_r (r, z) )^2 + \frac{KZZ}{R} (- n u_a (r, z) + u_r (r, z) )^2$ *R*  $nu_a'(r, z) + u_r(r, z)^2 + \frac{k\pi ES}{R}$ *R <sup>k</sup> ES Eaxial* <sup>=</sup> <sup>θ</sup> <sup>+</sup> *<sup>r</sup>* <sup>+</sup> <sup>−</sup> <sup>θ</sup> <sup>+</sup> *<sup>r</sup>* <sup>π</sup> <sup>π</sup> . Les modes symétriques et antisymétriques sont donc totalement découplés.

La matrice de raideur s'écrit donc pour les modes symétriques:

$$
\begin{pmatrix} F_r \ F_z \ F_\theta \end{pmatrix} = \frac{k\pi ES}{R} \begin{bmatrix} 1 & 0 & n \ 0 & 0 & 0 \ n & 0 & n^2 \end{bmatrix} \begin{pmatrix} u_r \ u_z \ u_\theta \end{pmatrix}
$$
 avec k=2 si n=0 et k=1 si n>0

Pour les modes antisymétriques:

$$
\begin{pmatrix} F_r \\ F_z \\ F_\theta \end{pmatrix} = \frac{k\pi ES}{R} \begin{bmatrix} 1 & 0 & -n \\ 0 & 0 & 0 \\ -n & 0 & n^2 \end{bmatrix} \begin{pmatrix} u_r \\ u_z \\ u_\theta \end{pmatrix}
$$

Cette dernière matrice peut se déduire de la matrice des modes symétriques en y remplaçant n par –n.

Pour les éléments plans (TRI3, QUA4…), la matrice de raideur des éléments est calculée par intégration numérique des matrices de Hooke locale :

 $[K] = \int_{S}^{T} [B(s)] \cdot [H_{local}] \cdot [B(s)]$  $[K] = \int^T [B(s)] \cdot [H_{local}] \cdot [B(s)] ds$ 

Pour un matériau élastique isotrope, la matrice de Hooke s'écrit:

$$
\begin{pmatrix}\n\sigma_{rr} \\
\sigma_{zz} \\
\sigma_{\theta\theta} \\
\sigma_{rz} \\
\sigma_{\tau\theta} \\
\sigma_{\sigma\theta}\n\end{pmatrix} = \frac{E}{(1+\nu)(1-2\nu)} \begin{bmatrix}\n1-\nu & \nu & \nu & 0 & 0 & 0 \\
\nu & 1-\nu & \nu & 0 & 0 & 0 \\
\nu & \nu & 1-\nu & 0 & 0 & 0 \\
0 & 0 & 0 & 1-2\nu & 0 & 0 \\
0 & 0 & 0 & 0 & 1-2\nu & 0 \\
0 & 0 & 0 & 0 & 0 & 1-2\nu\n\end{bmatrix} \begin{bmatrix}\n\varepsilon_{rr} \\
\varepsilon_{zz} \\
\varepsilon_{\theta\theta} \\
\varepsilon_{r\theta} \\
\varepsilon_{r\theta} \\
\varepsilon_{r\theta} \\
\varepsilon_{\theta\theta} \\
\varepsilon_{\theta\theta}\n\end{bmatrix}
$$

La matrice de souplesse est parfois utilisée :

$$
\begin{pmatrix}\n\varepsilon_{rr} \\
\varepsilon_{zz} \\
\varepsilon_{\omega} \\
2\varepsilon_{rz} \\
2\varepsilon_{\omega}\n\end{pmatrix} = \begin{pmatrix}\n\frac{1}{E} & -\frac{V}{E} & -\frac{V}{E} & 0 & 0 & 0 \\
-\frac{V}{E} & \frac{1}{E} & -\frac{V}{E} & 0 & 0 & 0 \\
-\frac{V}{E} & -\frac{V}{E} & \frac{1}{E} & 0 & 0 & 0 \\
0 & 0 & 0 & \frac{1}{G} & 0 & 0 \\
0 & 0 & 0 & 0 & \frac{1}{G} & 0 \\
0 & 0 & 0 & 0 & 0 & \frac{1}{G}\n\end{pmatrix} \begin{pmatrix}\n\sigma_{rr} \\
\sigma_{zz} \\
\sigma_{\omega} \\
\sigma_{rz} \\
\sigma_{r\theta} \\
\sigma_{\phi}\n\end{pmatrix}
$$

Pour un matériau orthotrope, la matrice de souplesse s'écrit dans les axes d'orthotropie:

$$
\begin{pmatrix}\n\epsilon_{11} \\
\epsilon_{22} \\
\epsilon_{33} \\
2\epsilon_{13} \\
2\epsilon_{23}\n\end{pmatrix} = \begin{pmatrix}\n\frac{1}{E_1} & -\frac{V_{21}}{E_2} & -\frac{V_{23}}{E_3} & 0 & 0 & 0 \\
-\frac{V_{12}}{E_1} & \frac{1}{E_2} & -\frac{V_{32}}{E_3} & 0 & 0 & 0 \\
-\frac{V_{13}}{E_1} & -\frac{V_{23}}{E_2} & \frac{1}{E_3} & 0 & 0 & 0 \\
0 & 0 & 0 & \frac{1}{G_{12}} & 0 & 0 \\
0 & 0 & 0 & 0 & \frac{1}{G_{13}} & 0 \\
0 & 0 & 0 & 0 & \frac{1}{G_{13}} & 0 \\
0 & 0 & 0 & 0 & 0 & \frac{1}{G_{23}}\n\end{pmatrix}
$$

En mode de Fourier, la direction orthoradiale donnée par le vecteur  $\vec{e}_{\theta}$  est toujours un axe d'orthotropie. Seuls les axes dans le plan ( $\vec{e}_r$ ,  $\vec{e}_z$ ) peuvent être choisis par l'utilisateur.

#### *Matrices de raideur élastique de l'élément COQ2*

La matrice de raideur est calculée en utilisant la matrice de Hooke d'une couche pour laquelle l'hypothèse des contraintes planes est adoptée. Comme la matrice de Hooke est connue dans le repère local de la coque, des rotations sont nécessaires pour passer du repère local au repère global :

$$
[K] = \int_{0}^{L} [R_{8x8}]^{T} [B(s)] \cdot [H_{local}(s)] \cdot [B(s)]^{T} [R_{8x8}] ds
$$

Pour un matériau isotrope, la matrice de Hooke s'écrit :

$$
\begin{pmatrix}\n\sigma_{ss} \\
\sigma_{\theta\theta} \\
\sigma_{s\theta}\n\end{pmatrix} = \frac{E}{1 - v^2} \begin{pmatrix}\n1 & v & 0 \\
v & 1 & 0 \\
0 & 0 & \frac{1 - v}{2}\n\end{pmatrix} \cdot \begin{pmatrix}\n\varepsilon_{ss} \\
\varepsilon_{\theta\theta} \\
\varepsilon_{s\theta}\n\end{pmatrix}
$$

 $\Gamma$ 

Pour un matériau orthotrope, la matrice de Hooke s'écrit :

$$
\begin{pmatrix}\n\sigma_{ss} \\
\sigma_{\theta\theta} \\
\sigma_{\theta\theta}\n\end{pmatrix} = \begin{bmatrix}\n\frac{E_s}{1 - V_{s\theta}V_{\theta}} & \frac{E_sV_{s\theta}}{1 - V_{s\theta}V_{\theta}} & 0 \\
\frac{E_{\theta}V_{\theta}}{1 - V_{s\theta}V_{\theta}} & \frac{E_{\theta}}{1 - V_{s\theta}V_{\theta}} & 0 \\
0 & 0 & 2G_{s\theta}\n\end{bmatrix} \cdot \begin{bmatrix}\n\varepsilon_{ss} \\
\varepsilon_{\theta\theta} \\
\varepsilon_{s\theta}\n\end{bmatrix} \text{ avec } E_sV_{s\theta} = E_{\theta}V_{\theta s}
$$

Pour l'élément coque COQ2 en mode de Fourier de CAST3M, les notations suivantes sont adoptées :

YG1 : module méridien *Es* , YG2 : module circonférentiel *E*<sub>θ</sub>, **NU12 : coefficient de Poisson ν<sub>sθ</sub>** G12 : module de cisaillement *G<sub>sθ</sub>.* 

#### *Matrices de masse*

La matrice de masse se calcule à partir de l'énergie cinétique.

Prenons l'exemple de l'élément CERC qui possède une matrice de masse très simple.

Pour le mode symétrique, l'énergie cinétique s'écrit :

$$
E_c = \int_0^{2\pi} \frac{1}{2} \rho S \, u^2 \, R d\theta = \frac{1}{2} \rho R S \left( u_r \int_0^{2\pi} (\cos n\theta)^2 d\theta + u_z \int_0^{2\pi} (\cos n\theta)^2 d\theta + u_\theta \int_0^{2\pi} (\sin n\theta)^2 d\theta \right)
$$

Les énergies des modes symétriques et antisymétriques sont identiques sauf pour n=0. D'où la matrice de masse pour n différent de 0:

$$
[M] = \pi \rho S R \begin{bmatrix} 1 & 0 & 0 \\ 0 & 1 & 0 \\ 0 & 0 & 1 \end{bmatrix}_{(u_r, u_z, u_{\theta})}
$$

Comme pour les autres matrices, le cas des coques est légèrement plus complexe en raison de la nécessité de passer du repère local de la coque au repère global.

Lorsque l'inertie de rotation de la coque est négligée, la matrice de masse locale d'un segment de coque de longueur ds (intégrée sur θ) s'écrit:

$$
[M_{\text{elem}}] = k\pi \rho eR(s)ds \begin{bmatrix} 1 & 0 & 0 & 0 \\ 0 & 1 & 0 & 0 \\ 0 & 0 & 1 & 0 \\ 0 & 0 & 0 & 0 \end{bmatrix}_{(u_r, u_r, u_\theta), \theta)}
$$
avec k=1 ou 2 suivant le mode de Fourier

La matrice de masse de l'élément peut se calculer en intégrant la matrice élémentaire sur la longueur de l'élément. Les matrices de masse sont identiques pour les modes symétriques et antisymétriques et s'écrivent :

$$
[M] = \int_{0}^{L} [R_{sxs}]^{T} [N(s)]^{T} [R_{4x4}] \cdot [M_{elem}(s)] \cdot [R_{4x4}] \cdot [N(s)]^{T} [R_{sxs}] ds = \int_{0}^{L} [R_{sxs}]^{T} [N(s)] \cdot [M_{elem}(s)] \cdot [N(s)]^{T} [R_{sxs}] ds
$$

#### *Matrices de raideur de précontrainte*

Dans CAST3M, en mode de Fourier, la raideur de précontrainte est calculée uniquement pour des contraintes initiales sur le mode 0. En effet, si l'état de contraintes possède des composantes sur les autres modes de Fourier, la raideur de précontrainte couple les modes de Fourier d'ordres différents.

Notons  $\sigma_{ii}^0$  les contraintes initiales sur le mode de Fourier n=0.

Explicitons le potentiel  $\frac{1}{2} \int_{0}^{2\pi} S(\sigma^0 \cdot U^T B^T B U) R d\theta$ 2  $\boldsymbol{0}$ 0 2  $\frac{1}{2} \int_{0}^{2\pi} S(\sigma^0 \cdot U^T B^T B U) R d\theta$  permettant de calculer la raideur de

précontrainte :

Ce potentiel provient de la partie non linéaire du tenseur des déformations :

$$
\varepsilon_{NL} = \frac{1}{2} D_{p} u^{T} \cdot D_{p} u = \frac{1}{2} U^{T} B^{T} B U \cdot
$$
\n
$$
U^{T} B^{T} B U = \begin{bmatrix}\n\left(n \frac{u_{r}}{R} + \frac{u_{\theta}'}{R}\right)^{2} (\sin n\theta)^{2} & \left(n \frac{u_{r}}{R} + \frac{u_{\theta}'}{R}\right) n \frac{u_{z}}{2R} (\sin n\theta)^{2} & -\left(n \frac{u_{r}}{R} + \frac{u_{\theta}'}{R}\right) \left(\frac{u_{r}}{R} + n \frac{u_{\theta}'}{R}\right) \sin n\theta \cos n\theta \\
\left(n \frac{u_{z}}{2R} \sin n\theta\right)^{2} & \left(n \frac{u_{r}}{R} + \frac{u_{\theta}'}{R}\right)^{2} \left(\sin n\theta\right)^{2} + \left(n \frac{u_{z}}{2R}\right)^{2} (\sin n\theta)^{2} + \left(\frac{u_{r}}{R} + n \frac{u_{\theta}'}{R}\right)^{2} (\cos n\theta)^{2}\n\end{bmatrix}
$$

Si le champ de contrainte initial est uniquement sur le mode 0, le potentiel s'écrit donc : - pour les modes symétriques :

$$
\frac{1}{2}\int_{0}^{2\pi} S\left(\sigma^{0} \cdot U^{T} B^{T} B U\right) R d\theta = \frac{k\pi R \sigma_{\theta\theta}^{0}}{2} \left[ \left(n\frac{u_{r}}{R} + \frac{u_{\theta}}{R}\right)^{2} + \left(n\frac{u_{z}}{2R}\right)^{2} + \left(\frac{u_{r}}{R} + n\frac{u_{\theta}}{R}\right)^{2} \right] = \cdots
$$
  

$$
\cdots = \frac{k\pi R \sigma_{\theta\theta}^{0}}{2} \left[ (1 + n^{2}) \left(\frac{u_{r}}{R}\right)^{2} + n^{2} \left(\frac{u_{z}}{2R}\right)^{2} + (1 + n^{2}) \left(\frac{u_{\theta}}{R}\right)^{2} + 4n \left(\frac{u_{\theta}}{R}\right) \left(\frac{u_{r}}{R}\right) \right]
$$

- pour les modes antisymétriques :

$$
\frac{1}{2}\int_{0}^{2\pi} S\left(\sigma^{0} \cdot U^{T} B^{T} B U\right) R d\theta = \frac{k\pi R \sigma_{\theta\theta}^{0}}{2} \left[ \left(-n\frac{u_{r}^{2}}{R} + \frac{u_{\theta}}{R}\right)^{2} + \left(n\frac{u_{z}^{2}}{2R}\right)^{2} + \left(\frac{u_{r}^{2}}{R} - n\frac{u_{\theta}}{R}\right)^{2} \right] = \cdots
$$
\n
$$
\cdots = \frac{k\pi R \sigma_{\theta\theta}^{0}}{2} \left[ (1 + n^{2}) \left(\frac{u_{r}^{2}}{R}\right)^{2} + n^{2} \left(\frac{u_{z}^{2}}{2R}\right)^{2} + (1 + n^{2}) \left(\frac{u_{\theta}}{R}\right)^{2} - 4n \left(\frac{u_{\theta}}{R}\right) \left(\frac{u_{r}}{R}\right) \right]
$$

La raideur de précontrainte se déduit du potentiel en le dérivant par rapport aux degrés de liberté et s'écrit donc :

$$
\begin{bmatrix} K_{\sigma} \end{bmatrix} = \frac{k \pi S \sigma_{\theta\theta}^{0}}{R} \begin{bmatrix} 1+n^{2} & 0 & 2n \\ 0 & n^{2} & 0 \\ 2n & 0 & 1+n^{2} \end{bmatrix}_{(u_{r}, u_{z}, u_{\theta})}
$$

Les modes symétriques et antisymétriques correspondent respectivement à n>0 et n<0.

Les raideurs de précontrainte des éléments plans sont calculées en assemblant (boucle sur les éléments et multiplication par le jacobien de l'élément 2D et le facteur kπR) les raideurs élémentaires de la forme :

$$
\begin{aligned}\n\left[K_{\sigma}\right] &= \begin{vmatrix} A_{11} & 0 & A_{13} \\ 0 & A_{22} & 0 \\ A_{13} & 0 & A_{33} \end{vmatrix}_{(u_r, u_z, u_{\sigma})}, \\
A_{11} &= \sigma_{rr}^0 \frac{\partial f^i}{\partial r} \frac{\partial f^j}{\partial r} + \sigma_{\pm}^0 \frac{\partial f^i}{\partial z} \frac{\partial f^j}{\partial z} + \sigma_{\pm}^0 \left(\frac{\partial f^i}{\partial r} \frac{\partial f^j}{\partial z} + \frac{\partial f^i}{\partial z} \frac{\partial f^j}{\partial r}\right) + \sigma_{\omega\omega}^0 \frac{1 + n^2}{R^2} f^i f^j \\
A_{22} &= \sigma_{rr}^0 \frac{\partial f^i}{\partial r} \frac{\partial f^j}{\partial r} + \sigma_{\pm}^0 \frac{\partial f^i}{\partial z} \frac{\partial f^j}{\partial z} + \sigma_{\pm}^0 \left(\frac{\partial f^i}{\partial r} \frac{\partial f^j}{\partial z} + \frac{\partial f^i}{\partial z} \frac{\partial f^j}{\partial r}\right) + \sigma_{\omega\omega}^0 \frac{n^2}{R^2} f^i f^j \\
A_{33} &= A_{11} = \sigma_{rr}^0 \frac{\partial f^i}{\partial r} \frac{\partial f^j}{\partial r} + \sigma_{\pm}^0 \frac{\partial f^i}{\partial z} \frac{\partial f^j}{\partial z} + \sigma_{\pm}^0 \left(\frac{\partial f^i}{\partial r} \frac{\partial f^j}{\partial z} + \frac{\partial f^i}{\partial z} \frac{\partial f^j}{\partial r}\right) + \sigma_{\omega\omega}^0 \frac{1 + n^2}{R^2} f^i f^j \\
A_{13} &= \sigma_{\omega\omega}^0 \frac{2n}{R^2} f^i f^j\n\end{aligned}
$$

Si on considère uniquement la contrainte  $\sigma_{\theta\theta}$  (cas de l'élément CERC), on retrouve :

$$
\begin{bmatrix} K_{\sigma} \end{bmatrix} = k \pi R S \begin{bmatrix} \sigma_{\theta\theta}^{0} \frac{1+n^{2}}{R^{2}} & 0 & \sigma_{\theta\theta}^{0} \frac{2n}{R^{2}} \\ 0 & \sigma_{\theta\theta}^{0} \frac{n^{2}}{R^{2}} & 0 \\ \sigma_{\theta\theta}^{0} \frac{2n}{R^{2}} & 0 & \sigma_{\theta\theta}^{0} \frac{1+n^{2}}{R^{2}} \end{bmatrix}
$$